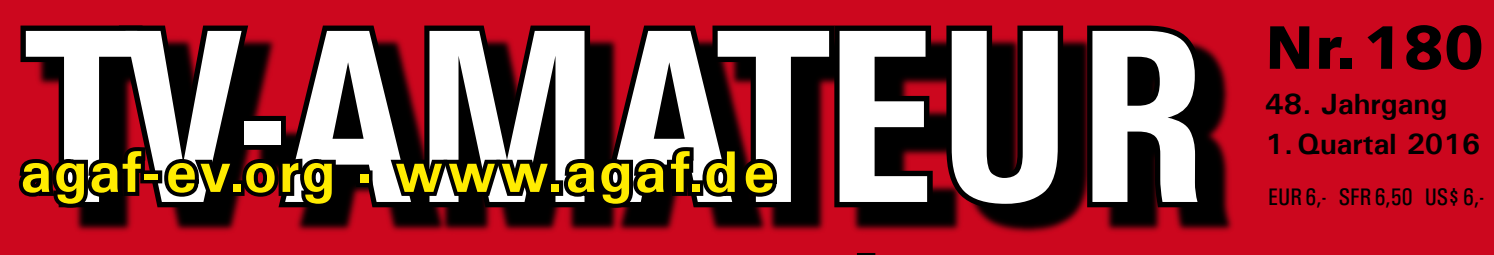

# **Zeitschrift für Bild- und digitale Daten-Übertragung im Amateurfunk**

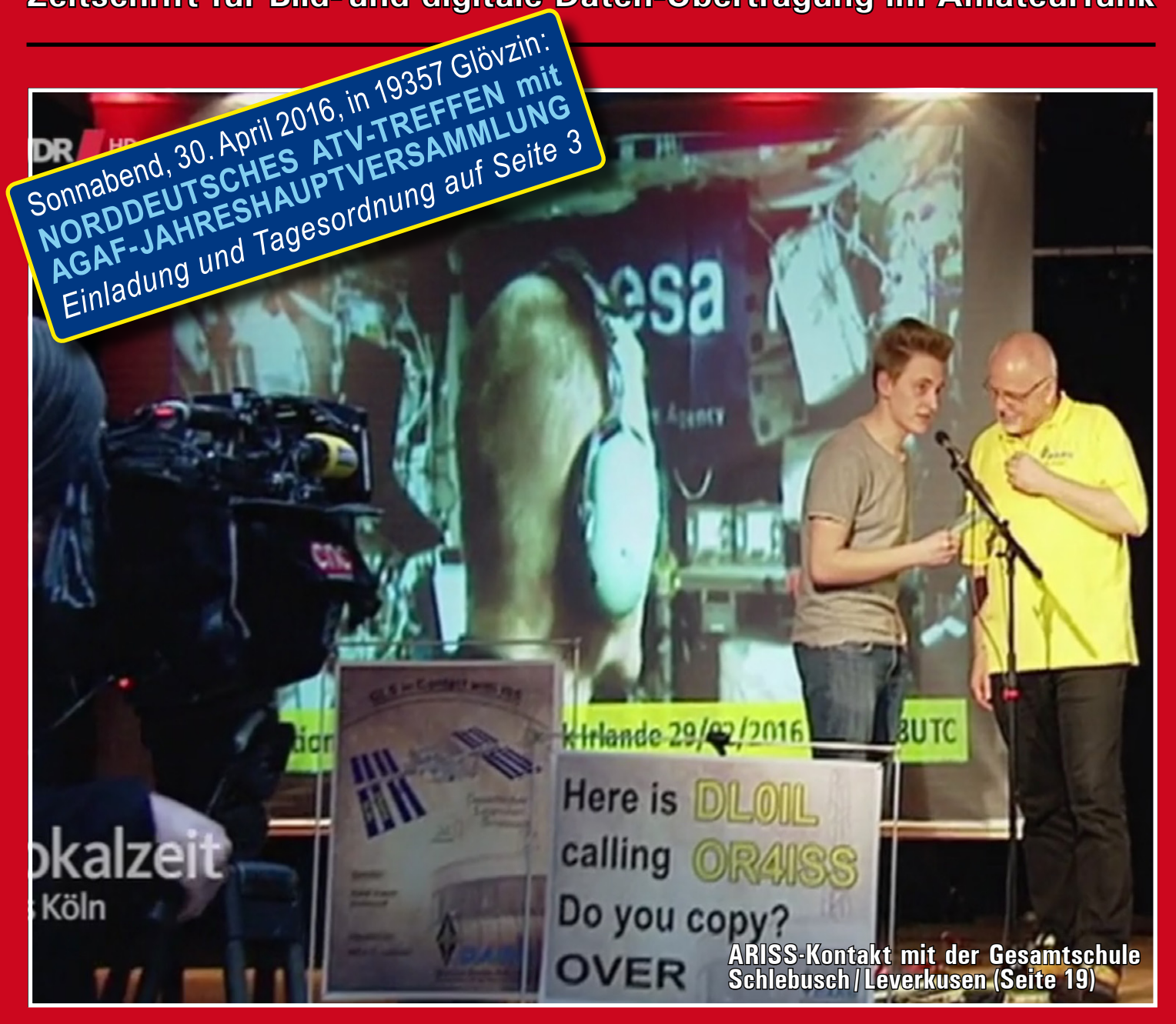

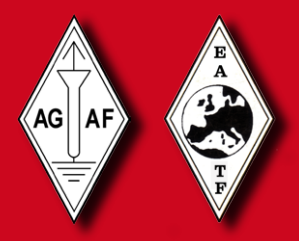

**Aus dem Inhalt: Einladung u.Tagesordnung zur AGAF-Jahreshauptversammlung in Glövzin ARISS-Kontakt am 29.2.in Leverkusen mit HamTV 1-aus-8-Umschalter für Videosignale Erste HamTV-Schulkontakte gelungen! Museumsbesuche in Süddeutschland ATV- und HAMNET-Knoten in Hamburg und Berlin**

**EXECUTIVE SERVICE** 

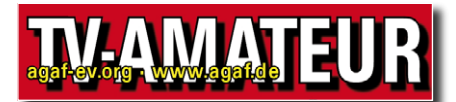

Der **TV-AMATEUR**, Zeitschrift für Amateurfunkfernsehen, Fernsehfernempfang, Satellitenempfang, Videotechnik und weitere Bild- und Schriftübertragungsverfahren (BuS), ist die Zeitschrift der Arbeitsgemeinschaft Amateurfunkfernsehen, (AGAF). Sie erscheint vierteljährlich. Der Verkaufspreis ist durch den Mitgliedsbeitrag abgegolten. Nichtmitglieder können den TV-AMATEUR im qualifizierten Elektronikfachhandel oder über die AGAF-Geschäftsstelle erwerben.

Die Verantwortung für den Inhalt der Beiträge liegt bei den Verfassern, die sich mit einer redaktionellen Bearbeitung und einer Nutzung durch die AGAF einverstanden erklären. Sämtliche Veröffentlichungen erfolgen ohne Rücksichtnahme auf einen möglichen Patentschutz und ohne Gewähr. Bei Erwerb, Errichtung und Betrieb von Empfängern, Sendern und anderen Funkanlagen sind die geltenden gesetzlichen und postalischen Bestimmungen einzuhalten. Nachdruck oder Überspielung auf Datenträger, auch auszugsweise und insbesonders die Übertragung im Internet, ist nur nach schriftlicher Genehmigung durch den Herausgeber gestattet. Für unverlangt eingesandte Manuskripte wird keine Haftung übernommen.

**Urheberrechte:** Die im TV-AMATEUR veröffentlichten mit Namen gezeichneten Beiträge sind urheberrechtlich geschützt. Das Nutzungsrecht liegt bei der AGAF. Die Arbeitsgemeinschaft Amateurfunkfernsehen (AGAF) ist eine Interessengemein schaft des Amateurfunkdienstes mit dem Ziel von Förderung, Pflege, Schutz und Wahrung der Interessen des Amateurfunkfernsehens und weiterer Bild und Schriftübertragungsverfahren. Zum Erfahrungsaustausch und zur Förderung technisch wissenschaftlicher Experimente im Amateurfunkdienst dient der TV-AMATEUR, in dem neueste Nachrichten, Versuchsberichte, exakte Baubeschreibungen, Industrie-Testberichte und Anregungen zur Betriebstechnik und ATV-Technik veröffentlicht werden.

**In Inseraten angebotene Bausätze, die ausschließlich für Funkamateure hergestellt und bestimmt sind, unterliegen nicht der CE-Kennzeichnungspflicht.**

Darüber hinaus werden Fachtagungen veranstaltet, bei denen der Stand der Technik aufgezeigt wird. Zur Steigerung der ATV-Aktivitäten werden Wettbewerbe ausgeschrieben und Pokale und Diplome gestiftet.

Ein besonderes Anliegen der AGAF ist eine gute Zusammenarbeit mit in- und ausländischen Funkamateurvereinigungen gleicher Ziele, sowie die Wahrung der Interessen der Funkamateure auf dem Gebiet der Bild- und Schriftübertragung gegenüber den gesetzgebenden Behörden und sonstigen Stellen.

# ZEITSCHRIFT DER AGAF

**Arbeitsgemeinschaft Amateurfunk-Fernsehen (AGAF) · Mitglied des European Amateur Television Forum (EATF) für Bild- und Schriftübertragungs-Verfahren**

# **I N H A L T S - V E R Z E I C H N I S**

## **TECHNIK & INFORMATIONEN**

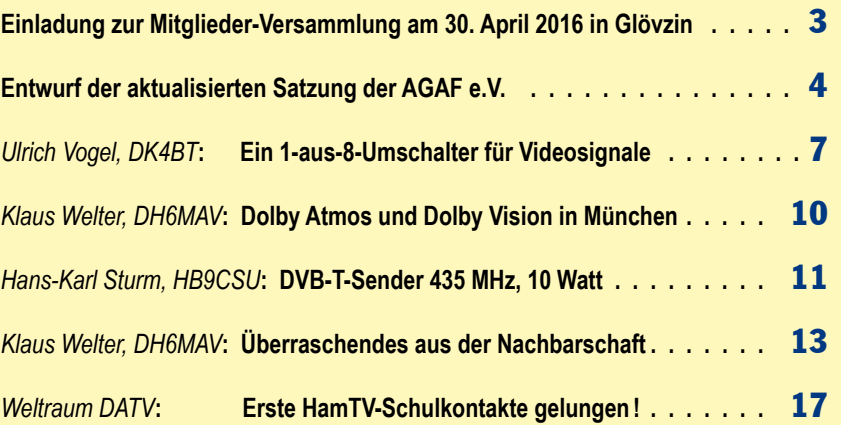

#### NACHRICHTEN: *(Redaktion: Klaus Kramer, DL4KCK)*

**ARISS-Kontakt am 29. 2. 2016 in Leverkusen mit HamTV, Geostationärer DATV-Satelliten-Transponder, Nachruf auf Armin Bingemer, DK5FH, DATV-DX auf 70 cm, neues ATV-Relais DBØMAX Wiehengebirge, Berliner HAMNET und ATV-Relais, HAMNET in Hamburg On Air, Dreiländer-Sysop-Treffen Distrikte Württemberg, ATV-Stand auf der Amateurfunktagung in München, DARC-Amateurrat und Funkfeuer.TV, Terrestrisches HDTV . . . 19**

# **ATV in GB & USA**

### **BLICK GB** *(Redaktion: Klaus Kramer, DL4KCK)*

**CQ-TV: Schmalband DATV auf 2m, 70 cm, und 6m, ARISS- und HamTV-Details, Goonhilly Erdstation, Empfangssystem für ARISS-HamTV, kurze DATV-Historie in GB;**

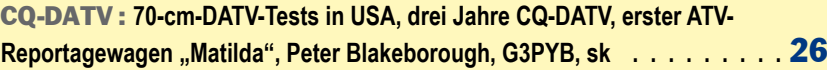

## BLICK USA *(Redaktion: Klaus Kramer, DL4KCK)*

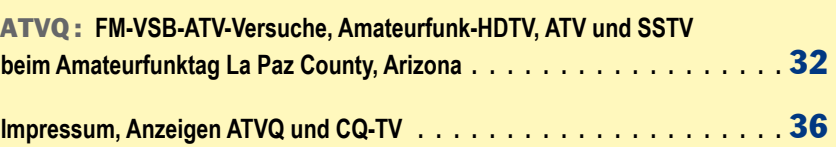

**Elektronischer Bezug des TV-AMATEUR (PDF-Ausgabe) via E-Mail durch Nichtmitglieder ist möglich. Aufnahmeantrag / Bestellung online: http://www.agaf.de/formular.html**

**Geschäftsstelle der AGAF und Redaktionsanschrift TV-AMATEUR: Heinz Venhaus, DC6MR, (AGAF e.V.), Postfach 1151, 16801 Neuruppin. Webseiten: http://agaf-ev.org - http://www.agaf.de**

# **JAHRESHAUPTVERSAMMLUNG 2016 DER AGAF IN GLÖVZIN**

# *Einladung zur Jahreshauptversammlung der AGAF e.V.*

**anlässlich des ATV-Treffens am Sonnabend, 30. April 2016, ab 14.30 Uhr auf Dahses Erbhof in 19357 Glövzin.**

**TAGESORDNUNG: Eröffnung und Begrüßung Wahl des Protokollführers Feststellung der Beschlussfähigkeit Anträge an die Versammlung Genehmigung des Protokolls von 2015 Bericht des Vorstandes Bericht der Kassenprüfer Entlastung des Vorstandes Beratung der neuen Satzung Neuwahl des Schriftführers Beratung von neuer Beitragsordnung mit TV-AMATEUR-Druckausgaben und neuer Geschäftsordnung Verschiedenes**

Gäste sind stets herzlich willkommen! *Heinz Venhaus, DC6MR*

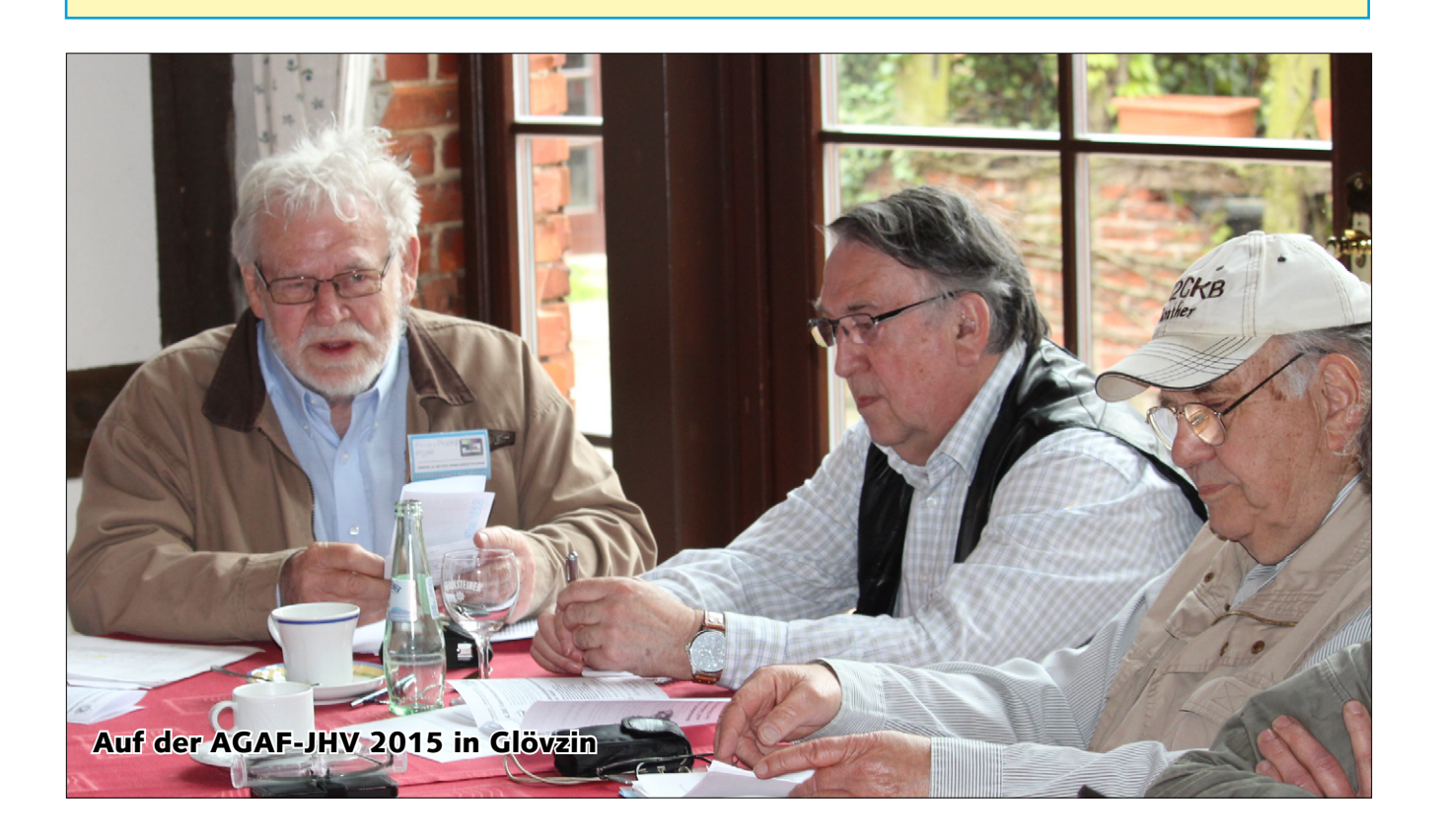

# **Satzung der Arbeitsgemeinschaft Amateurfunkfernsehen e.V.(AGAF)**

### **§ 1: Name und Sitz**

Der Verein führt den Namen "AGAF e.V. - Arbeitsgemeinschaft Amateurfunkfernsehen e.V.". Er hat seinen Sitz in 16818 Katerbow, Straße nach Neuruppin 3. Das Geschäftsjahr des Vereins ist das Kalenderjahr.

## **§ 2: Zweck, Ziele, Aufgaben**

Der Verein als Interessengemeinschaft des Amateurfunkdienstes umfasst den Bereich der analogen und digitalen Bild- und Datenübertragungsverfahren. Zweck des Vereins ist Förderung, Pflege, Schutz und Wahrung der Interessen der Benutzer dieser Betriebsarten. Der Verein verfolgt ausschließlich und unmittelbar gemeinnützige Zwecke im Sinne des Abschnitts "Steuerbegünstigte Zwecke der Abgabenordnung." Darüber hinaus obliegt dem Verein die besondere Aufgabe, interessierte Jugendliche zu fördern und ihnen die Möglichkeit zu geben, sich mit neuesten Techniken vertraut zu machen. Dazu gibt der Verein die Zeitschrift "TV-AMATEUR" heraus. Mitglieder erhalten diese Zeitschrift im Rahmen ihrer Mitgliedschaft kostenlos. Der Bezug durch Nichtmitglieder einzeln oder im Abonnement ist möglich. Die Kooperation mit anderen Amateurfunkvereinigungen gleicher Ziele im In- und Ausland gehört zwecks Ausbau der internationalen Völkerverständigung zu den weiteren Zielen des Vereins.

## **§ 3: Mittelverwendung**

Der Verein ist selbstlos tätig, er erstrebt keinen wirtschaftlichen Gewinn. Mittel des Vereins dürfen nur für die satzungsgemäßen Zwecke verwendet werden, insbesondere für Herausgabe des TV-AMATEUR. **Die Mitglieder erhalten für ihre ehrenamtliche Tätigkeit keine Zuwendungen aus Mitteln des Vereins; Ausnahmen können entsprechend § 8 gemacht werden.** Es darf keine Person durch Ausgaben, die dem Zweck des Vereins fremd sind oder durch unverhältnismäßig hohe Vergütungen, begünstigt werden. Eventuelle Überschüsse aus Mitgliederbeiträgen oder Spenden sollen ausschließlich zur Jugendförderung, Förderung der internationalen Völkerverständigung, Erforschung sowie Erprobung neuer Techniken oder anderer gemeinnütziger Zwecke Verwendung finden. Die mittelbare oder unmittelbare finanzielle Unterstützung politischer Parteien mit Mitteln des Vereins ist nicht zulässig.

## **§ 4: Mitgliedschaft**

Die Mitgliedschaft wird durch Aufnahmeantrag des Bewerbers an die AGAF, durch Annahme durch den Vorstand und Zahlung des Beitrags rechtskräftig.

## **§ 5: Beendigung der Mitgliedschaft**

Die Mitgliedschaft endet mit dem Tod des Mitgliedes, durch freiwilligen Austritt, Ausschluss aus dem Verein, oder durch Verlust der Rechtsfähigkeit der natürlichen Person. Der freiwillige Austritt erfolgt durch schriftliche Erklärung gegenüber einem vertretungsberechtigten Vorstandsmitglied. Er ist nur zum Schluss eines Kalenderjahres unter Einhaltung einer Kündigungsfrist von 4 Wochen zulässig. Ein Mitglied kann durch Beschluss der Mitgliederversammlung mit einfacher Mehrheit der abgegebenen Stimmen ausgeschlossen werden, wenn es in grober Weise gegen die Satzung oder Vereinsinteressen verstoßen hat. Ein Mitglied kann durch den Vorstand mit sofortiger Wirkung ausgeschlossen werden, wenn es den Mitgliedsbeitrag nicht fristgerecht gezahlt hat.

## **§ 6: Mitgliedsbeiträge**

Der Vorstand erstellt die Beitragsordnung, in der die Festsetzung der Mitgliedsbeiträge, Fälligkeiten und Zahlungsmodalitäten näher geregelt sind. Die Beitragsordnung muss von der Mitgliederversammlung mit einfacher Stimmenmehrheit verabschiedet werden. Die Beitragsordnung ist nach Verabschiedung durch die Mitgliederversammlung zum darauffolgenden Geschäftsjahr gültig, soweit in ihr keine anderen Fristen für das Inkrafttreten vorgesehen sind.

### **§ 7: Organe des Vereins**

Vereinsorgane sind der Vorstand und die Mitgliederversammlung.

## **§ 8: Vorstand**

Der Vorstand besteht aus vier Mitgliedern, die von der Mitgliederversammlung gewählt werden: - dem Präsidenten - dem ersten Vorsitzenden, - dem zweiten Vorsitzenden - dem Schriftführer. Jedes Vorstandsmitglied ist mit einem zweiten Vorstandsmitglied gemeinsam vertretungsberechtigt, die anderen Vorstandsmitglieder werden über alle Aktionen zeitnah informiert. **Die Arbeit der Vorstandsmitglieder ist grundsätzlich ehrenamtlich. Eine pauschale Vergütung kann im Rahmen der gesetzlichen Bestimmungen erfolgen, wenn die Mitgliederversammlung auf Vorschlag die Höhe der Vergütung und für die anstehende Wahlperiode mit 2/3 Mehrheit ausdrücklich beschließt.**

### **§ 9: Aufgaben und Zuständigkeit des Vorstands**

Der Vorstand ist für alle Angelegenheiten des Vereins zuständig, soweit sie durch die Satzung nicht einem anderen Organ zugewiesen sind. Zu seinen Aufgaben zählen insbesondere - Herausgabe des TV-AMATEUR - Bearbeitung und Annahme von Aufnahmeanträgen neuer Mitglieder - Behandlung von Anträgen von Vereinsmitgliedern - Vorbereitung und Einberufung der Mitgliederversammlung - Aufstellung einer Tagesordnung - Durchführung der Mitgliederversammlung - Ausführung von Beschlüssen der Mitgliederversammlung - Vorbereitung von Haushaltsplänen, Buchführung - Rechnungslegung und Erstellung einer Inventarliste - Erstellung eines Jahresberichtes, Vorlage der Jahresplanung - Information der Mitglieder über Vereinsangelegenheiten im TV-AMATEUR. Der Vorstand kann weitere Vereinsmitglieder zur Mitarbeit als Referenten oder bei der Vereinsverwaltung beauftragen. Art und Umfang der Mitarbeit sind in der Geschäftsordnung festgelegt.

#### **§ 10: Wahl des Vorstandes**

Der Vorstand wird für die Dauer von zwei Jahren von einer ordentlichen oder außerordentlichen Mitgliederversammlung gewählt. Vorstandsmitglieder können nur Mitglieder des Vereins werden. Der Vorstand bleibt bis zu einer Neuwahl im Amt und führt die Geschäfte des Vereins weiter. Ansonsten endet mit Beendigung der Mitgliedschaft im Verein auch das Amt als Vorstand. Wenn ein Vorstandsmitglied aus besonderen Gründen kurzfristig ausscheidet, können die übrigen Vorstände seine Aufgaben bis zur nächsten MV mehrheitlich auf einen von ihnen übertragen.

## **§ 11: Vorstandssitzungen**

Der Vorstand beschließt in Sitzungen, zu denen der erste oder zweite Vorsitzende unter Wahrung einer Frist von mindestens vierzehn Tagen die Vorstandsmitglieder schriftlich einlädt. In der Einladung ist eine vollständige Tagesordnung bekannt zu geben. Die Vorstandssitzungen finden mindestens einmal im Jahr statt und darüber hinaus, wenn zwei der Vorstandsmitglieder dies wünschen. Jedes Vorstandsmitglied hat bei Abstimmungen eine Stimme. Beschlüsse werden durch einfache Mehrheit herbeigeführt und in einem Protokoll festgehalten, das den Vereinsmitgliedern auf Wunsch zur Kenntnis gegeben wird.

## **§ 12: Mitgliederversammlung**

In der Mitgliederversammlung hat jedes Mitglied eine Stimme. Die Übertragung der Ausübung des Stimmrechtes auf andere Mitglieder ist nicht zulässig. Bei wichtigen Fragen kann unabhängig von den Mitgliederversammlungen eine Mitgliederbefragung durchgeführt werden. Zur Durchführung wird der jeweils nächsten Ausgabe des TV-AMATEUR eine Antwortkarte beigefügt. Das weitere Prozedere ist in der Geschäftsordnung zu regeln. Die Mitgliederversammlung ist für folgende Angelegenheiten zuständig: - Wahl, Entlastung oder Abberufung des Vorstandes, - Beschlussfassung über Änderungen der Satzung, - Beschlussfassung über die Vereinsauflösung - weitere Aufgaben, soweit dies aus der Satzung oder nach Gesetz sich ergibt.

Ordentliche Mitgliederversammlungen finden mindestens einmal im Jahr statt. Sie werden vom Vorstand unter Wahrung einer Frist von mindestens 14 Tagen durch schriftliche Bekanntmachung einberufen. Die Bekanntmachung muss eine vollständige Tagesordnung enthalten. Eine fristgemäße Veröffentlichung von Einladung und Tagesordnung in vom Verein herausgegebenen schriftlichen Mitteilungen, auf den **AGAF-Webseiten** oder im TV-AMATEUR, die in der Regel alle Mitglieder erhalten, gilt

als fristgerechte und ordnungsgemäße Einladung. Anträge zur Mitgliederversammlung müssen 1 Woche vor der Mitgliederversammlung schriftlich bei der Geschäftsstelle eingehen. Außerordentliche Mitgliederversammlungen sind vom Vorstand auf Antrag der Mitglieder einzuberufen, wenn 10% der Vereinsmitglieder dies schriftlich unter Angabe der Gründe verlangen. Dabei sind vom Vorstand die gleichen Regelungen wie bei den ordentlichen Mitgliederversammlungen zu beachten. Jede fristgerecht einberufene Mitgliederversammlung ist ohne Rücksicht auf die Zahl der erschienenen Mitglieder für die bekannt gegebene Tagesordnung beschlussfähig. Beschlüsse der Mitgliederversammlung werden mit einfacher Mehrheit gefasst. Satzungsänderungen bedürfen einer 3/4-Mehrheit der anwesenden Mitglieder. Hierzu kommt es auf die Zahl der abgegebenen gültigen Stimmen an. Stimmenthaltungen gelten als ungültige Stimmen. Die Versammlungsleitung obliegt dem Vorstand. Bei anstehenden Vorstandswahlen ist durch die Versammlung zunächst mit einfacher Mehrheit ein Wahlleiter zu bestimmen, der während der Wahl die Versammlung leitet und die Durchführung der Wahl überwacht.

## **§ 13: Protokollierung**

Über den Verlauf der Mitgliederversammlung ist ein Protokoll zu fertigen, das vom Versammlungsleiter und dem Protokollführer zu unterzeichnen ist. Ein Kurzprotokoll ist im TV-AMATEUR zu veröffentlichen.

## **§ 14: Rechnungsprüfer**

Die Kassengeschäfte des Vereins werden einmal pro Geschäftsjahr überprüft. Hierzu wählt die vorausgehende Mitgliederversammlung mit einfacher Mehrheit zwei Kassenprüfer. Die Kassenprüfer dürfen nicht zugleich auch Vorstandsmitglieder sein. Termin und Ort für die Kassenprüfung werden von den Kassenprüfern und dem Leiter der Geschäftsstelle in gegenseitigem Einvernehmen festgelegt. Das Ergebnis der Überprüfung ist in der darauf folgenden Mitgliederversammlung bekannt zu geben.

## **§ 15: Verhältnis zu anderen Vereinigungen**

Der Verein kann, wenn dies mit den satzungsmäßigen Aufgaben vereinbar und den Zielen dienlich ist, sich anderen Vereinigungen korporativ anschließen oder schriftliche Kooperationsvereinbarungen treffen. Diese bedürfen der Zustimmung der Mitgliederversammlung mit einfacher Mehrheit.

## **§ 16: Auflösung des Vereins**

Die Auflösung des Vereins kann durch Beschluss der Mitgliederversammlung mit 3/4 der stimmberechtigten Mitglieder herbeigeführt werden. Die Auflösung ist einzuleiten, wenn der alte Vorstand die Mitgliedschaft gekündigt hat und in einer Mitgliederversammlung kein neuer Vorstand gewählt werden konnte. Bei Auflösung des Vereins oder Wegfall steuerbegünstigter Zwecke fällt das Vereinsvermögen **an einen gemeinnützigen Amateurfunk-Verein mit ähnlicher Zielsetzung,** der es unmittelbar und ausschließlich für gemeinnützige Zwecke zu verwenden hat.

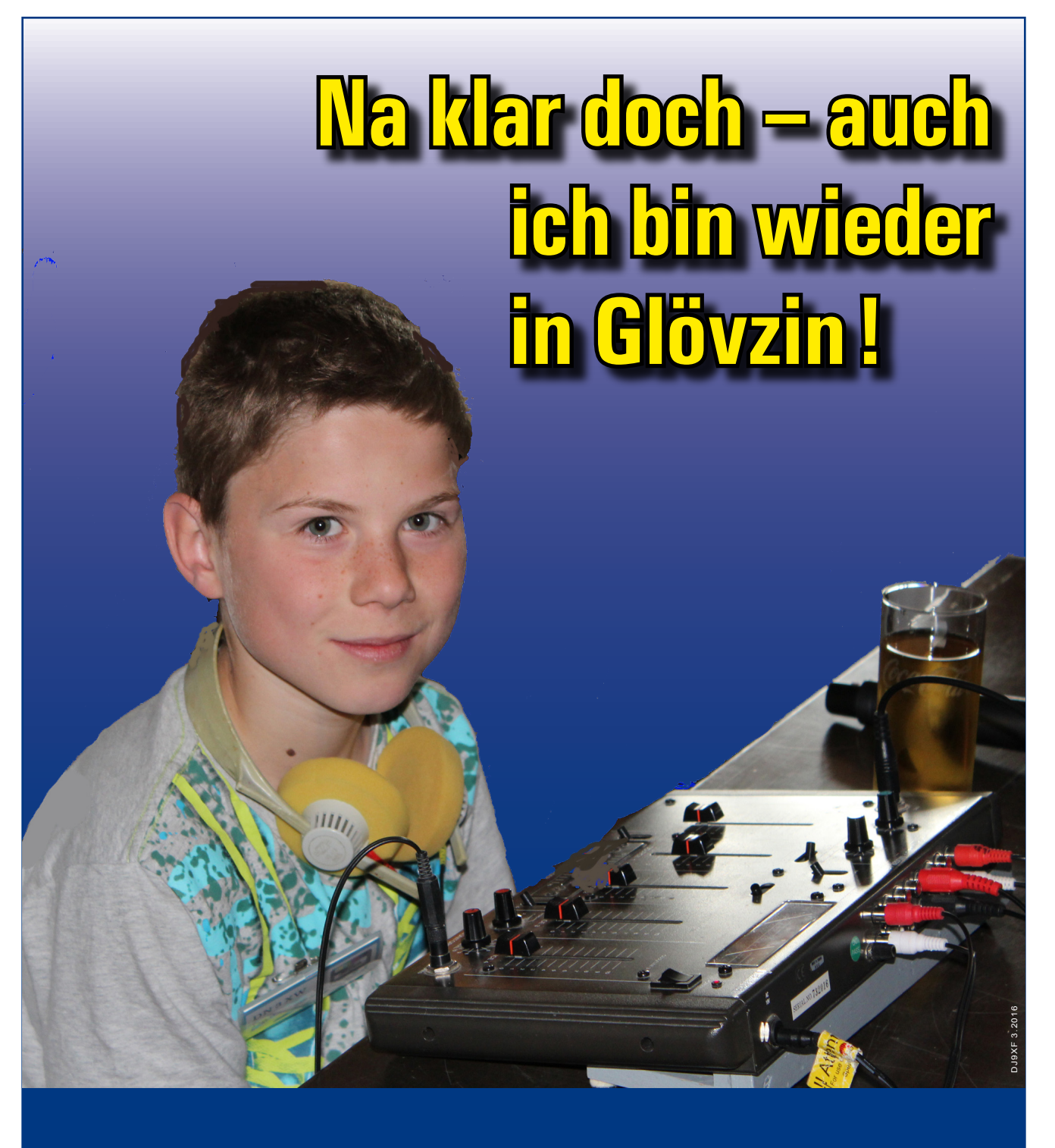

# **NORDDEUTSCHES ATV-TREFFEN**

**Samstag, 30. April 2016, auf Dahses Erbhof in 19357 Glövzin direkt an der B  5 – in der Mitte zwischen Hamburg und Berlin Programm und Tagungs-Informationen unter www.DJ9XF.de**

# **Ein 1-aus-8-Umschalter für Videosignale**

#### *Ulrich Vogel, DK4BT*

Wegen der immer weiter steigenden Anzahl von Videosignalquellen im Shack entstand der Wunsch nach einem Umschalter, der eines der Signale elektronisch zum Sender durchschaltet. Der Umschalter sollte darüber hinaus auch alternativ im Empfangszweig eingesetzt werden können und hier die Audio- und Videosignale aus vier Empfängern auf einen Monitor mit Audioverstärker schalten. Aus diesen Vorgaben entstand im Selbstbau ein einfaches Gerät aus der Bastelkiste (Foto rechts), dessen Schaltung leicht durchschaubar ist und das ohne SMD-Bauteile auskommt (Abbildung 3). Es ist mit diesen Eigenschaften zum Nachbau gut geeignet, und auch der hier eingesetzte Microcontroller ist dabei kein Hindernis, denn er kann vom Autor in programmiertem Zustand bezogen werden.

#### **Funktionsbeschreibung**

Zur Anwahl einer der Eingangskanäle wird eine Zifferntastatur eingesetzt, an deren vier Zeileneingängen analoge Spannungen von ein, zwei, drei bzw. vier Volt anliegen.

#### **Schaltungsunterlagen**

Der Gedanke bei der Entwicklung des Video-Umschalters war, ein einfaches aber effektives Gerät bereit zu stellen, das von jedem unproblematisch selbst gebaut werden kann.

Alle dazu erforderlichen Informationen, der Schaltplan mit Bauteilewerten, ein Layout für die einseitige Leiterplatte, eine ausführliche Beschreibung, sowie die Software für den eingesetzten Microcontroller als Quelltext in Assembler und als HEX-Datei sind beim Autor erhältlich.

Darüber hinaus kann auch der fertig programmierte Prozessor über die Mailadresse **dk4bt@darc.de** angefragt werden.

**Der Video-Umschalter als Selbstbauprojekt mit Tastatureingabe und Kanalanzeige**

Die Spannungen an den drei Spaltenausgängen werden von einem Microcontroller (µC) PIC12F690 periodisch gemessen und ausgewertet (Abbildung 2). Bei einem Tastendruck erkennt der µC einen Spannungswert größer als null Volt an einem seiner drei Analogeingänge. Die Software entprellt nun zunächst das Tastensignal und ermittelt dann die entsprechende Tastennummer anhand des gemessenen analogen Spannungswertes und des aktivierten Tastaturausgangs. Die Tastennummer wird BCD-codiert und an das IC 7447 gegeben, das dann den gewählten Kanal auf einer 7-Segment-Anzeige optisch darstellt.

Der µC enthält einen nicht flüchtigen EEPROM-Speicher, in dem die Nummer der gedrückten Taste abgelegt wird, damit nach dem Ausund Wiedereinschalten des Gerätes der zuletzt vorhandene Zustand wieder hergestellt werden kann. Schließlich muss noch der zugehörige Videosignalzweig vom µC eingeschaltet werden. Hierzu dienen zwei ICs vom Typ 4066, deren insgesamt acht Analogschalter direkt von den Portausgängen des µC angesteuert werden. Lediglich beim Drücken der Taste 0 werden alle Eingänge ausgeschaltet, die Tasten 9 und \* lösen keine Funktion aus.

Da für den Einsatz des Videoschalters im Sendebetrieb bzw. im Empfangsbetrieb unterschiedliche Ausgänge anzusteuern sind, muss die weitere Steuerung und die weitere Verarbeitung der analogen Signale

## **Technische Eigenschaften**

#### **Am Entwicklungsmuster wurden folgenden Messwerte ermittelt:**

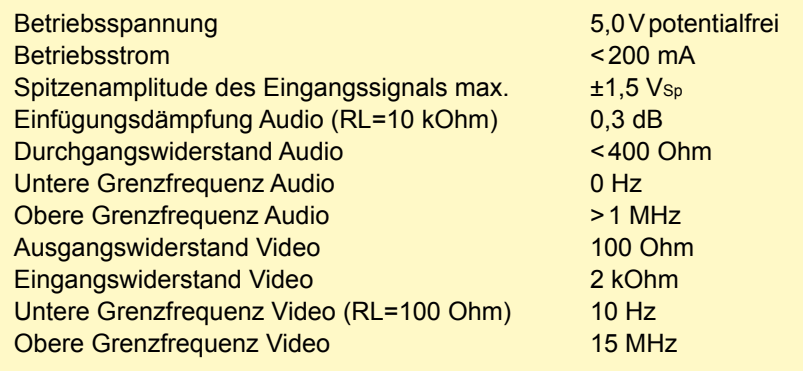

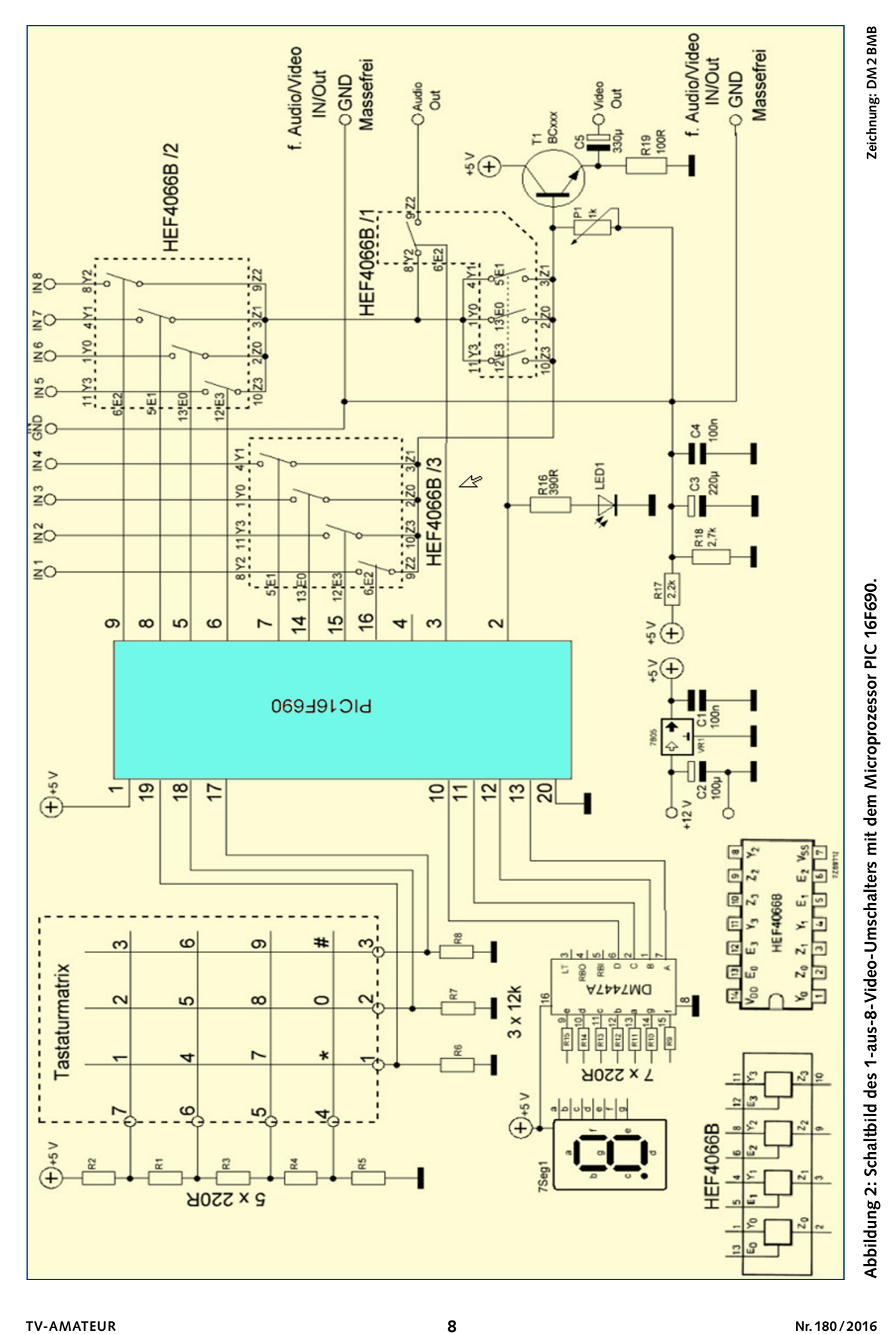

**TV-AMATEUR**

für diese beiden Betriebsarten auf getrennten Wegen erfolgen. Diese Funktions-Umschaltung wird per Software gesteuert durch Drücken der Taste #. Die gewählte Betriebsart wird durch eine LED angezeigt und bleibt beim Ausschalten ebenfalls erhalten.

### **Videoschalter im Sendebetrieb**

Im Sendebetrieb schaltet der µC nur einen der acht Analogschalter von IC 4066/2 und 4066/3 ein, d.h. nur eines der acht möglichen Videosignale wird eingeschaltet. Die Ausgänge dieser beiden ICs müssen auf einen einzigen Videoausgang zusammengeführt werden, dies geschieht mit Hilfe der Schalter E0, E1 und E3 des Bausteins 4066/1. Der Durchgangswiderstand der Analogschalter 4066 ist mit ca. 50 bis 100 Ohm nicht vernachlässigbar klein, deswegen ist eine nachgeschaltete Transistorstufe erforderlich, die als Impedanzwandler arbeitet und den niederohmigen Zustand des Ausgangssignals sicher stellt. Der Audioausgang ist in dieser Betriebsart ausgeschaltet.

#### **Videoschalter im Empfangsbetrieb**

Beim Empfangsbetrieb müssen vom µC zwei der Eingangsschalter eingeschaltet werden, einer für das Videosignal (Eingang 1..4, IC 4066/3)

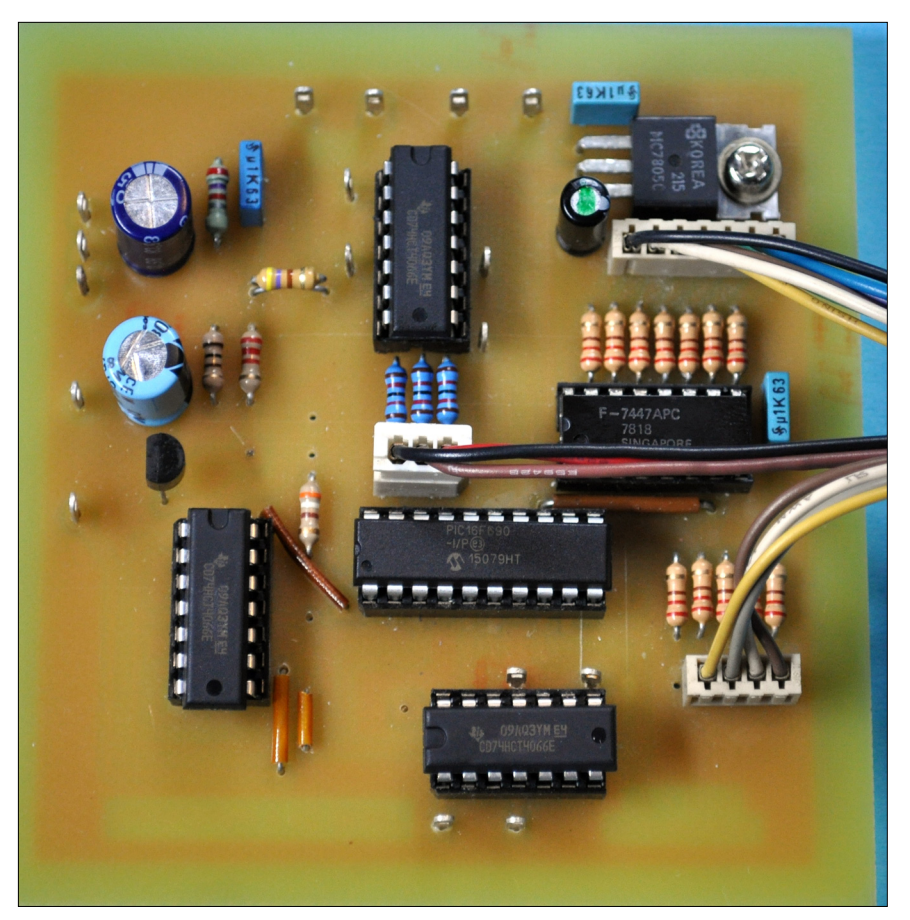

**Abbildung 3: Bestückte Leiterplatte des Video-Umschalters**

und der zweite für das Audiosignal (Eingang 5..8, IC 4066/2). Das Videosignal durchläuft dabei den selben Weg wie oben beschrieben.

Allerdings sind die drei parallel liegenden Schalter E0, E1 und E3 vom IC 4066/1 offen, damit die Audiosig-

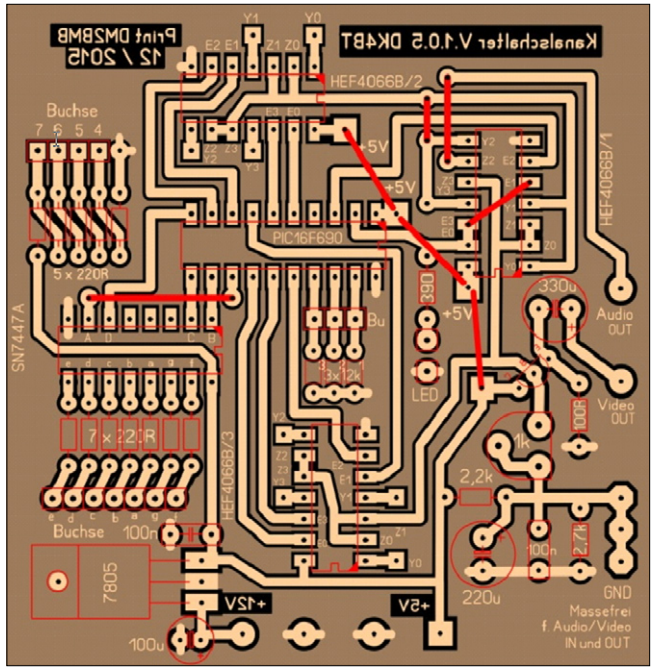

angelegt werden. *Schaltplanes und des Layouts.* **Die 80 <sup>x</sup> 80 mm große Leiterplatte mit wenigen Drahtbrücken**

nale vom Eingang 5..8 nicht auf den Videoausgang gelangen. E2 dieses ICs schaltet das Audiosignal dagegen zum Audioausgang durch.

Der Audiosignalzweig ist üblicherweise hochohmiger, eine Imp e d a n z w a n d lung ist deswegen nicht erforderlich. Das Signal kann deshalb unbedenklich vom Ausgangsschalter 4066 direkt an den Audioausgang

### **Problemloser Nachbau**

Mit der Präsentation des Videoumschalters soll zum Selbstbau und zu eigenen Experimenten angeregt werden.

Der Nachbau ist völlig unproblematisch, bis auf den Spannungsteiler R17/R18 sind die Bauteilwerte unkritisch, auch für den Transistor kann jeder andere Typ eingesetzt werden, er sollte lediglich einen Verstärkungsfaktor von >100 haben. Die Bestückung der übersichtlichen Leiterplatte ist schnell erledigt, es sind nur wenige Drahtbrücken zu ergänzen (vgl. Abbildung links). Zu beachten ist allerdings, dass eine potentialfreie Spannungsver-

sorgung erforderlich ist. Dies lässt sich am einfachsten durch die Verwendung eines eigenen Steckernetzteils für den Videoumschalter sicherstellen. Alternativ wären alle Ein- und Ausgänge mit Elektrolytkondensatoren zu beschalten.

*Ein herzlicher Dank gilt Karl, DM2BMB, für die Zeichnung des*

# Dolby Atmos – das neue Erlebniskino

**D**olby Atmos heißt die Weiter-entwicklung von DOLBY 5.1 und 7.1. bzw. der Kino-Versionen. Der wesentliche Unterschied ist die Erfassung und Wiedergabe des Schallhorizonts nicht in winkelabhängigen Kanälen, sondern in Planquadraten. Derzeit werden 128 Tonspuren aufgezeichnet; für mehr sind Vorbereitungen getroffen. Alle Schallereignisse werden mit ihrer Position codiert erfasst. Für die Wiedergabe spielt der Decoder die Audiosignale auf die vorhandenen Lautsprecher "geografisch" aus. Hierzu gibt es noch zahlreiche Deckenlautsprecher. Sie zeichnen so zu sagen für "3D-Audio im Hörraum" mit exakter räumlicher Trennung.

Ausgelegt ist Dolby Atmos für insgesamt bis zu 64 Lautsprecher. Typischerweise werden Kinosäle eher mit der Hälfte ausgestattet, also 32. Auf bohrende Nachfrage geantwortet, gibt es schon auch Minimallösungen mit 16 Lautsprechern, gesagt wurde mit herunter gezogenen Mundwinkeln: "für Indien".

DH6MAV nahm die Gelegenheit wahr, am 3. März 2016 auf einer Präsentation von Dolby Vision und Dolby Atmos bei der Bavaria Filmproduktionsgesellschaft und ARRI

Media sich den Ohrenschmaus zu gönnen. In den Studios in München-Geiselgasteig befindet sich nach Ansage des Präsentators der erste Dolby Vision-Gradingsaal in Europa (Studio C) zum Anpassen des erweiterten 4K-Farbumfangs nach BT.2020 (Dolby Vision mit 12 Bit Farbtiefe) mit Christie 4K Dolby Cinema-Laserprojektor für HDR- und HFR-Wiedergabe.

Im Studio A ist die Dolby-Atmos-Mischung untergebracht, ebenfalls sonst leider nicht für die Öffentlichkeit zugänglich. Der 140 Quadratmeter große Saal, ausgestattet mit 42 Lautsprechern, dient eigentlich der "post production" (Nachbearbeitung), in dem Fall zum Abmischen der zu unterlegenden Dolby Atmos-Signale in Kinofilmen.

Nur zögernd wollten die eingeflogenen Amerikaner angeben, welche Bandbreite für diese Datenübertragung anzusetzen sei. Die Frage schienen die Audio-Experten nicht recht einordnen zu können. Nur nach beharrlicher Befragung rückten die Macher mit einer Antwort raus: 600 kBit/s. Eigentlich nicht so schlimm, denn Dolby Digital AC-3 unterstützt schon lange Bitraten zwischen 32 und 640 kbit/s

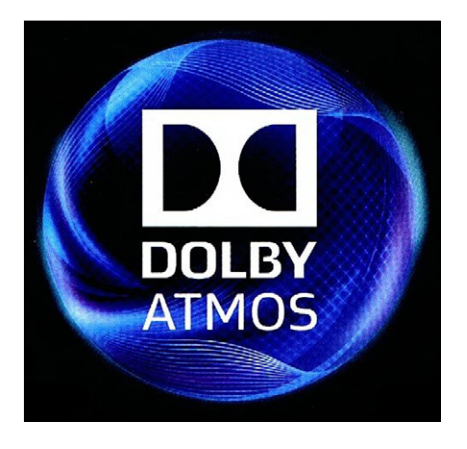

(Kilobit pro Sekunde). Auf einerDVD werden für 5.1-Ton gewöhnlich 384 oder 448 kbit/s verwendet…

Neben einer Reihe Demo-Filmchen und Erläuterungen durfte bei dieser Europa-Premiere ein Ausschnitt von "The Revenant" nicht fehlen, natürlich in amerikanischer Originalfassung. Der Eindruck kann wie folgt zusammengefasst werden: Wenn der Sturm über Einen hinweg braust und die Blitze krachen, zieht man schon den Kopf ein. An anderer Stelle fühlt sich der Kinogänger förmlich zwischen den Bisons. So versteht sich Erlebniskino!

## **Dolby Atmos auch für die AV-Anlage**

Doch Dolby Atmos soll nicht aufs Kino beschränkt bleiben. Es gibt so zu sagen eine Wohnzimmerfassung, gestaltet ähnlich 5.1, hinzu kommen aber vier Deckenlautsprecher (5.1.4). Alternativ geht auch DOLBY 5.1 mit unmittelbar auf dem jeweils linken und rechten Frontlautsprecher "aufgepfropften" Deckenstrahlern (diese nach schräg oben abstrahlend, dann als Reflexion von der harten Decke nach unten streuend, 5.1.2). Ein Tipp für diese Lautsprecher-Beschaffung: Elac Debut A4. Es müssen aber die in der Fläche erfassten Töne für den Heimgebrauch noch in 2 Kanäle für die Winkelabstrahlung umgerechnet sein, also die Töne, die reflexiv von oben eintreffen sollen. Auch hierzu war ein kleinerer Vorführsaal ausgerüstet, der Effekt war ganz passabel. Jetzt wäre bei den AV-Receiver-Herstellern nur noch nach einem passenden Firmware-Update zu fragen. *Klaus Welter, DH6MAV*

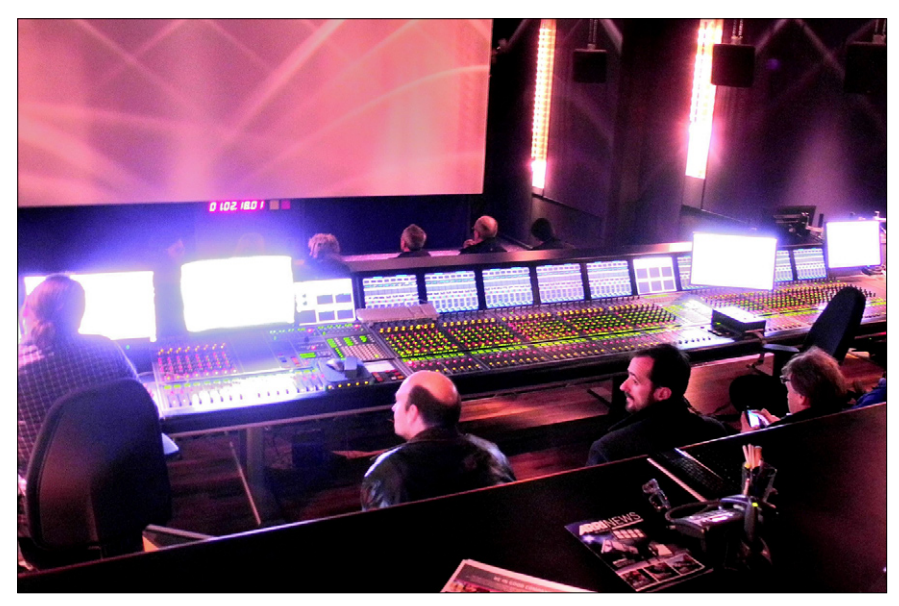

**17 Monitore und 1 Leinwand: DOLBY ATMOS Mixing Stage Studio A der ARRI Media GmbH. Leistung maximal 40 kW, geeignet ein Erdbeben zu simulieren.**

# **Neubau DVB-T-Sender 435 MHz, 10 Watt**

### *Hans-Karl Sturm, HB9CSU*

Dieser Eigenbau-DVB-T-Sender hat folgende Spezifikationen:

Das DVB-T-Signal ist sofort ohne Einschränkung mit einem DVB-T-Rx empfangbar, der Rx Strong und der Rx Smart sind über ihre Fernsteuerungen mit wenigen Klicks auf Empfang.

Der Sender ist relaisgesteuert und kann für Transponderzwecke (ATV-Relais) ferngesteuert werden. Die Schaltspannung kann wegen der Empfindlichkeit des Relais (wurde bei der Firma mit dem Dreizackstern erworben) bis auf fast 6 Volt verringert werden, bevor es abfällt. Es kann immerhin 20 Ampere schalten...

Der Steuersender ist der **DVB-MiniMod** (Produktion ausgelaufen!) – er war nicht ganz billig, ist aber in

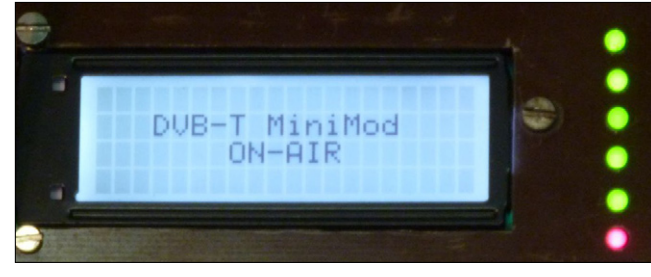

seinen Parametern voll über Taster einstellbar, seine Parameter füllen ein Handbuch. HF-Bandbreite ist 6 MHz, die sehr genaue Mitten-

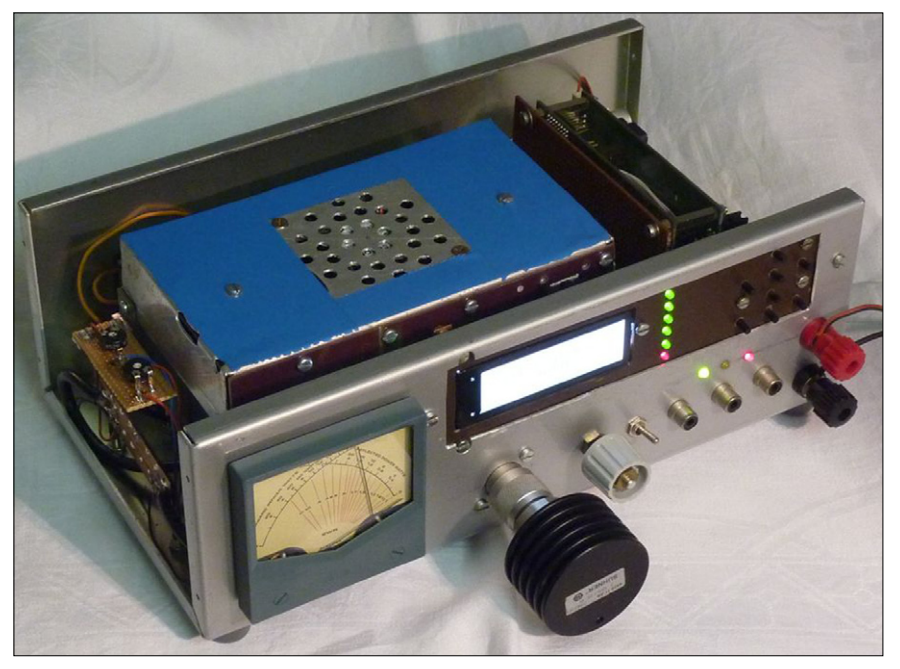

**Gesamtansicht des 10-Watt-DVB-T-Senders von HB9CSU mit Dummy**

frequenz ist 435 MHz, kann aber in KHz-Schritten variiert werden. Sämtliche Stufen laufen im A-Be-

> trieb mit Kollektorstrommessung, die Vorstufe und die PA sind beide 2-stufig. Die Vorstufe hat ein einstellbares linkg e k o p p e l t e s 4-fach-Kammer-

bandfilter und ist auf 6 MHz Bandbreite gewobbelt. Die PA hat einen 20-Watt-Transistor, der aber in der Sättigung 28 (gemessene) Watt leisten kann. Da so viel Leistung nicht benötigt wird, wurde die PA auch in der Vorstufe auf optimale Durchgangsverstärkung eingestellt. Dazu wurden die Kollektorströme abgesenkt, der A-Betrieb erlaubt dies ohne Einschränkung.

Ein überdimensionaler Kühlkörper mit voll gekapseltem Lüfter macht die Endstufe dauerlauffest. Platzprobleme im Gehäuse zwangen zu Überkopf-Einbau, der Gehäusedeckel muss noch für den Kühlluftaustritt entsprechend ausgeschnitten werden. Die Versorgungsspannung

**Bild unten links: Blick auf den Steuersender MiniMod von SR-Systems – Bild unten rechts: Draufsicht Messbrücke mit Potis.**

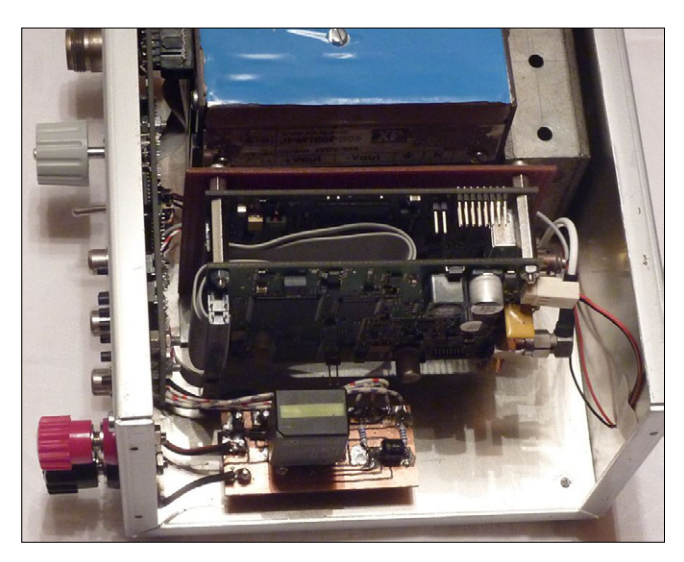

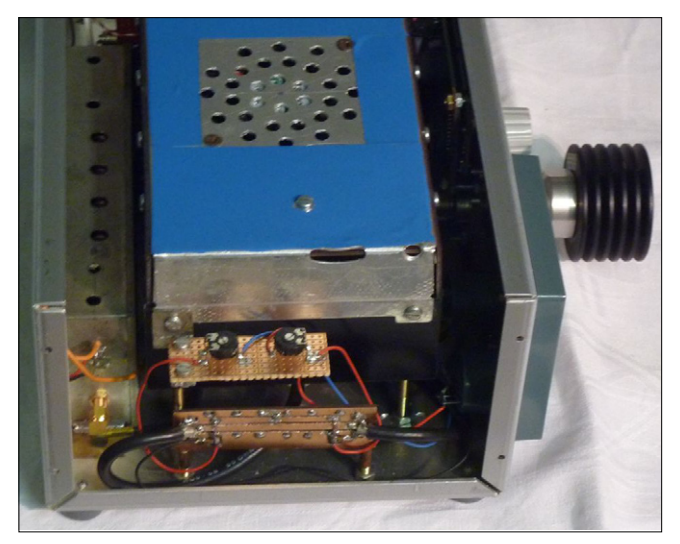

von 12 Volt und etwa 4 Ampere sollte stabilisiert sein, aber auch Batteriespeisung ist möglich. Dies macht den Sender recht flexibel. Im stationären Betrieb sollte aber das in einer früheren Ausgabe des TV-AMATEUR (Heft 171, Seite 11) vorgestellte 5-Kammer-Ausgangsfilter nachgeschaltet werden (s. unten).

Die eingebaute Messbrücke erlaubt in Verbindung mit einem Kreuzzeigerinstrument die Beobachtung auch des Rücklaufs, ich habe den Vorlauf auf 10 Watt Vollausschlag eingestellt. Der Rücklauf ist bei offenem Ausgang auf gleiche Empfindlichkeit geeicht. Als besonderes Schmankerl ist ein 30-dB-Pindioden-Abschwächer integriert, der den SR-Steuersender entsprechend anpasst. Der T-Glied-Abschwächer TDA 1053 wurde in den UHF-Tunern der AM-TV-Rx verbaut und ist optimal auch für Attenuatorzwecke im Digital-TV-Bereich geeignet. Leider findet dieser Abschwächer keine breite Verwendung mehr und wurde vom Hersteller abgekündigt. Allerdings findet man ihn noch über Ebay.

Wer sich über diesen Steuersender informieren möchte, geht auf die Internetseite des Herstellers (**http://sr-systems.de/content. php?show=DVB-MiniMod&lng=d eu&style=std**), Einzelheiten dazu können hier nicht erläutert werden. Abschließend ist festzuhalten, dass dieser Tx das Optimum dessen ist, was mit Amateurmitteln realisiert werden kann.

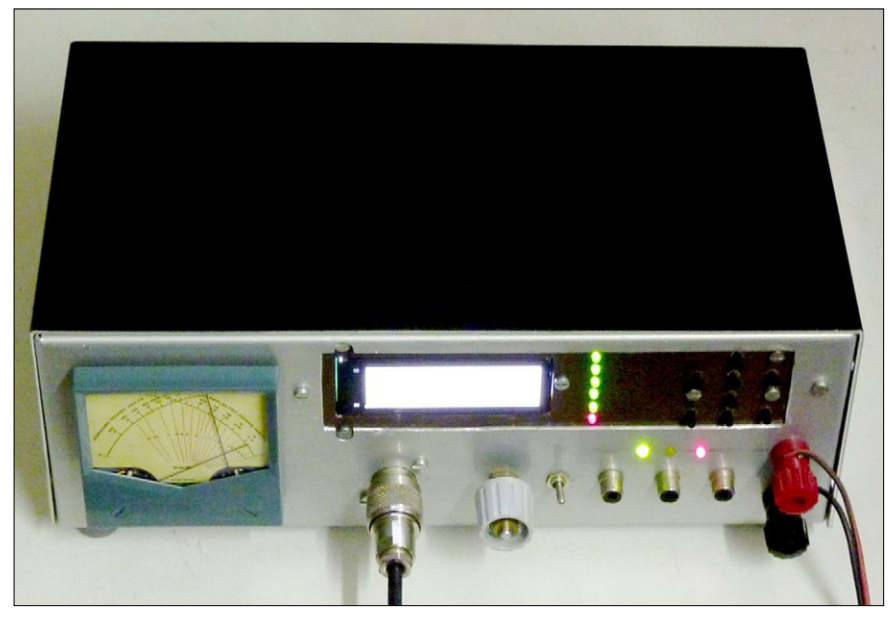

**Bild oben: DVB-T-Sender HB9CSU – Bild unten: Steuersender und Relaissteuerung.**

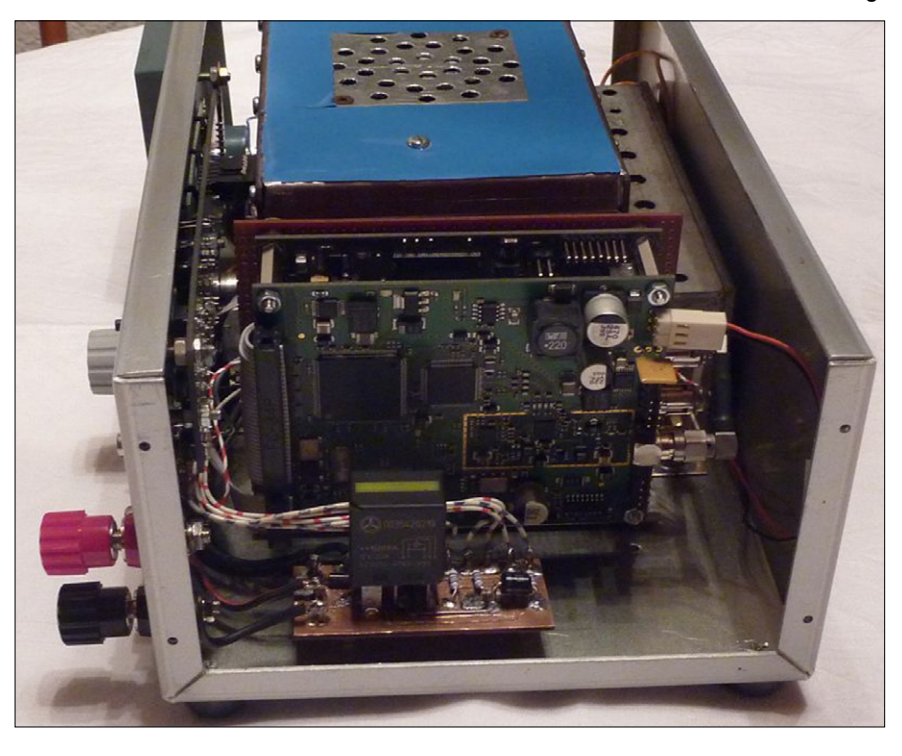

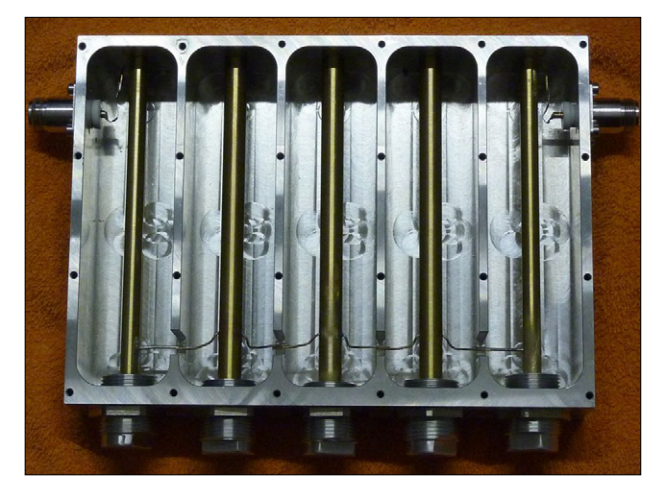

# **DVB-T-Filter 436 MHz Ausschnitt aus dem Bericht von HB 9 CSU in TV-AMATEUR 171, Seite <sup>11</sup>**

*Das sind die Eckdaten für das DVB-T-Ausgangsfilter:*

- **1,42 db Durchgangsverluste,**
- **Eckpunkte 5,75 MHz, 6-db-Punkte 7,5 MHz,**
- **60-db-Punkte 28 MHz, Shape-Faktor 3,625,**
- **Mittenfrequenz 436,00 MHz.**

Ein- und Auskopplung sind induktiv, die Hochpunktkopplung innerhalb des Filters ist kapazitiv, alle Abgleichpunkte sind durch den gelochten Deckel zugänglich. Das Filter kann ohne Weiteres die volle Endstufenleistung von 80 Watt verkraften, dabei entstehen Verluste von nur 20 Watt.

Das Filter wurde durch HB9DJV, Michael, auf einem 5-Ebenen-Fräsautomaten aus dem Vollen gefräst, jede Kammer hat acht Deckelschrauben und ist HF-dicht. Der Resonatorabgleich ist mit ausgedrehten und gekonterten 20-mm-Deckeln mit 1,5-mm-Gewinde gelöst.

# **Überraschendes aus der Nachbarschaft**

*Klaus Welter, DH6MAV, Hofstetten-Hagenheim*

**U**nverhofft kommt oft. So war es, als ich die Landsberger Tageszeitung in die Hand nahm. Gleich vier Ausstellungen boten Berührungspunkte mit Funk und Fernsehen. Solche Besuche wecken Kindheitserinnerungen, auch begründen sie manche Sammelleidenschaft – das Sammeln und Erhalten von greifbaren Zeugnissen und das Wissen darüber.

# **Don't take your guns to town**

Eine bis 28.Februar 2016 befristete Sonderausstellung im Stadtmuseum Landsberg geht auf die Besatzungszeit nach dem II. Weltkrieg ein und spiegelt die damaligen Verhältnisse zwischen amerikanischem Militär und der Zivilbevölkerung.

*Dieser Bericht konnte nicht mehr als Einladung in der Dezember-Ausgabe des TV-AMATEUR erscheinen, sondern nur ein Hinweis auf www.agaf.de. Wie die Redaktion meint, ist der Informationsgehalt dennoch diese Nachlese Wert.*

Ein Soldat namens John Ray Cash sticht hervor: **Ein Horchfunker, der berühmt gewordene Sänger und Musiker, Künstlernamen Johnny Cash, stationiert von 1951 bis 1954 im oberbayerischen Penzing bei Landsberg.** Mit einem Seesack kam er aus Texas. In Landsberg kaufte er seine erste Gitarre und gewann

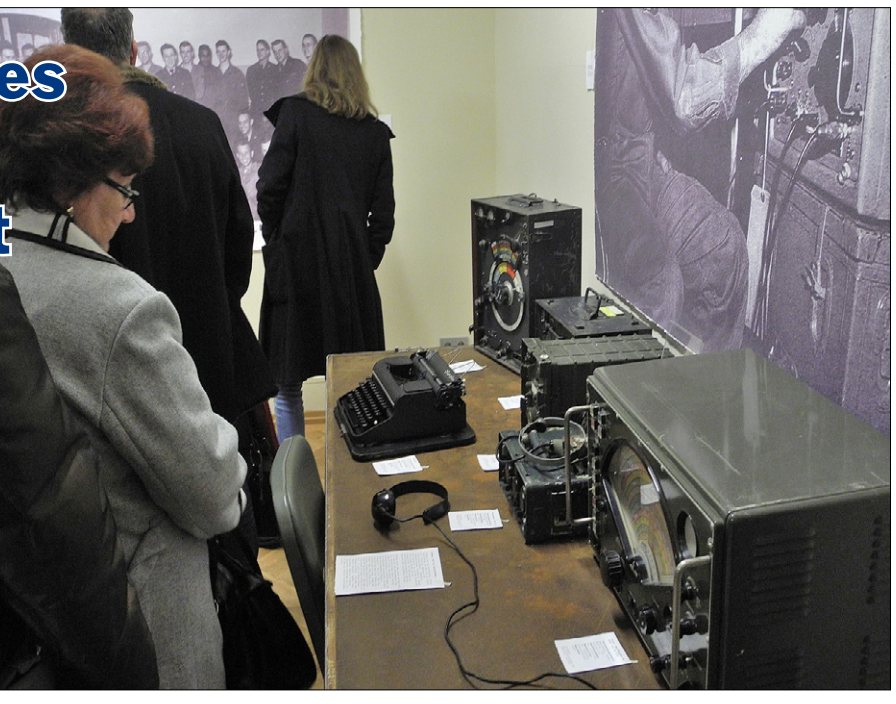

**Der improvisierte Funkerplatz als "Eye catcher"** 

Eindrücke, die er nach seiner Heimkehr in Amerika in seinen Liedern thematisierte. Übrigens kostete ihn die Gitarre 5 Dollar, was einem 3-Tage-Lohn eines deutschen Arbeiters entsprach.

Vom unmittelbar bei Landsberg gelegenen US-Luftwaffenstützpunkt – heute eine der drei Basen für Transall-Flugzeuge der Bundeswehr – überwachte Johnny Cash den Funkverkehr des Warschauer Paktes. Dank der international üblichen Morse-Kommunikation – Cash beherrschte 105 russische Buchstaben pro Minute – war er der erste, der die Nachricht vom Tod Stalins aus dem Äther gefischt und diese weitergemeldet haben soll. Ebenso nahm er als erster die Meldung über den erfolgreichen Flug eines sowjetischen Düsenjets aus Sibirien auf. Der Pilot morste während des Fluges, die Morsetaste üblicherweise auf seinen Oberschenkel geschnallt!

Es ist kein Geheimnis, dass ein Zusammenhang besteht zwischen der Aufnahmefähigkeit für Morsezeichen und einem musikalischen Talent. Johnny Cash' Freundin meinte, er habe 2000 Songs im Kopf.

Die umfassend gestaltetet Schau befand sich im Erdgeschoss des Stadtmuseum in Landsberg. Man hatte es geschafft, viele dingliche Zeugnisse zusammen zu tragen, vom Jeep über einen Kaugummiautomaten bis zur Original-Musikbox (diese spielte!) und weitere Gegenstände mehr; sie rundeten neben Fotos, Videos und textlichen Erklärungen die Ausstellung ab. Die regionalen Zeitungen wählten als Darstellung gern den eigens fürs Museum improvisierten **Arbeitsplatz eines Militärfunkers,** reich mit Geräten ausgestattet, daneben stehend ein Regal mit diversen funktechnischen Messgeräten.

Habe ich wirklich geglaubt, ich könnte an den Armee-Geräten ein Graffito von Johnny Cash finden? Also bitte, diese Funkgeräte waren nicht sein Privateigentum!

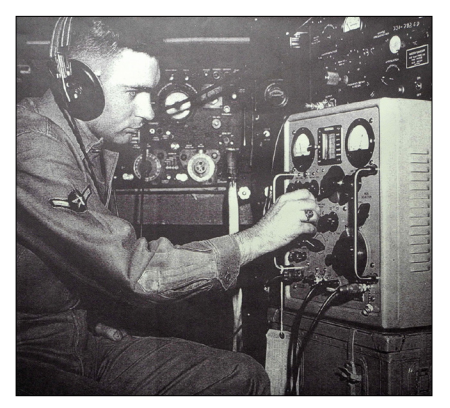

**Fotovergrößerungen vom militärischen Betrieb und aus dem privaten und öffentlichen Leben gaben Einblick in die Besatzungszeit nach dem II. Weltkrieg.**

Die Originale sind wahrscheinlich längst hochoffiziell verschrottet. Es kann sich zwar die Seniorin vom Musikhaus Ballach in der Schulgasse noch konkret an den Kunden Mr. Cash erinnern und es gibt auch in der Landsberger Tageszeitung von damals unter der Rubrik Immobilien eine Suchanzeige nach einer Drei-Zimmer-Wohnung, wo Johnny mit seiner Braut Vivian Liberto gern privat eingezogen wäre. Anhand der Ausstellung sind solche Fakten nachzuvollziehen. Doch etwa ein Gerät mit den Initialen – das wäre absurd.

Der Funkplatz war bestückt mit Geräten, ausgeliehen aus der nahen "Militärgeschichtlichen Sammlung" vom Fliegerhorst Lagerlechfeld (siehe weiter unten). Und es war überwiegend deutsches olivgrünes Material. Doch das beeinträchtigte den Gesamteindruck keineswegs. Der Laie bekam den nötigen Eindruck. Geheimnisvolle Kreisskalen mit Drehknöpfen und Ampere-Me-

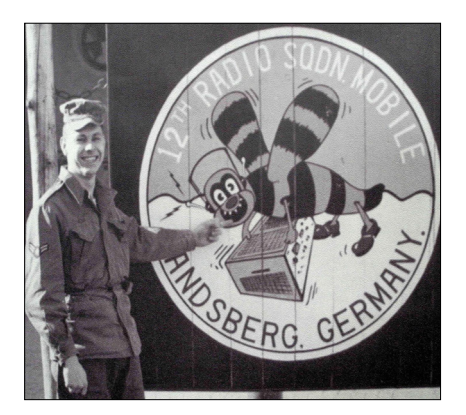

**Logo des US Air Force Security Service "6912th Radio Squadron Mobile, in Landsberg, Germany". Hier war Johnny Cash stationiert. Die Hummel mit Kopfhörer trägt ein Funkgerät.**

ter sind wahrhaftig etwas anderes als das Touchscreen eines Smartphones oder der Joystick einer Fernsteuerung.

Was es mit der amerikanischen Zwischenüberschrift auf sich hat? Es war die damalige Aufforderung, bei Stadtbesuchen seine Waffe zuhause zu lassen, 1958 dann der Titel einer Country-Ballade. Unter gleichem Titel ist ein Begleitbuch veröffentlicht (1).

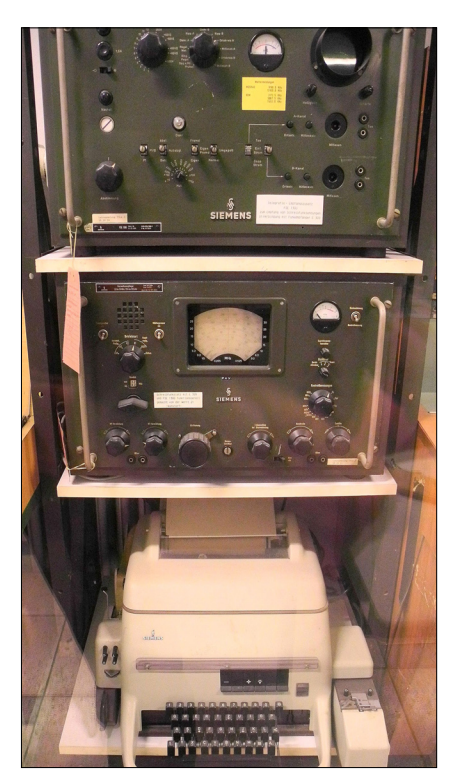

**Empfangsanlage von Ende der 50er Jahre. Oben der FSE1300 demoduliert die RTTY-Signale, mittig der Kurzwellenempfänger E309, unten Blattschreiber mit Lochstreifenleser und -stanzer. Ein oben verbliebener, gelber Aufkleber nennt die Frequenzen für Wettermeldungen aus Moskau und Rom. Militärische Funker müssen Buchstaben und Ziffern auch unmittelbar aus dem Lochbild des gestanzten Streifens interpretieren können, und zwar 80 Zeichen/ min vom 5er-Code.**

Zwar ist die Sonderausstellung im Stadtmuseum inzwischen geschlossen. Nun, wer weiß, vielleicht wird zum Gedenken an den berühmten Zeitsoldaten und Musiker später im neu gestalteten Museum oder draußen im Fliegerhorst mal eine "Johnny-Cash-Erinnerungsecke" entstehen?

Ortswechsel: Es bietet der **Fliegerhorst Penzing aktuell Führungen am Originalschauplatz** an, nach einem halben Jahrhundert freilich ohne Horchfunk-Platz der Amerikaner. Doch es gibt noch überraschend viele Hinterlassenschaften von der alten "Air Base". Diese wiederum entstand auf der denkmalwürdigen Architektur von 1935-37. Führungen übernimmt gern Stabs-Feldwebel Herbert Wintersohl. Er

macht das mit so großem Enthusiasmus, als hätte er Johnny Cash selbst die Hände geschüttelt. Und auch wenn im Museum die Sonderausstellung zur Nachkriegszeit und das Zusammenleben von Deutschen und Amerikanern inzwischen beendet ist – Wintersohl weiß gut zu berichten, zumal er erst kürzlich wieder einen amerikanischen Veteranen zu Gast hatte und auf deutscher Seite noch Zeitzeugen verfügbar sind.

Führungen sind für dieses und nächstes Jahr über Herrn Wintersohl, Tel. 08241.919187, E-Mail **wintersohls@web.de** zu beantragen, bitte nur für Gruppen ab 10 Personen. Ende 2017 wird der Fliegerhorst Penzing für immer geschlossen.

# **NATO-grüne Funkgeräte**

Wer sich als Kleingruppe oder als Einzelner in den Westen Oberbayerns aufmachen möchte, den könnte die Militärgeschichtliche Sammlung auf dem nahen Gelände des Bundeswehr-Flugplatzes Lagerlechfeld interessieren.

Zu sehen ist ein Querschnitt gängigen Funkmaterials, teils von früher, teils bis in die Gegenwart reichend. Dies betrifft nicht nur Tast- und Sprechfunk, sondern auch Fernschreiben, Flugfunk-Peilgeräte, Richtfunk, Chiffriergeräte, aber auch manch Leitungsgebundene Kommunikationsmittel sowie eine

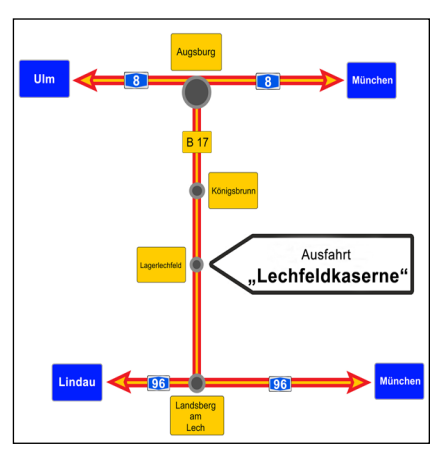

**Gute Erreichbarkeit über Autobahnen und eine Schnellstraße**

Reihe fliegerischen Gerätes. Oft hält eine Glaswand den Besucher auf ordentliche Distanz. Ob Sie mal die Aufsichtsperson fragen, zumindest für ein Foto, kurz dahinter treten zu dürfen…? Mich hatte es gereizt den Schrank-hohen 500-W-Sender zu fotografieren, schon wegen des Vergleichs mit dem leistungsgleichen Gerät im heimischen Shack. Das Volumen des SK 050 von ca. 1960 ist etwa das Zehnfache (m)eines heutigen Gerätes. Die Preisverhältnisse mögen ähnlich liegen.

Neben den Indoor-Ausstellungen über den Fliegerhorst sind im Freigelände noch eine Reihe Jets zu besichtigen.

Die Sammlung ist öffentlich zugänglich jeden ersten Sonntag im Monat von 11-17 Uhr, darüber hinaus nach Vereinbarung. Adresse des nördlich von Landsberg gelegenen Fliegerhorstes: Lechfeldkaserne, 86836 Lagerlechfeld, Eingang Hauptwache, GPS 48°11´04.35" N, 10°59´45.07" O.

Die Homepage **[www.mgs-lechfeld.](http://www.mgs-lechfeld.de/) [de/](http://www.mgs-lechfeld.de/)** orientiert über die Funkausstellungen im Haus 25 und – zum Besichtigen ganz wichtig – in A2 und auch über die anderen militär-fliegerischen Exponate, beginnend mit der Pionierzeit des Flugwesens 1912. Melden Sie sich nach dem Durchgang Hauptwache in Haus 25. Dort erhalten Sie einen sachkundigen Begleiter zur Führung durch die Ausstellungen.

# **Ein Amateur, der Professor wurde!**

Meine Güte, im Herbst 2015 war was los. Endlich bekam Sir Hubert von Herkomer für seine Lebensleistung bzw. bekamen seine Werke den adäquaten Platz: Eine Dauerausstellung neben seinem Studio am Lech. Wollte ich Herkomer einem Landsberg-Besucher kürzest möglich beschreiben, würde ich sagen, er war "ein Peter

Ustinov, nur schon vor hundert Jahren". Denn wie dieser war **Hubert von Herkomer ein Allround-Genie, ein Künstler als Porträtmaler, Genremaler, ein Multitalent auf Bühnen, ein Filmförderer, ein begabter Designer und Handwerker sowie leidenschaftlicher Automobil-Fan.** Er lebte von 1849 bis 1914.

gin Victoria von England. Selbstportrait von Hubert von Herkomer Neben anderen Berühmtheiten malte er Köni-Der nachfolgende König

Edward VII. adelte den Kunstprofessor, der überraschenderweise nie eine akademische Ausbildung genossen hatte.

Und Herkomer förderte den Automobilismus mit wiederholten Rallyes, beginnend 1903. Die Veranstaltungen verstanden sich als Zuverlässigkeitsprüfung für dieses noch relativ neue Fortbewegungsmittel. So etwas hatte es in Deutschland bisher noch nie gegeben (2).

**Für die heutigen Lesern des TV-AMATEUR schoss er wohl den Vogel ab: Hubert von Herkomer sagte 1912 das Farbfernsehen, Video-Recording und Video-Streaming voraus.**

Wir erinnern uns. Max Dieckmann und Gustav Glage meldeten 1906 zum Ärgernis von Karl Ferdinand

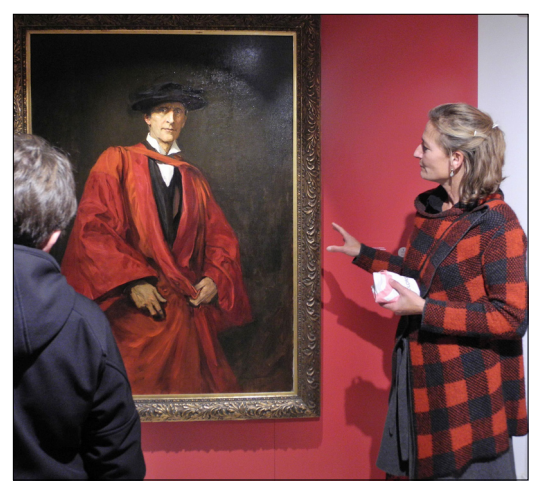

Braun ein erstes Patent an zur "Zeichenübertragung und Darstellung auf Kathodenstrahlröhre" (3). Dann 1925 zeigte Dieckmann auf der Münchner Verkehrsausstellung das "Drahtlose Fernsehen mit Braunscher Röhre". Ein verbessertes Patent folgte 1927, und eigentlich konnten anfangs nur harte Schwarzweiß-Töne, Raster oder Linien übertragen werden. Bestes Beispiel war die Funkübertragung von Wetterkarten, weswegen diese Art des "Fernsehens" nach heutigen Maßstäben eher mit einer "Fernkopie" (Fax) vergleichbar sein dürfte. Erstmalige Farbfernsehübertragungsversuche fanden Ende der 1930er Jahre bei der Fernseh-AG in Berlin statt. Ein noch unvollkommenes Farbfernsehen führten die CBS in den USA 1943 vor. In Deutschland feierte das PAL-Farbfernsehen 1967 öffentlich Premiere.

> Nun geht der Meister des Pinselstrichs und mit seiner Kenntnis der Kinematographie – also der "laufenden Bilder" – so weit, die farbige Bildübertragung für die heimischen Wände vorauszusagen. Der hat Chuzpe!

Solche Aussagen sind vom Engagiertesten in Sachen früher Bildfernübertragung, nämlich Prof. Max Dieckmann, nicht überliefert. Dieser wollte vor hundert Jahren erst der

*"Der Kinematograph ist schon jetzt ein starker Faktor im täglichen Leben, und möglicherweise wird der Tag kommen, da ein einzelner Film Form, Farbe und Ton aufzeichnen und alles zusammen wiedergeben wird; da der Kinematograph in jeden Haushalt eingespeist wird, wie man heute Strom und Gas empfängt; da uns die Geschichten der Welt in solch bildlicher und dramatischer Form geliefert werden, wie man sie sich jetzt noch nicht zu erträumen vermag.*

*Jedes Kind wird Geographie, Naturgeschichte und Botanik über Bildschirme lernen statt aus Büchern; Schauspieler und Sänger werden in Bild und Ton verewigt; die Errungenschaften der Technik werden akkurat und für alle Zeiten bewahrt. Kurzum: Ein Film wird aus aufgezeichneten Fakten bestehen.* 

*Ich wage nicht zu behaupten, dass all dies sich zum Wohle der Menschheit entwickeln wird, aber die erfinderischen Fähigkeiten des Menschen drängen eindeutig in diese Richtung."*

Originalaussage 1912, Hubert von Herkomer

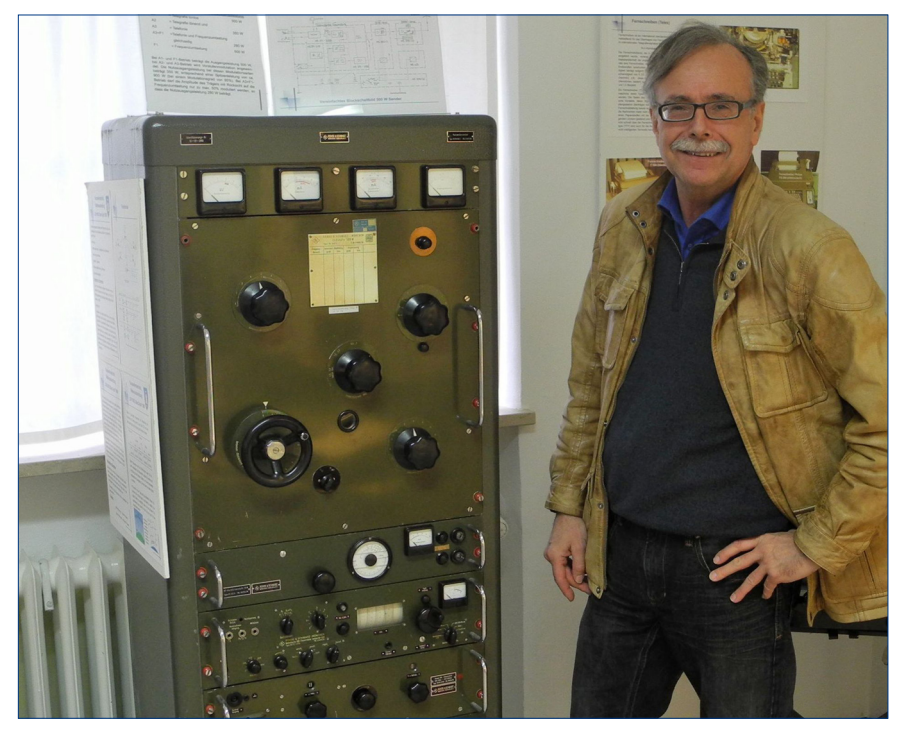

**Den 500-W-Kurzwellensender SK 050 von Rohde und Schwarz, hier neben DH6MAV, gibt es gleich zweimal, in Haus 25 und A2.**

## **Elektrik für plus/minus 3000 Meter**

**E**in ATV-Umsetzer in 3000 Meter Höhe birgt Herausforderungen. So muss zum Beispiel auf der Zugspitze im Winter mit Außentemperaturen von minus 30°C bei einem üblichen Höhen-Luftdruck um 0,7 bar gerechnet werden.

Der ATV-Umsetzer OE7XZR muss gegen diese Unbill gefeit sein. Er befindet sich darum integriert in einem Schaltschrank im auf der Dachterrasse befindlichen Kaminaufsatz des österreichischen Betriebsgebäudes und damit doch ziemlich den Umwelteinflüssen ausgesetzt. Im Betrieb darf mit Verlustwärme gerechnet werden, sie umspielt günstiger Weise die Elektronik. So braucht der ATV-Umsetzer OE7XZR nicht extra klimatisiert werden. Der Erbauer des Relais, Darko Banko, OE7DBH, nennt Innentemperaturen des Schaltschranks im Sommer von +20° C und im Winter noch erträgliche -15° C.

dringenden Mission nachgehen: der Vervollkommnung seiner SW-Übertragung. Schließlich haperte es immer noch am Wesentlichsten, dem Bildgeber (Kamera, Bildabtaster).

Herkomer, bewandert wie er war, kannte vielleicht Dieckmanns Bestrebungen. Doch fast typisch für einen Künstler, er formulierte ungeduldig seine Vision, die Vision vom Farbfernsehen. Herkomer und Dieckmann wohnten übrigens nur 50 Kilometer Luftlinie auseinander.

Frau Sonia Fischer sieht die Spekulation, dass sich die Herren untereinander kannten, durchaus als Möglichkeit. Als Leiterin der städtischen Museen hat Frau Fischer sich intensiv mit der Vita und dem Schaffen von Hubert von Herkomer befasst.

Das Herkomer-Museum belegt und beschreibt den Aufstieg dieses Tausendsassas aus der Zeit unserer Urgroßeltern. Das Spezialmuseum (mit angeschlossenem Café) befindet sich direkt neben dem weithin sichtbaren sogen. Mutterturm mit den verbliebenen Arbeitsräumen. Adresse: **86859 Landsberg am Lech, Von-Kühlmann-Straße 2,**  Öffnungszeit des Museum im Winter

(Nov.-April) Sa und So 11-17 Uhr, im Sommer (Mai bis Okt.) Di bis So 11-17 Uhr.

### **Interesse geweckt?**

Die Leser des TV-AMATEUR sind über alle deutschsprachigen Länder und darüber hinaus verteilt. Sie mögen die vorstehende, lokale Berichterstattung gern zum Anlass nehmen, selbst auch über Ausstellungen und Ereignisse in unmittelbaren Nähe zu berichten. Wir freuen uns und veröffentlichen gern. Vielleicht führt mal eine Geschäfts- oder Urlaubsreise in die Gegend – oder ein Sonntagsausflug lässt sich einplanen…

(1) "Don´t take your guns to town – Johnny Cash und dieAmerikaner in Landsberg 1951 – 1954", Buch von Edith Raim und Sonia Fischer (Hrsg.), Volk-Verlag, 152 Seiten, EUR 12,90

(2) Die erste Tourenwagen-Rallye initiierte Sir Hubert von Herkomer 1903. Von 1905 ist eine Streckenlänge von 1800 km überliefert. Unter dem Namen "Herkomer-Konkurrenz" wird in regelmäßigem Turnus eine Auto-Rallye mit Start und Ziel Landsberg wiederholt. Heutzutage allerdings wesentlich kürzer. Die nächste Oldtimer-Rallye (alle Modelle älter 1930) findet von 7. bis 10. Juli 2016 statt.

(3) "Fernsehtechnik nimmt eigenwilligen Anfang", Aufsatz von Klaus Welter in TV-AMA-TEUR Nr. 176, 1. Quartal 2015

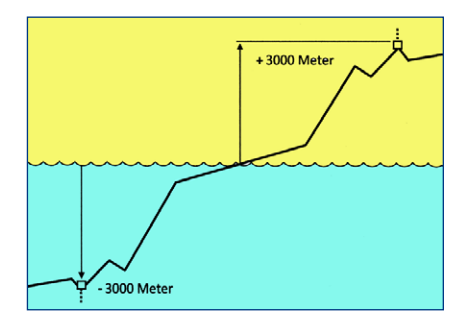

Wäre die Situation in 3000 Meter Tiefe einfacher? In diesem Jahr (2016) testet Siemens extra dafür modifizierte Bauteile wie Transformatoren, Frequenzumrichter, Antriebe und Schaltanlagen auf dem Meeresgrund. Es geht um den Einsatz in Unterwasser-Stromanlagen für Pumpen und Kompressoren. Zwar ist es in jener Tiefe auch kalt. Die Herausforderung ist jedoch der immense Druck von 300 bar. Als Gegenmaßname wird versuchsweise die Luft in den Bauelementen, z. B. der Transistoren oder der Tonnen-großen Kondensatoren, durch Öl ersetzt. So sollen die Gehäuse relativ dünnwandig bleiben können. Bis jetzt gelingt das Vorhaben.

Die Erfindung machte der Trondheimer Ingenieur Ove Bø. In einem Interview äußerte er, dass der Bau von elektrischen Anlagen für die Tiefsee fast so eine große Herausforderung sei wie der Bau von Weltraumstationen. Die Tiefsee ist eine Forschungsaufgabe für die Norweger, die im Übrigen auch Erdöl bis 200 Kilometer vor ihrer Küste fördern. *Klaus Welter, DH6MAV*

# Erste HamTV-Schulkontakte gelungen!

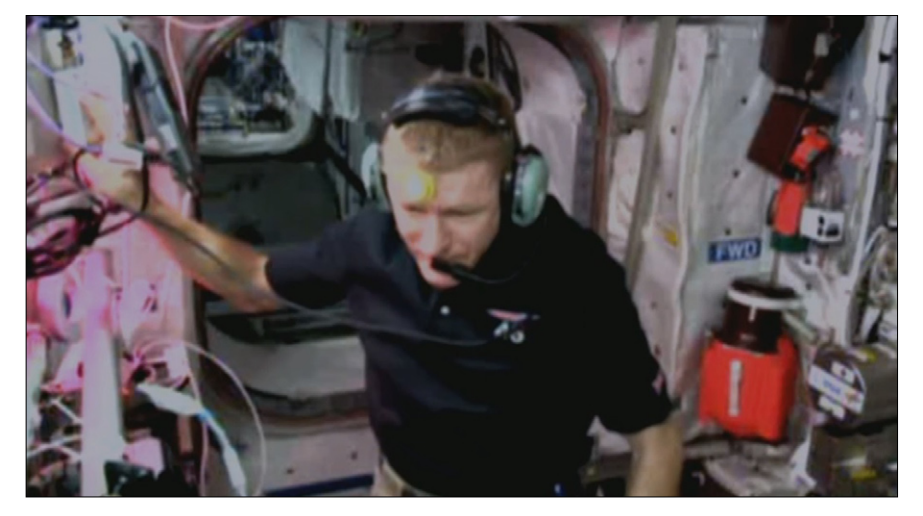

Am Donnerstag, 11.Februar 2016, um 18.11 h UTC begann der geplante ARISS-Schulkontakt zwischen der Royal Masonic School for Girls, Rickmansworth, UK, mit dem Call GB1RMS, und dem britischen ESA-Astronauten Tim Peake, KG5BVI, mit dem Call GB1SS im Columbus-Modul der ISS.

Es wurde ein historischer Moment, denn auf der Großleinwand in der Schulaula tauchte während der Beantwortung der ersten Schüler-Fra-

vor der Schule mit nachführbarer 13-cm-Empfangsschüssel und die knapp 4 m große Schüssel der via Internet verbundenen Bodenstation Goonhilly in Südengland. Diese wurde auf der ebenfalls groß projizierten Webseite der "Principia/ESA-Mission" neben dem aktuellen ISS-Bahnverlauf und einigen "Tutioune"-Software-Empfangspegel-Anzeigen vorgeführt.

Leider wurde vom HamTV-Signal kein Liveton empfangen - das oft

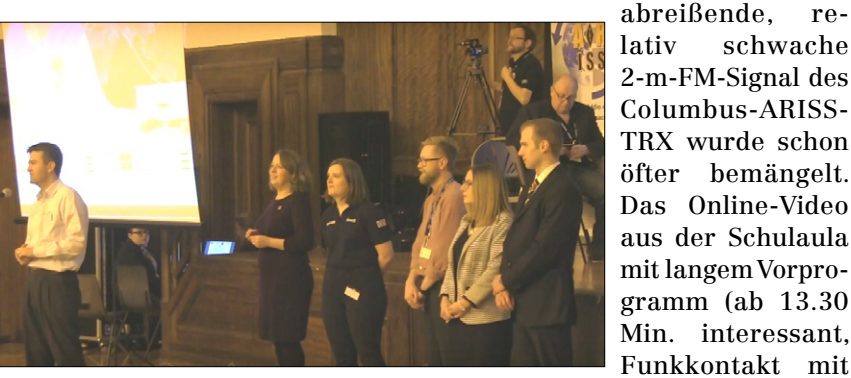

gen plötzlich das DATV-Livebild von Tim Peake auf, der den HamTV-Sender im Columbus-Modul eingeschaltet hatte.

Die Begeisterung des Publikums muss er über das 2-m-Funkmikrofon der Schulstation und seinen Kopfhörer mitbekommen haben. Bei den weiteren Fragen verschwand sein FM-Funksignal öfter mal im Rauschen, aber das DATV-Bild blieb bis zum Schluss der Verbindung stabil (mit nur kleinen Standbild-Aussetzern)!

Dafür sorgten ein Rover-Fahrzeug

David Boult hat das Dreifach-Bild des Livekontakts (siehe Abbildung unten) mit ISS-Bodenspur, Livebild der nachgeführten Goonhilly-Parabolantenne und Schulaula-Kamera mit Ton aufgezeichnet:

#### **[https://www.youtube.com/](https://www.youtube.com/watch?v=KAMKAaSB4Mc
) [watch?v=KAMKAaSB4Mc](https://www.youtube.com/watch?v=KAMKAaSB4Mc
)**

Colin Watts, G4KLB, zeigt in seinem Online-Video seine selbstgebaute Empfangsanlage inklusive nachführbarer Offset-Parabolantenne und das HamTV-Signal von der ISS mit "Tutioune"-Software-Empfangspegel-Anzeigen:

#### **[https://www.youtube.com/watch?v](https://www.youtube.com/watch?v=9keVA21DPBc&feature=youtu.be
) [=9keVA21DPBc&feature=youtu.be](https://www.youtube.com/watch?v=9keVA21DPBc&feature=youtu.be
)**

#### DISS Ham-TV - Colin Watte CAKLR

signar (wimoor rivirin<br>tes: 1.3 Ms/s, 2.0 Ms/s . : ½<br>eo PID = 256  $o$  PID = 257 Antennas: ARISS 41 and ARISS 43 patch antennas on<br>the nadir of Columbus (RHC) ine nuuli of Columbus (Kirc)<br>RF radiated power : approximately 10 W EIRP<br>Ham Video operates with a Canon XF-305 camera.

lativ schwache 2-m-FM-Signal des Columbus-ARISS-TRX wurde schon öfter bemängelt. Das Online-Video aus der Schulaula mit langem Vorpro-**Zweiter** 

gramm (ab 13.30 Min. interessant, Funkkontakt mit der ISS ab ca. 53 Min.):

**[https://www.youtube.com/watch?](https://www.youtube.com/watch?
v=Cosp6W-gqq4&feature=youtu.be
) [v=Cosp6W-gqq4&feature=youtu.be](https://www.youtube.com/watch?
v=Cosp6W-gqq4&feature=youtu.be
)**

# **HamTV-Schulkontakt:**

Der zweite ARISS-HamTV-Kontakt gelang beim Schulkontakt mit der Oasis Academy Brightstowe in Bristol am 19.2.16 unter dem Call GB1OAB. Kurzes Video des von G4KLB empfangenen HamTV:

**[https://www.youtube.com/](https://www.youtube.com/watch?v=osZ6wa8sIZs) [watch?v=osZ6wa8sIZs](https://www.youtube.com/watch?v=osZ6wa8sIZs)**

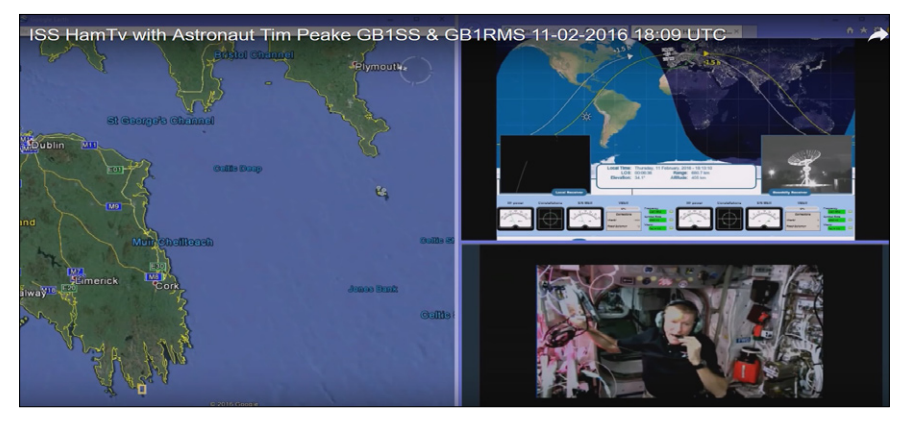

**TV-AMATEUR 17 Nr. 180 / 2016**

# Saubere HamTV-Aufzeichnung mit DATV-Ton

Am 26.2.2016 fand ein weiterer ARISS-Funkkontakt mit HamTV-Livebild zwischen einer Schule in Norwich (GB2CNS) und dem britischen Astronauten Tim Peake

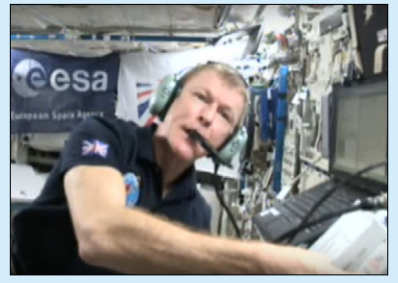

**Tim Peake beim ARISS-Kontakt via DATV, rechts die PTT-Einheit**

(GB1SS) statt. Der irische Funkamateur Daniel Cussen, EI9FHB, bat John Brier, KG4AKV, die beiden Digital-ATV-Empfangsvideos von ihm und Jean Pierre, F6DZP in Südfrankreich, zusammenzuschneiden. Sie waren auf 2395 MHz in DVB-S vom HamTV-Sender im Columbus-Modul der ISS direkt empfangen worden und tragen (im Gegensatz zu anderen ARISS-Videos mit Mikrofon-Nahbesprechungsgeräuschen) erstmals auch den sauberen DATV-Originalton von der Canon-XF-305-Kamera dort. Den Zusammenschnitt im 16:9- Original-Bildformat mit Aufnahmen aus der Schulaula in Norwich findet man unter **[https://www.youtube.com/](https://www.youtube.com/watch?v=DnJmxNCX4V4
) [watch?v=DnJmxNCX4V4](https://www.youtube.com/watch?v=DnJmxNCX4V4
)**

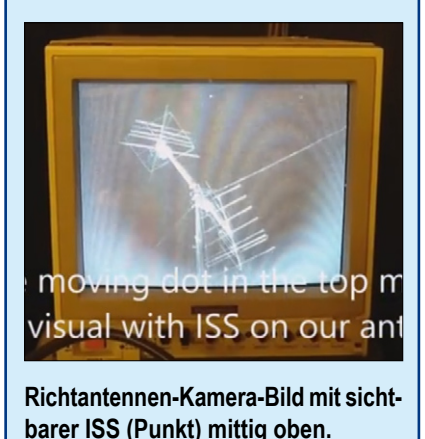

# HamTV-System erstmals bei Schulkontakt eingesetzt

**A**m 11.Februar kam das HamTV-System auf der Internationalen Raumstation ISS erstmals bei einem Sked mit Schülern der Royal Masonic School in Rickmansworth/England zum Einsatz.

Bei dem HamTV-System handelt es sich um digitales Amateurfunkfernsehen, wobei die TV-Signale von der ISS auf einem 2,4-GHz-Downlink ausgesendet werden. So konnten die Schüler parallel zum Funkkontakt auf 2 m FM ihren Gesprächspartner Tim Peake, KG5BVI, nicht nur hören, sondern auch live sehen. sehsignale von der ISS empfangen hat. Ich hoffe, das gibt den Schülern und allen Zuschauern Einblicke in die Weltraummission, die durch den Amateurfunkdienst nähergebracht werden konnte." Eine Gratulation steuerte auch ARISS-Chairman Frank Bauer, KA3HDO, bei, der besonders hervorhob, dass das System erstmals lange nach seiner Inbetriebnahme genutzt werden konnte.

HamTV hatte bereits am 8. März 2014 seine Generalprobe gemeistert. Schon damals resümierte

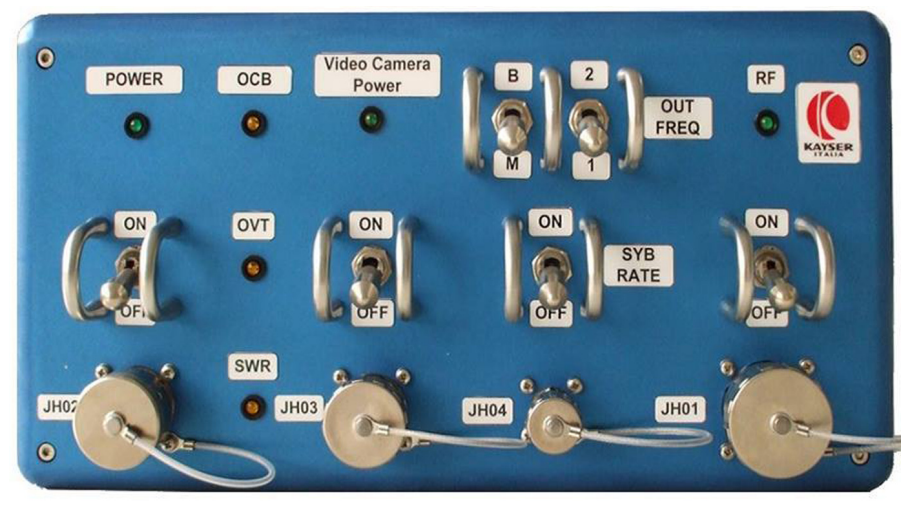

**Der HamTV-Sender ist ein Amateurfunk-TV-Sender, extra entwickelt für die ISS**

"Es war ein historischer Moment", fasst Gaston Bertels, ON4WF, zusammen.

Der ehemalige Chairman des Programms Amateur Radio on International Space Station, kurz ARISS, hatte sich maßgeblich für die Umsetzung des DATV-Projektes eingesetzt, nachdem das System vor über 15 Jahren erstmals vorgeschlagen wurde. Der Präsident des britischen Amateurfunkverbandes RSGB, John Gould, G3WKL, fügt hinzu: "Heute war nicht nur für die beteiligte Schule ein historischer Tag, sondern dass eine Schule erstmals AmateurfunkfernON4WF: "Der HamTV-Sender ist das Ergebnis von mehr als zehn Jahren harter Arbeit engagierter Freiwilliger für einen Amateurfunk-TV-Sender auf der ISS". Darüber berichtet der amerikanische Amateurfunkverband ARRL auf seiner Webseite.

Weitere Informationen gibt es auf der ARISS-Webseite **http://www.ariss-eu.org**

sowie auf Facebook **[https://www.](https://www.facebook.com/Hamtvproject
) [facebook.com/Hamtvproject](https://www.facebook.com/Hamtvproject
)**

*Quelle: Deutschland-Rundspruch 7/2016*

# NACHRICHT EN

**R E D A K T I O N : K L A U S K R A M E R , D L 4 K C K**

# ARISS-Kontakt mit der Gesamtschule Schlebusch in Leverkusen

Am 29.Februar 2016 konnten die Schüler der Gesamtschule Schlebusch gemeinsam mit einem Team aus dem Deutschen Amateur Radio Club, Ortsverband Leverkusen G11, erfolgreich einen ISS-Schulkontakt herstellen. Es wurden alle 20 Fragen beantwortet, was sicher nicht selbstverständlich ist. Außerdem hatten wir ein Live-Bild des Astronauten Timothy Peake (HamTV-Stream durch das Inter-

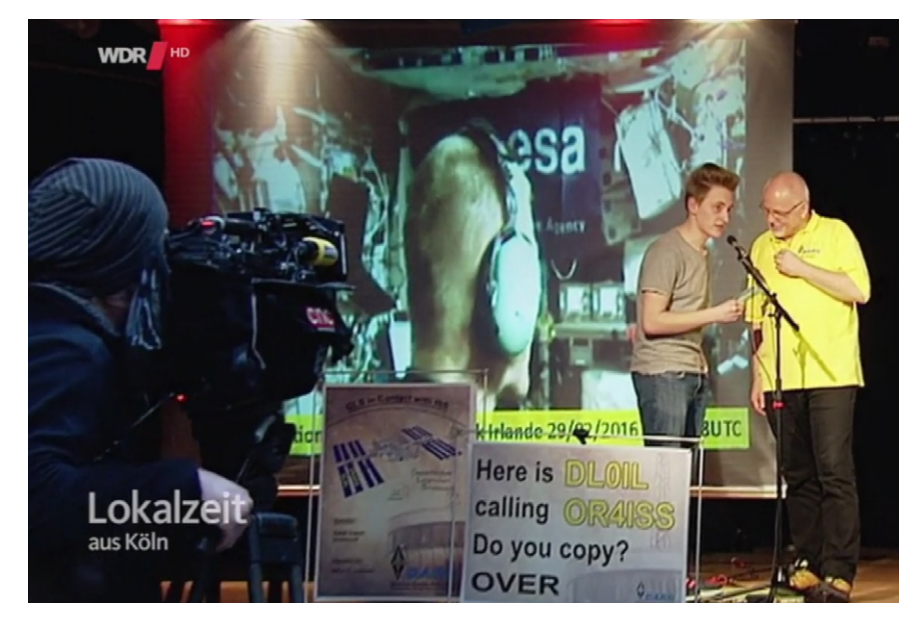

# GLS in contact with ISS blive in Kontakt mit einem Astronauten auf der Ra Gesamtschule Leverkusen

Schlebusch

net aus Cork in Irland). Wir werden für das nächste Mal vielleicht eine eigene HamTV-Ausrüstung zum Empfang des Streams besorgen. Das Internet via W-LAN in der Schul-Aula war leider nicht das schnellste. Um so cooler, das Video aus der ISS von OM aus UK und Italien fast in voller Länge zu bekommen.

Unser Dank gilt der Schule, die uns tatkräftig und zeitnah unterstützt hat, den zahlreichen Medienvertretern, den YL und OM, die viel Freizeit geopfert haben und natürlich den Schülern, die den Kontakt zu einem sehr gelungenen Event gemacht haben. Das Video ist sehr improvisiert, eigentlich sollte es nur ein Audiomitschnitt werden.

OR4ISS de DL0IL mit HamTV live: **https://youtu.be/u9QPr6bsiSM**

### **ISS-Pressekonferenz Tim Peake mit ESA-Köln**

Frage von Journalisten nach seiner größten Überraschung an Bord der ISS: "Beim Blick ins Weltall sieht man richtiges Schwarz..."

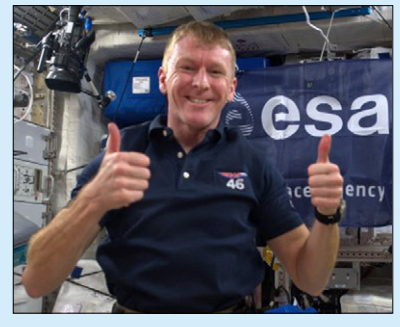

720p-Video, Tim arbeitet am Kühlschrank des Columbus-Moduls: **[h t t p s : / / w w w . y o u t u b e . c o m /](https://www.youtube.com/watch?v=uCXZSfzCLuw
) [watch?v=uCXZSfzCLuw](https://www.youtube.com/watch?v=uCXZSfzCLuw
)** Tim Peake trinkt Kaffee in der ISS:

**https://www.youtube.com/watch?v=PvIT3l9QYnQ**

## **HD-TV live im All**

Der britische Astronaut Tim Peake ist ein großer Rugby-Fan und hat auf seinem Flug zur Internationalen Raumstation ISS sogar einen Rugby-Ball sowie ein Trikot des englischen Nationalteams mitgenommen. Nun gab die BBC bekannt, dass sie mit Unterstützung der ESA das Rugby-Spiel Schottland gegen England live zur Raumstation streamen wird. Das Signal wird dabei zuerst zur NASA-Station in Houston übertragen, von wo aus ein Uplink mit einer Datenrate von 25 Mbps zur ISS besteht. Auf der ISS selbst steht ein HD-Beamer sowie ein 65-Zoll-Bildschirm bereit, um das Spiel anzusehen.

Wenngleich es der erste BBC-Stream ins All ist, gab es bereits in der Vergangenheit Sportübertragungen. So wurden bereits NFL- und College-Football-Spiele übertragen. Auch die Super Bowl werden die Astronauten live sehen können.

*www.futurezone.at*

## **Alexander Gerst in der ISS**

Wie gelangten die Astronauten der europäischen Weltraumorganisation ESA zur Internationalen Raumstation ISS? Wie funktioniert das Andocken der Soyuz-Kapsel an die internationale Raumstation? Und was hat Alexander Gerst, KF5ONO, eigentlich während seiner Expedition gemacht? Das Webmodul "Mission im All" beantwortet diese Fragen anhand von spektakulärem Video-Material. "Start" anklicken, nach Ende eines Abschnitts immer den Pfeil mittig unten:

#### **http://future.arte.tv/de/mit-alexandergerst-im-weltraum?language=de**

Nach einiger Zeit kommt unten rechts im Bild der Linkhinweis "Alexander Gerst im Modul Columbus begleiten". Mit Klick auf den Rechtspfeil dahinter startet das Extra-Video, das gleich zu Beginn unten links vor dem Gestell einen blauen Kasten mit Kabeln zeigt - der DATV-Sender für HamTV! Im nächsten Extra-Video zum japanischen Modul "Kibo" zeigt Alex am Ende die Startvorrichtung für Cube-Sats.

*Klaus, DL4KCK*

# **Geostationärer DATV-Satelliten-Transponder**

Tipps zum Empfang vom künftigen geostationären TV-Satellit "Es'hail 2" auf 26 Grad Ost mit einem Breitband-HamRadio-Transponder (ab 4. Quartal 2016):

#### **[http://www.oe7forum.at/viewto](http://www.oe7forum.at/viewtopic.php?f=42&t=468#p1959

)[pic.php?f=42&t=468#p1959](http://www.oe7forum.at/viewtopic.php?f=42&t=468#p1959

)**

Empfangsmäßig bin ich bereit, es gibt derzeit drei Fernsehsatelliten auf dieser Position, aber nur ein kleiner Teil von allen Transpondern strahlt auch in den europäischen Raum. Das ist immerhin ausreichend, um die Antenne einzustellen (z.B. mit dem DVB-S-ArabSat-Programm "MBC Bollywood").

Für DVB-Empfang ist nur ein Offset-

Spiegel, LNB und DVB-S-Receiver notwendig, die LO-Frequenzstabilität ist mehr als ausreichend. Leider bis jetzt nirgends gefunden: bevorzugte bzw. vorgeschriebene Modulationsart und Bandbreite, mit der gearbeitet werden soll – nur die Absicht, Digitalsignale für diesen 8 MHz breiten Transponder (das heißt bis jetzt, dass jeder nehmen kann, was er will – DVB-S, DVB-T, Bandbreite welche er will, QAM, QPSK... ein totales Chaos, sogar FM-ATV wird gehen).

In August-September werde ich vorschlagen, dass man, wie es schon Chat für SSB oder CW auf anderen Bändern gibt, so ein Chat macht nur

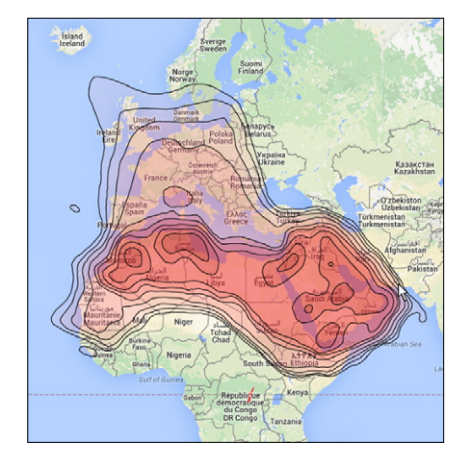

für diesen Satellit. Dort kann man dann Modulationsart, Bandbreite usw. mit dem Funkpartner ausmachen, bevor man auf Sendung geht – weil jemanden finden in DVB, ohne zu wissen wie er sendet, grenzt an Lotto-Sechser. *Darko, OE7DBH*

# **N A C H R U F**

## **Armin Bingemer, DK5FH – Silent Key**

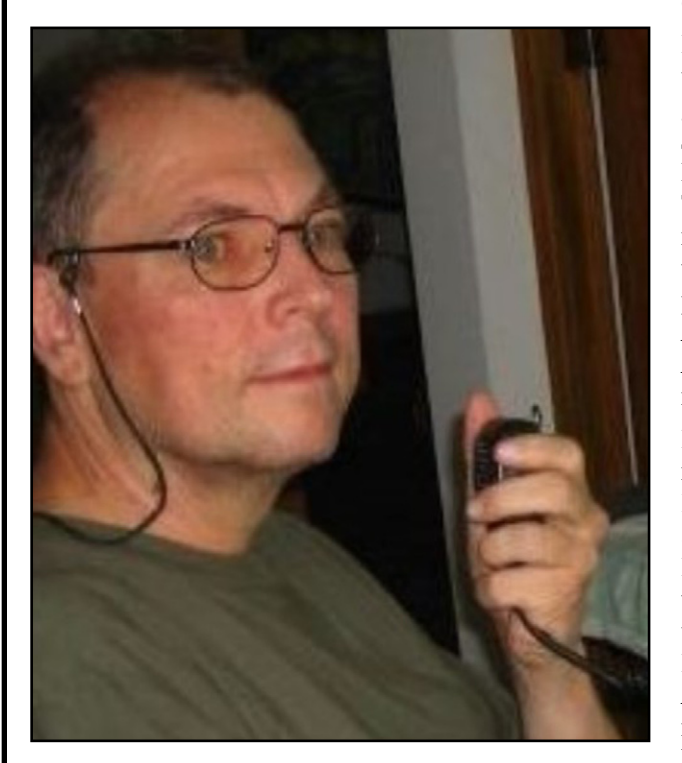

Wie wir erst jetzt erfahren, ist unser Mitglied Armin Bingemer, DK5FH, AGAF-M. 818, am 11. März 2013 nach langer schwerer Krankheit im Alter von nur 55 Jahren von uns gegangen. Armin, DK5FH, trat 1980 in die AGAF ein. 1978 kam es zur Gründung des DARC-BuS-Referates (Bild- und Schrift-Übertragungsverfahren). 1986 wurde Armin, DK5FH, zum Referenten des BuS-Referates im DARC ernannt und

Heinz, DC6MR, als sein Stellvertreter, die AGAF war damit im DARC e.V. eingebunden.

Im Frühjahr 1988 besuchte Armin uns, Marie-Luise und Wolfram, in Neuenrade zur Vorbereitung der großen Feierlichkeiten auf der HAM RADIO: "10 Jahre BuS-Referat – 20 Jahre AGAF im DARC e.V." Die AGAF stellte ein Videostudio mit professioneller Technik zur Verfügung und führte einige Diskussionsrunden mit DARC-Vorständen, Amateurrat und wichtigen Vertretern des Amateurfunks durch. Die Videoproduktion kann evtl. auf der neuen Webseite der AGAF angesehen werden. Ohne den Einsatz von Armin beim DARC hätte diese große Veranstaltung nicht stattfinden können.

Im September 1988 schied Armin, DK5FH, als Referent aus dem BuS-Referat aus, um sein Studium der Elektrotechnik als Dipl.-Ing. zu beenden und sich auf den Einstieg in das Berufsleben vorzubereiten. In den folgenden Jahren war Armin der AGAF weiter als Mitglied, Autor und Berater verbunden und unter DK5FH/mm auch gerne auf Segelschiffen und Kreuzfahrtschiffen unterwegs. Neben der AGAF war Armin Mitglied in anderen Vereinen und vornehmlich maritim QRV, wie seine QSL-Karte beweist. Die letzten Jahre war Armin oft wochenlang aus der Dominikanischen Republik unter Hl9 /DK5FH in der Luft. Armin war verheiratet mit Helene, DB1HBA, die ihn bei ihren gemeinsamen maritimen Reisen und Karibik-Aufenthalten begleitet hat. Helene hat ihr Rufzeichen inzwischen gelöscht.

> *Wolfram Althaus, DO1WAS, Heinz Venhaus, DC6MR, für die AGAF e.V.*

# DATV-DX auf 70 cm

Das war am 28.11.2014 und der Name des OM war Rolf (F9ZG) in der Normandie (IN99KC). Von ihm wurde der DATV-Sender (DVB-S) DB0TAN mit 25 dB über S/N auf 436 MHz empfangen. Ich habe mal

irgendwann fanden wir auf der Suche nach brauchbarer Hardware ein paar ältere Geräte der Firma Ubiquiti. Wir stellten fest, dass sich diese Geräte mit der installierten Firmware erschreckend einfach auf

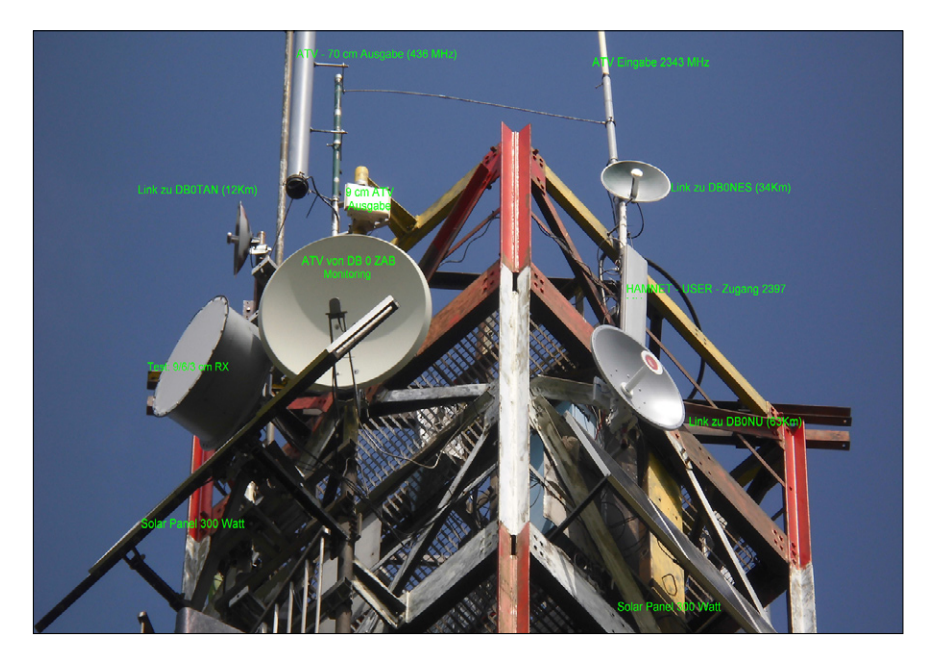

in die Karte geschaut, das müssten so über 600 km sein, aber da gibt es ja Software, die das genau ausrechnen kann.

Die DVB-S-Ausgabe von DB0TAN auf 436 MHz ist auch letztes Jahr schon zu DB0TAW herüber gewechselt. Dieser Standort (DB0TAW) ist nur 13 km von der Wasserkuppe (DB0TAN) entfernt und ist vorwiegend ein HAMNET-Knotenpunkt. Dieser Nachbarberg (schon in Thüringen) ist etwa 150 m niedriger als die Wasserkuppe, hat aber einen 40 m hohen Stahlgittermast. So kommen wir zu einer Antennenhöhe von 856 m über NN.

Vor etwa 5 Jahren haben wir damit begonnen, mit WLAN-Techniken ATV-Versuche zu machen, was mit den meist zur Verfügung stehenden WLAN-Geräten trotz großen Aufwandes nur von geringen Erfolg war. Auch der Aufwand des Umbaus stand nicht so recht im Verhältnis zu den Ergebnissen. Doch

Amateurfunkfrequenzen einstellen lassen. Nachdem verschiedene Modelle von Ubiquiti für Testzwecke neu angeschafft waren, ging es daran, verschiedene Codecs (MPEG 4, H261, H263, H264) zu erproben, aber auch unterschiedliche Übertragungsprotokolle galt es in der Praxis zu vergleichen. Obwohl es sich um ein Paket-orientiertes System handelt, bei dem die Übertragung von Livestreams anfangs gar nicht vorgesehen war, ist das Ergebnis brauchbar. Mit entsprechenden Netzwerkeinstellungen realisieren wir QoS (Quality os Service), was für die Übertragung von Videostreams (H.264) Vorteile bringt. Bei DB0TAN & DB0TAW gibt es Ein- und Ausgaben via HAMNET, welche mit IP-Telefonen (SIP-Protokoll) angerufen werden können. Auch habe ich die beiden ATV-Relais via HAMNET miteinander verbunden, um Praxis-Erfahrung damit zu sammeln. DB0TAW bezieht wegen der HAM-NET-Strecken seinen Strom primär aus Sonne u. Wind.  *Peter, DB8ZP*

# **Neues ATV-Relais in JO42IG (Wiehengebirge)**

Das neue ATV-Relais DB0MAX ist seit Anfang Juli 2015 mit der 10- GHz-Ausgabe auf 10200 MHz in Betrieb. Standort: Wiehengebirge JO42IG, 307 m ü.NN.

1. Eingabe 23cm, vertikal polar.: 1251 MHz FM-ATV, 6,0 MHz Tonunterträger. Weitere Eingaben in Planung: 2343 MHz, 10420 MHz.

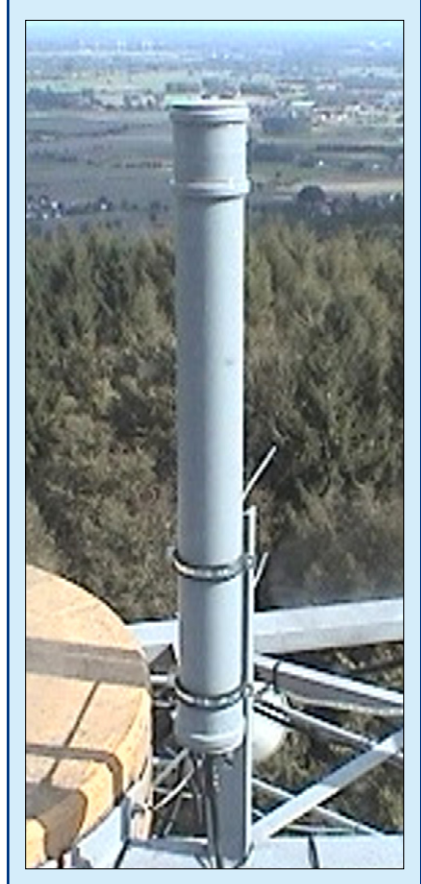

DM0MAX hat seit dem 14.2.2016 eine weitere ATV-Relaisausgabe im 9-cm-Band. Die Frequenz lautet 3432 MHz (FM-ATV), wir strahlen horizontal rund. Empfangsversuche sind mit jedem C-Band-LNB möglich. Es ist kein Umbau nötig, wie man es von 10 GHz kennt.

*Info: DO9BM in www.d-atv.net*

# Berliner HAMNET und ATV-Relais

Durch den Umbau bei DB0KK sind die Backbone-Abschnitte DB0BRL-DB0KK und DB0KK-DB0BC-2 zur Zeit außer Betrieb. Die Umbauten bei DB0KK waren notwendig, um den neuen 23-cm-DVB-T Sender in Betrieb zu nehmen.

Die Gelegenheit wurde genutzt, um auch die HAMNET-Hardware auf einen neueren Stand zu heben: Bei DB0KK geht demnächst ein Mikrotik RB2011 Routerboard im Backbone-Segment in Betrieb; die Serverdienste sowie die ATV-Streaming Angebote werden dann von einem leistungsfähigen Rechner bereit gestellt. Es wird erwartet, dass DB0KK um den 31. März wieder in Betrieb ist.

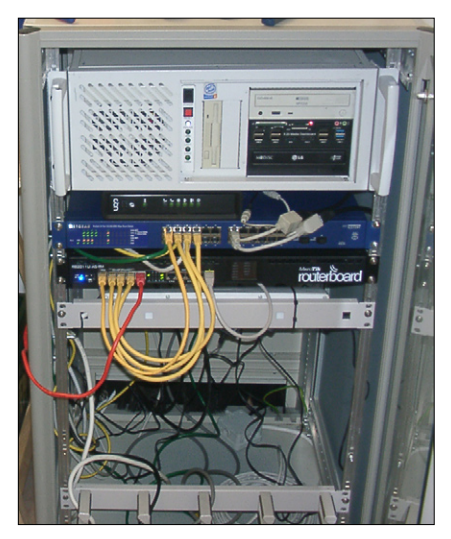

Die Zeit des Umbaus bei DB0KK wurde auch bei DB0BC genutzt: Auch hier werkelt nun ein RB2011 Routerboard mit mehr Speicher zur Bewältigung des Traffic zum Hub-West in Duisburg. Gleichzeitig wurden ein Smartswitch von Netgear und ein Intel Core-i5-Server in Betrieb genommen.

Der Server stellt virtuelle Maschinen zur Verfügung, auf denen in Zukunft HAMCloud-Dienste, sowie das zentrale Videoarchive der AGAF laufen werden. Weitere Angebote sind geplant wie IP-Telefonie-Server, Chat-Dienste und Icecast-Server-Dienste. *Jörg, DF3EI*

**http://db0bc-online.dtdns.net/**

# HAMNET in Hamburg On Air

Wie Manfred, DL1JM, und Peter, DL9DAK, von der NDR-Betriebssportgruppe Amateurfunk mitteilen, ist HAMNET in Hamburg nach einem Test- nun in den Regelbetrieb

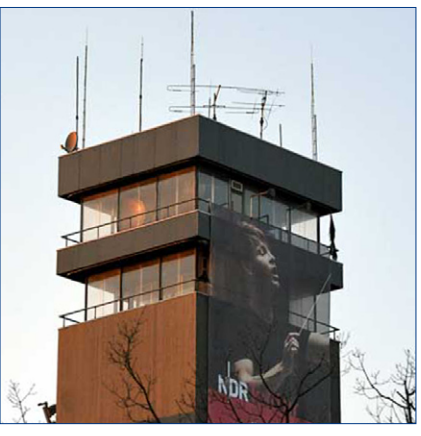

übergegangen. Auf dem Haus 11 des NDR TV in Hamburg-Lokstedt wurden bei DBØFS in 70 m über Grund mehrere HAMNET-Zugänge eingerichtet. Neben dem Rundstrahler auf 2397 MHz gibt es auch auf 5815 MHz eine 120°-Sektorantenne in Richtung Nordwest, beide mit vertikaler Polarisation. Die Bundesnetzagentur hat weitere Frequenzen genehmigt, die man in den nächsten Wochen nach und nach in Betrieb nimmt.

Die SSID lautet "HAMNET". Die Netzanbindung erfolgt über eine 54 km lange 5-GHz-Linkstrecke zu DBØAGM in Lüneburg und von dort weiter über DBØAGI in einen VPN-Tunnel. Es stehen schon jetzt diverse Dienste über DBØFS bereit, wie E-Mail-Server, Audio-Video-Konferenzserver (Mumble und TeamTalk 4) sowie AV-Streaming über Icecast/NSV. Ein auch verfügbarer VoIP/SIP-Telefonie-Server mit internationaler Anbindung, Sprachmailboxen und Sonderrufnummern, z.B. für Rundspruchabruf, erfreut sich bereits jetzt großer Beliebtheit und verzeichnete in den vergangenen Monaten des Testbetriebs schon über 2000 Gesprächsverbindungen. Für das HAMNET in und rund um Hamburg wurde die neue Webseite **[http://www.hamnet.](http://www.hamnet.hamburg) [hamburg](http://www.hamnet.hamburg)** eingerichtet. Dort kann man auch den Hamnet-Hamburg-E-mail-Newsletter über ein Online-Formular abonnieren, der die Anwender über Veränderungen und Neuerungen informiert. Details über die angebotenen Dienste findet man auf http://db0fs.ampr.org (nur über das HAMNET erreichbar). Ziel ist es, in der Zukunft über Hamburg als Knotenpunkt Niedersachsen mit Schleswig-Holstein zu verbinden. Als nächstes wird eine Linkstrecke Richtung Pinneberg/Elmshorn aufgebaut, um den nordwestlichen Bereich außerhalb des Stadtgebietes besser zu versorgen. Weitere Linkpartner werden noch gesucht. www.darc.de

#### **Aktuelle Internet-Link-Ergänzung: http://hamnet.hamburg/**

Zitate: Am Standort DB0FS wurde lange Zeit ein ATV-Relais betrieben. Seit einiger Zeit ist dieses aber nicht mehr der Fall. Mit dem HAMNET hat nun ATV via IP Einzug gefunden. Es gibt daher mehrere Live-Streams sowohl im Internet (http:// atvstream.hamnet.hamburg) als auch im HAMNET.

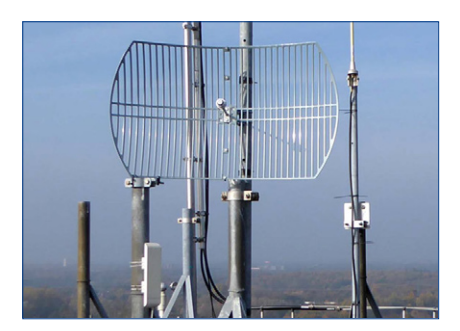

An jedem Dienstag ab 21 Uhr trifft man sich auf dem TeamTalk-4-Server von DB0FS zu einer Videokonferenzrunde, um Erfahrungen mit anderen Anwendern auszutauschen oder sich einfach zu unterhalten. Jeder ist herzlich eingeladen, an der Runde teilzunehmen. Maximal können sich zurzeit bis zu zwölf Teilnehmer gleichzeitig einloggen. Für die Teilnahme muss man Zugang zum HAMNET haben und es muss die Software TeamTalk 4 (Version 5 ist nicht kompatibel) installiert sein.

Kochrezept für HAMNET-Zugänge: **[http://www.ruhrlink.org/index.](http://www.ruhrlink.org/index.php?option=com_content&task=view&id=130&Itemid=291
) [php?option=com\\_content&task=v](http://www.ruhrlink.org/index.php?option=com_content&task=view&id=130&Itemid=291
) [iew&id=130&Itemid=291](http://www.ruhrlink.org/index.php?option=com_content&task=view&id=130&Itemid=291
)**

# **Infos vom Dreiländer-Sysoptreffen Distrikte Württemberg**

Am vorletzten Februar-Wochenende 2016 fand das traditionelle Dreiländereck-Sysoptreffen oberhalb von Engen im Kreis Konstanz statt. Über die größte Beteiligung der letzten Jahre freuten sich die Organisatorin und die einladenden VUS-Referenten der Distrikte P (Württemberg) und A (Baden).

73 Interessierte waren trotz winterlich stürmischem Wetters in diesem Jahr aus dem Gebiet zwischen Nürnberg, Garmisch-Partenkirchen, Luzern in der Schweiz sowie der Pfalz eigens angereist.

Andi, DD8IL, stellv. DV Distrikt A, war der Einladung gefolgt, Beatrice,

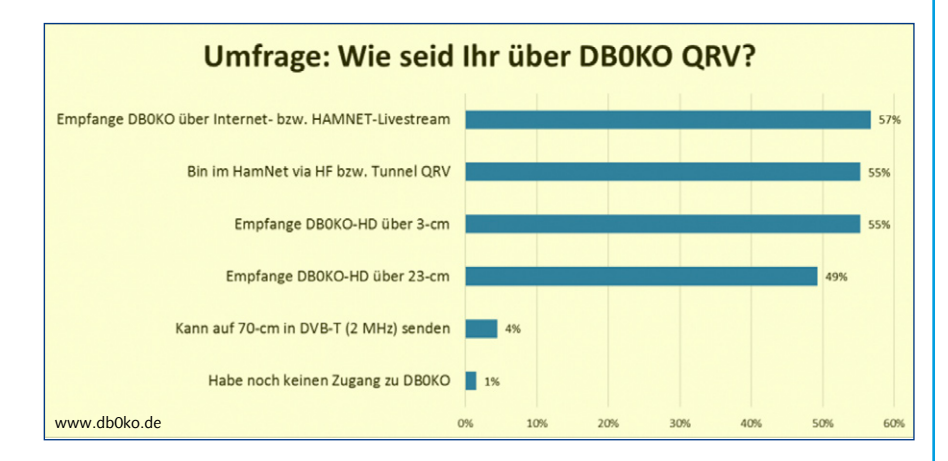

# Amateurfunktagung in München

Die Amateurfunktagung am Wochenende des 12. und 13.März war für uns - die ATV-Arbeitsgemeinschaft München - ein voller Erfolg. Am Freitagnachmittag war großes Stühle rücken und der Transport der notwendigen Tische für die Ausstellung angesagt. Aus den Klassenzimmern der Hochschule wurde das Mobiliar ausgeräumt und im Stockwerk vor den Tagungsräumen verteilt. Wir - die ATV-Arbeitsgemeinschaft München - hatten wieder unser angestammtes Eck und bau-

ten dort unser tragbares Zelt auf, um den Besuchern die Möglichkeit zu geben, die ATV-Übertragung und die gezeigten Bilder gut erkennen zu können. Da das Gebäude dort ein Glasdach hat, wäre bei der Umgebungshelligkeit nichts auf den Monitoren zu erkennen gewesen.

Wir hatten unsere Autos voll mit ATV-Equipment geladen und in der Tiefgarage abgestellt. Nach intensiver Suche fanden wir einen funktionierenden Aufzug. Einige Fahrten

mit dem Aufzug brauchte es, um das gesamte Material in den 2. Stock zu transportieren. Viele fleißige Hände sorgten für den Zusammenbau des Standes und der Geräte. Plakate wurden aufgehängt, Kabel gezogen, Antennen installiert und getestet. Um ca. 19:00 Uhr am DL3SFK, DV Distrikt P, musste leider kurzfristig ihre Teilnahme absagen. Vom Tagungs-Lokal Hegaublick bei Engen wurde eine 5-GHz-HAMNET-Verbindung zu DB0WV (Höchsten) über 51 km aufgebaut. Über diese Verbindung wurde das Geschehen per Live-Stream zu DB0TV (Ennepetal, mit Audio und Video in sehr guter Qualität) übertragen. Knapp zwei Dutzend Interessierte nutzten diese Übertragung, um dem Treffen auf diesem Wege zu folgen. Michael, DC1PAA, stellte vor, wie sie bei DB0AAI mittels eines Skriptes aus Webcam-Bildern Tagesfilme erstellen können.

Zwei weitere Vortragsthemen beschäftigten sich mit digitalen Betriebsarten im VHF-UHF Bereich: Mathias, HB9FRV, berichtete über seine Erfahrungen einen Dekoder für das YAESU-System "Fusion" zu implementieren der aktuell sich noch im experimentellen Zustand befindet. Das System Fusion, auch bekannt unter dem Namen "C4FM", tritt an, den Mischbetrieb von FM und digitaler Sprachübertragung zu ermöglichen. Leider musste Mathias bei seinen Untersuchungen feststellen, dass die Spezifikation an manchen Stellen noch nicht ausreichend dokumentiert ist.

Das zweite Thema zu digitalen Betriebsarten beschäftigte sich mit dem derzeit stark diskutierten BrandMeister-Netz. Denis, DL3OCK, gab den Anwesenden hierzu eine Einführung. Beim BrandMeister handelt es sich um das Neueste der 3 Netze, um DMR-Relais zu koppeln. Es lassen sich neben DMR-Relais auch Relais anderer digitaler und analoger Technik anschließen, was zu einer Brücke zwischen den unterschiedlichen Standards führen könnte. Im Anschluss an den Vortrag kamen in der Diskussionsrunde auch kritische Stimmen zu Wort, wobei konstruktiv-sachlich diskutiert wurde.

*Info von Nina, DL2GRC, und Edgar, DL2GBG*

(Gekürzt, aus Badenrundspruch 10/2016)

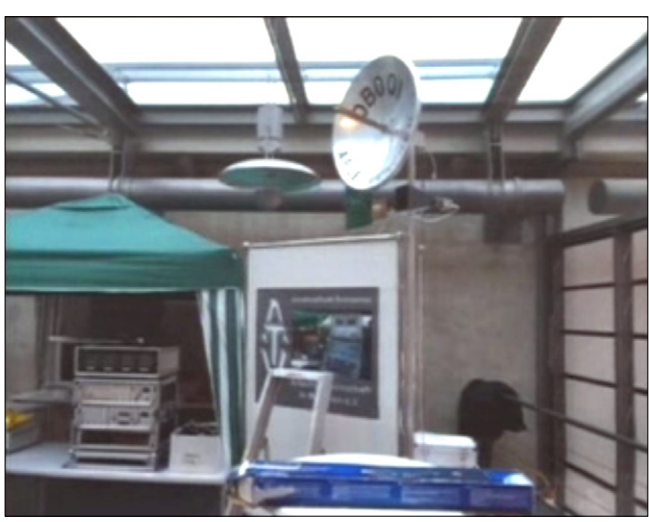

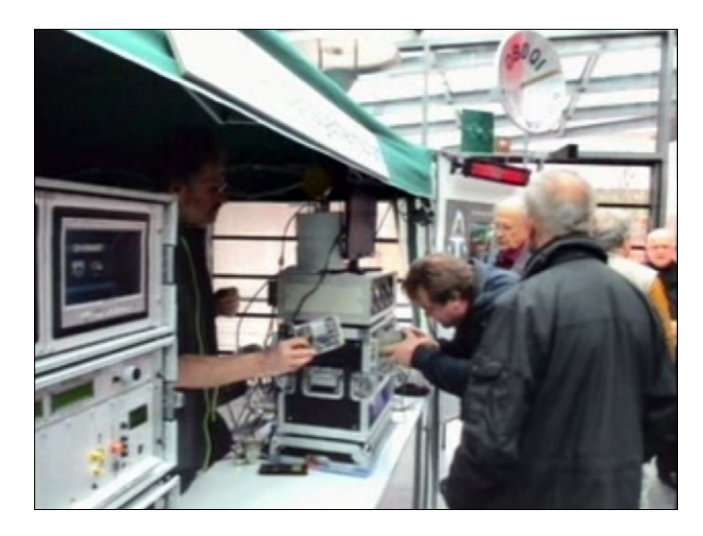

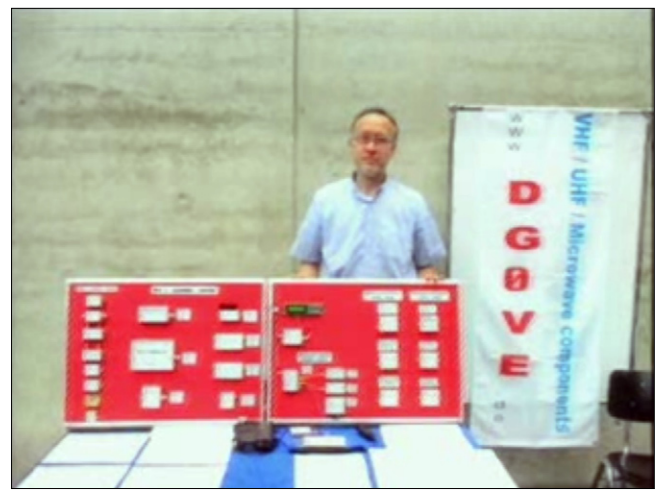

Freitag war der Stand der ATV-Arbeitsgemeinschaft München fertig. Am Samstag um 9:00 Uhr begann der offizielle Teil der Amateurfunktagung. Der Besucherandrang war enorm. Viele kommerzielle Firmen hatten alles Mögliche anzubieten und auch zu verkaufen. Die ATV-Arbeitsgemeinschaft München hatte zwar nichts zu verkaufen, aber wir konnten den Besuchern einiges bieten. Die interessierten OM kamen und hatten die Gelegenheit, sich in Sachen ATV vom Standpersonal beraten zu lassen. Die tragbaren Stationen in den Road Cases waren wie immer ein Anziehungspunkt und fanden bei den Besuchern großen Anklang.

Mit den neuen Steckbaugruppen für Sender, Empfänger und Monitoreinheiten konnte eine große Palette an Technik gezeigt werden. Nette Gespräche - auch privat kamen zustande, da diesmal viele alt bekannte Gesichter auftauchten.

Auch von den umliegenden ATV-Relais waren zu unserer Freude zahlreiche OM angereist. Interessante Diskussionen führten wir über neue Techniken und die anstehenden Linkverbindungen. Die Probleme in Sachen Standortsuche für das ATV-Relais DB0QI in München waren ein großes Thema. Wir bekamen viele gut gemeinte Ratschläge, aber was Konkretes war leider nicht dabei. Am Sonntag war der Besucherstrom bei weitem nicht so groß wie am Samstag. Vielleicht lag es daran, dass die kommerziellen Aussteller nicht mehr anwesend waren. Einzig Roberto, DG0VE, war mit seinem ATV-Sortiment noch vertreten. Er hatte an dem kleinen Stand diverse Sende und Empfangseinheiten präsentiert. Auf den Schautafeln waren Konverter und Verstärker zusammengestellt und gaben einen guten Überblick über das gesamte Sortiment. Wir hatten dann auch noch die Möglichkeit, neue Antennen,

die Peter, DB7MJ, für den Tegelberg vorgesehen hat, und die zugehörigen Konverter am HF-Messplatz zu testen und zu vermessen. Die anwesenden Spezialisten mit den notwendigen Geräten waren bereit und konnten uns bei der Bewertung der Antennen sehr gut weiter helfen. Vom Stand des Amateurfunkmuseums war eine ATV-Verbindung quer durch das Ausstellungsstockwerk eingerichtet und funktionierte sehr gut. So konnte man Edi, DK1JU, nicht nur bei seinen CW-QSO hören, sondern auch sehen.

Der Abbau des Ausstellungsständes und das Aufräumen wurden dann zügig erledigt. Es packten alle mit an und so waren wir gegen 16 Uhr fertig und verabschiedeten uns. Wir freuen uns schon auf den nächsten Einsatz im Juni auf der HAMRADIO in Friedrichshafen.

*Herwig, DH1MMT, für die ATV-Arbeitsgemeinschaft München* (21.3.2016 im Oberbayern-Rundspruch)

# **DARC-Amateurrat und Funkfeuer.TV**

*Zitate aus Berichten im G-Distriktsrundschreiben, Herbst-Mitgliederversammlung in Baunatal:*

Frisch ins Amt des Amateurratssprechers gewählt wurde der Distriktsvorsitzende Hessen (F), Heinz Mölleken, DL3AH. Er löst damit Johann-Peter Ritter, DH2BAO, zugleich DV Nordsee (I), ab. Auch bei der Position des stellvertretenden Amateurratssprechers gibt es einen Wechsel. Die Mitgliederversamm-

lung wählte Peter Kern, DL1EIP, den Distriktsvorsitzenden von Nordrhein (R) in diese Position. DL1EIP löst damit Roland Becker, DK4RC, zugleich DV Thüringen (X) ab.

Die personelle Besetzung des Ehrennadel-, Haushalts- und Satzungsausschusses bleibt ohne Änderung. Lediglich beim Diplomausschuss gibt es Neuzugang, das Team: Hartmut Schäffner, DF3UX, DV Rheinland-Pfalz (K); Felicitas Wolff, DL9XBB, DV Hamburg (E); Thomas Kalmeier, DG5MPQ, DV Schwaben (T), und Peter Frank, DO1NPF, DV Bayern-Ost (U).

*(Anmerkung DL4KCK: der zuletzt genannte DV Bayern-Ost ist auch "unser" ATV-Kontest-Bearbeiter!)*

#### **Online-TV:**

Das Projekt Funkfeuer.TV aus dem DARC-Distrikt Köln-Aachen bringt einen Podcast bei Youtube im eigenen Kanal heraus. Den neuesten Podcast findet ihr unter: **[https://www.youtube.com/](https://www.youtube.com/watch?v=PW1jDLteoyk
) [watch?v=PW1jDLteoyk](https://www.youtube.com/watch?v=PW1jDLteoyk
)**

Die Anfrage auf Teilnahme des Projekts "Funkfeuer.TV" am FUNK.TAG KASSEL ist leider auf Ablehnung gestoßen.

# Terrestrisches HDTV

Die erste Stufe des DVB-T2-Umstiegs wird am 31. Mai 2016 starten. Dann geht in vielen deutschen Ballungszentren ein erster DVB-T2-Multiplex auf Sendung. Dieses "Startpaket" wird folgende TV-Programme in HDTV umfassen:

Das Erste HD und ZDF HD (offen); RTL HD, VOX HD, ProSieben HD und SAT.1 HD (alle verschlüsselt).

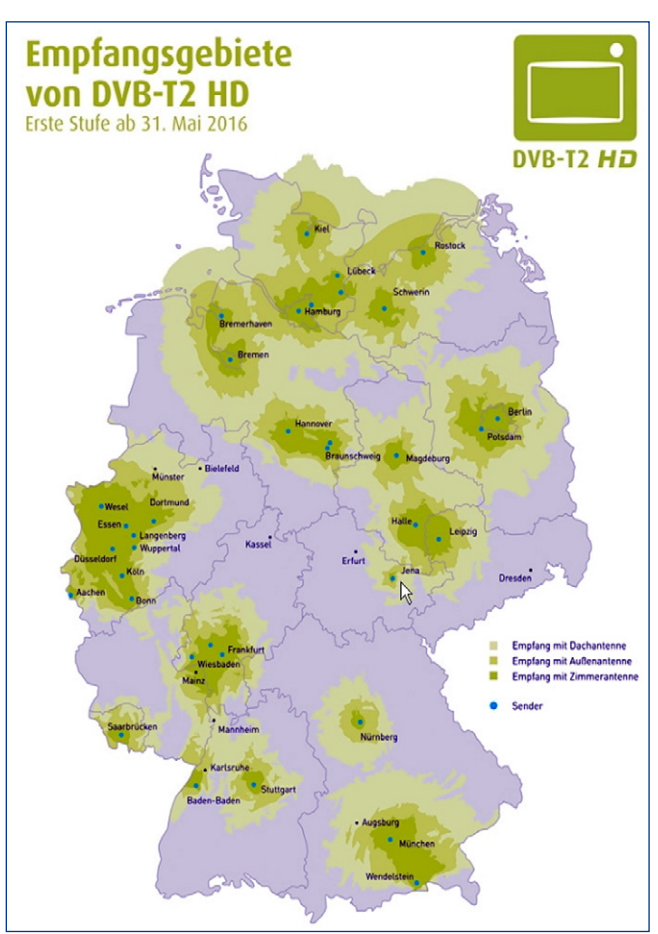

Diese Programme sollen in folgenden Ballungsräumen in HDTV ausgestrahlt werden:

**Bremen/Unterweser, Hamburg, Lübeck, Kiel, Rostock, Schwerin, Hannover, Braunschweig, Magdeburg, Berlin, Potsdam, Jena, Leipzig, Halle, Düsseldorf, Rhein/Ruhr, Köln/Bonn, Aachen, Rhein/Main, Saarbrücken, Baden-Baden, Stuttgart, Nürnberg, München/Südbayern.** *www.areadvd.de*

### **ZDF-HD 1080p50?**

Ein neues Playout brauchen sie wegen der neuen Norm, aber das heißt leider noch lange nicht, dass sich am Signal auch wirklich was verbessert. Das hat uns gerade das ZDF jahrelang bewiesen. Im April 2012 ging das ganze neue ZDF-Playout in Betrieb, als die analoge Verbreitung via Satellit eingestellt wurde. Dieses Playout, auch "multi compression

center" genannt, macht es möglich, die HD-Muxe für Satellit und Kabel sowie die SD-Muxe zu bauen.

Zu einer Qualitätsverbesserung führte das aber nicht, im Gegenteil. Da die Sendestraßen der Zusatzsender nicht HD-fähig waren, brachte es halt überhaupt nichts und die SD-Qualität verschlechterte sich sogar.

Falls man das wiederholt: also wieder nur die Playouttechnik erneuert für DVB-T2 - was man in jedem Fall tun muss (es braucht ja jetzt HEVC-En-

coder für den neuen ZDF T2 Mux) aber das Playout mit den bestehenden 720p50-Signalen füttert, dann ist der Vorteil für den Zuschauer marginal, dann kann man auch gleich in 720p50 senden...

ARD und ZDF haben erst in der neuen Beitragsperiode (Beginn Januar 2017) Finanzmittel für die Umstellung auf DVB-T2. Deshalb gibt es ab Mai 2016 nur die zwei Hauptprogramme im bundesweiten Mux von Media Broadcast.

*forum.digitalfernsehen.de*

# **TERMINE HAM RADIO 2016**

#### Forum Digitales Amateurfunkfernsehen, DATV-Session

Freitag, 12:00 bis 16:00 Uhr Raum Österreich

#### Treffen AGAF e.V.

Samstag, 14:00 Uhr Raum Bodensee

#### Neues aus dem DARC-VUS-Referat

Samstag, 16:30 Uhr Raum Liechtenstein

#### **Info aus dem AJW-Referat**

Mit Beginn des Monat März wird Eckart Moltrecht, DJ4UF, nicht mehr aktiv mit seinem Online-Lehrgang im AJW-Referat mitarbeiten. Wie Eckart in persönlichem Kontakt mit dem Vorsitzenden mitteilte, wird er den E-Mail-Fernlehrgang noch privat weiterführen, der Online-Lehrgang soll jedoch künftig vom DARC betreut werden. Seine Bücher und Lehrgaenge zur Vorbereitung auf die Amateurfunkprüfung dürften jedem bekannt sein, der sich in den vergangenen 20 Jahren auf die Prüfung zur Amateurfunkgenehmigung vorbereitet hat. Wie vielen sie insgesamt auf dem Weg zum staatlich anerkannten Amateurfunkdienst geholfen haben, lässt sich nur schätzen. Im Jahr 2006 wurde Eckart mit der Goldenen Ehrennadel des DARC und auch mit dem Rudolf-Horkheimer-Preis ausgezeichnet, letzterer für seine wegweisende Arbeit mit den Online-Lehrgängen. Der Vorstand respektiert den Wunsch von Eckart und dankt ihm außerordentlich für die vielen Jahre der Mitarbeit im DARC. Wir wünschen ihm alles Gute für die Zukunft und dass noch viele Anwärter durch seine Fachliteratur den Weg zum Amateurfunkdienst finden. Darüber informiert Steffen Schöppe,DL7ATE. *www.darc.de*

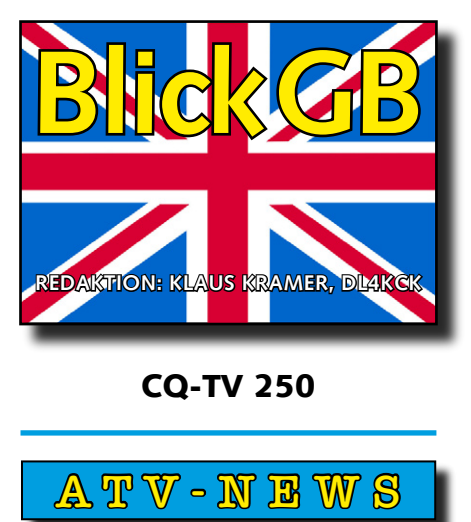

*Dave Mann, G8ADM*

#### **2-m-RB-DATV**

Viele OM experimentieren inzwischen mit Schmalband-DATV bei 146,5 MHz und es werden ATV-Relais-Eingaben dafür geplant. Die Bildqualität soll bei nur 500 KHz Bandbreite überraschend gut sein. Shaun, G8VPG, und Ivor, G1IXF, in Bristol testen das auf 2 m mit 25 W ERP, als Quelle nutzen sie einen Raspberry-Pi-Minirechner mit Minikamera. Ohne eigene Linux-Vorkenntnisse fand Shaun die Aufgabe recht anspruchsvoll, aber sie schafften gute Ergebnisse über 18 km Entfernung zum Standort von ATV-Relais GB3ZZ mit 4-Element-Yagi-Antennen, sogar noch mit nur 400 mW Sendeleistung. Mit Vertikal-Rundstrahlern auf beiden Seiten mussten es doch 2 Watt sein.

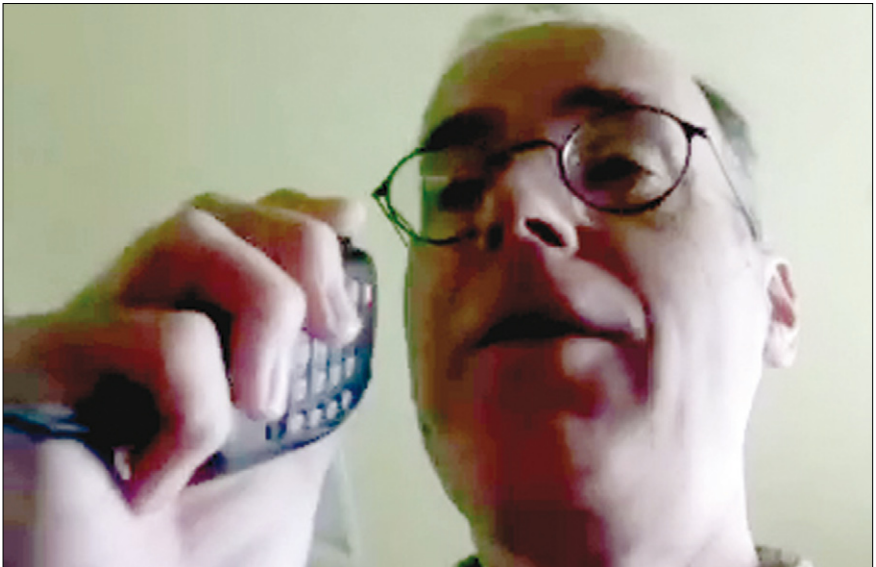

Auch das Team des ATV-Relais GB3TZ bei Luton hat erfolgreich 2 m-RB-DATV getestet und hofft bald eine solche Eingabe zu haben. Bei GB3GV in Markfield nahe Leicester plant Peter, G8DKC, das gleiche mit einer "Big-Wheel"-Antenne und automatischer Umschaltung auf ein 2-m-Empfangssignal. Mike, G8LES, bei Alton verwendet eine 10-Element-Kreuzyagi-Antenne und einen DG0VE-Upconverter.

#### **70-cm-DATV, 437 MHz**

Dieses alte ATV-Band, das früher mit AM-ATV fast völlig belegt wurde, interessiert jetzt durch die schnmalen DATV-Signale immer mehr DX-Jäger. Peter, G3PYB, und Colin, G4KLB, testeten zwischen Portsmouth und Bournemouth eine Strecke ohne

Sichtverbindung mit 883 KS/s (Symbolrate) bei 7/8 FEC und geringster Audio-Bitrate. Sie nutzen die Mini-Tioune-Software von F6DZP.

#### **6-m-Band**

Meine letztliche Erwähnung von DATV-Chancen auf dem 6-m-Band brachte mir viel Kritik von Nicht-ATVern ein. Deshalb freue ich mich, dass die IARU mit Resolution COM6/6 (WRC-15) eine Ausweitung des Bandes auf 50 bis 54 MHz weltweit vorgeschlagen hat. Außerhalb des amerikanischen Kontinents sind nur max. 50 bis 52 MHz zugelassen. Wenn der IARU-Vorschlag verwirklicht wird, sollen die oberen 2 MHz nur für digitale Betriebsarten genutzt werden, was die Tür für DATV-Langstrecken-Rekorde öffnen könnte.

# ARISS und HamTV *Graham Shirville, G3VZV*

Vor etwa 15 Jahren überlegten BATC- und AMSAT-UK-Mitglieder ein Projekt, einen ATV-Sender auf die ISS zu bringen zur Ergänzung der reinen Sprechfunk-Verbindungen. Das brachte kein direktes Ergebnis, aber es tat sich was in dieser Richtung. Zunächst wurde das europäische Columbus-Modul für die ISS vor dem Start 2008 mit zwei flachen L/S-Band-Antennen an der Außenseite Richtung Erde ausgestattet (diese ARISS-Aktion wurde u.a. durch eine AGAF-Spende unterstützt/*DL4KCK*).

Einige Jahre danach sorgten AM-SAT-Italien-Mitglieder für einen

speziell entwickelten DATV-Sender (HamVideo), den die ESA zur ISS bringen ließ. Eine der dort vorhandenen Videokameras wurde noch "ausgeliehen", und im April 2014 konnte endlich das ganze HamTV-System von dem japanischen Astronauten Koichi Wakata, KC5ZTA, live getestet werden. Mehrere europäische Empfangsstationen, darunter Colin, G4KLB, in Bournemouth, konnten ein gutes

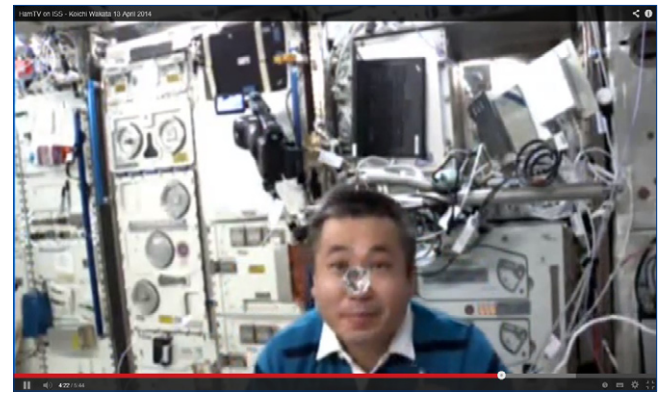

Videosignal mit Ton aufnehmen. Für die "Principia"-Mission arbeitete ein ARISS-Team aus BATC- und AM-SAT-UK-Mitgliedern (Noel Matthews G8GTZ, Frank Heritage M0AEU, Phil Crump M0DNY und Graham Shirville G3VZV), geleitet von Ciaran Morgan, M0XTD, für die Errichtung eines Erd-Empfangs-Systems zum Übertragen des Livebilds des britischen Astronauten Tim Peake bei seinen Schulkontakten. Das "Link-Budget" für solche Videosignale, auch bei Schmalband-DATV, ist nicht so einfach zu überwinden wie

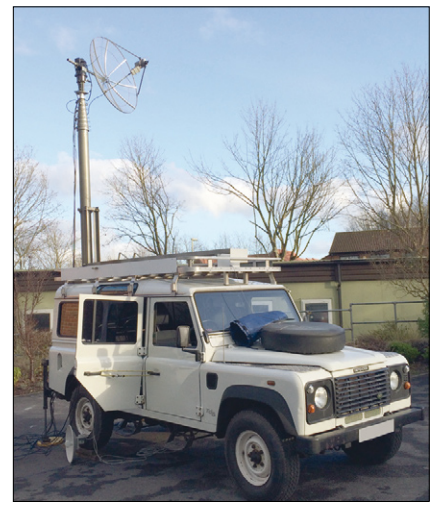

bei den üblichen ARISS-Sprechfunkverbindungen. Man braucht hocheffektive Parabolspiegel, die sehr genau der schnell vorüberziehen-

den ISS nachgeführt werden müssen, und rauscharme S-Band-Vorverstärker, die trotz benachbarter 2,4-GHz-Wifi-Signale sauber arbeiten. Schließlich muss ein geeigneter Decoder den Doppler-Effekt und die Signalschwankungen ausgleichen können.

Zum Glück hat Jean-Pierre Courjaud, F6DZP, solch einen Decoder und die passende Software dafür entwickelt, Weblink **[http://www.](http://www.vivadatv.org/) [vivadatv.org/](http://www.vivadatv.org/)**

Seine spezielle "ISS-Version" von Tutioune (mit Signal-Tabellen-Ersatz-Funktion) arbeitet hervorragend, aber auch andere TV-Amateure haben inzwischen ähnliche Lösungen im BATC-DATV-Forum vorgestellt. Weil die Empfangsverhältnisse an den Schulen für den ganzen ISS-Durchgang von Horizont zu Horizont wohl nicht immer stabil genug sind, wurde ein Landrover-Fahrzeug mit einer drehbaren 1,2-m-Parabolantenne ausgestattet. Damit sollte vor Ort über mindestens 6 Minuten das HamTV-Signal direkt empfangen werden können.

Zur Absicherung der HamTV-Übertragung arbeitet unser ARISS-Team auch mit der Firma "Satellite Applications Catapult" aus Oxfordshire zusammen, die z.T. von der britischen Regierung finanziert wird. Sie betreibt u.a. einen 3,8 m großen Parabolspiegel an der alten Erdemp-

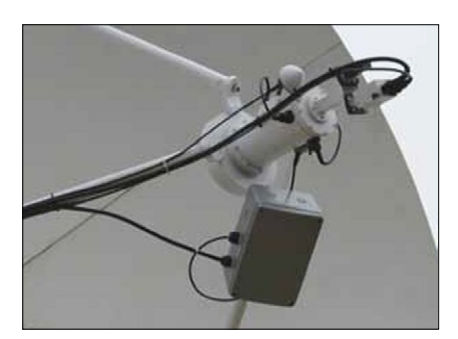

fangs-Station Goonhilly in Cornwall. Der BATC hat dort einen Downconverter und einen Decoder installiert, und bei genauer Schüssel-Nachführung zur ISS-Position kommen die 2-Mbit/s-DATV-Signale auf 2395 MHz sehr stark herein und können mindestens 8,5 Minuten lang bei 10- Minuten-Durchgängen empfangen werden.

Während eines ARISS-Schulkontakts mit HamTV-Livebild wird auf unserer Webseite **[http://principia.](http://principia.ariss.org/) [ariss.org/](http://principia.ariss.org/)** u.a. die momentane Position der ISS zusammen mit den Daten der Empfangsstationen gezeigt, außerdem ist ein Link zum Videostream des Schulkontakts vorhanden.

# **Goonhilly Erdstation**

*Frank Heritage, M0AEU*

Ganz in der Nähe des "kleinen" Goonhilly-Spiegels steht der 26-m-Spiegel "Arthur", der 1962 die ersten jemals transatlantisch übertragenen Fernsehsignale vom Satelliten "Telstar-1" empfangen hat. Später waren es z.B. Boxkämpfe von Muhammad Ali, Olympische Spiele und die erste Mondlandung. Er soll bald mit neuen Empfangsgeräten wieder in Betrieb genommen

werden, aber die Nachführungs-Mechanik ist nicht schnell genug für die Verfolgung der ISS-Position und erdnaher Satelliten. Wegen dieser Renovierungsarbeiten ist dort z.Zt. kein Besucherverkehr möglich. Beim Installieren der HamTV-Empfangselektronik am 3,8-m-Spiegel konnte Graham, G3VZV, nicht widerstehen, den ISS-DATV-Empfang mit einer in der Hand gehaltenen 60-cm-Parabolschüssel zu probieren. Erstaunlicherweise konnte er so die Raumstation verfolgen und das HamTV-Signal (damals nur

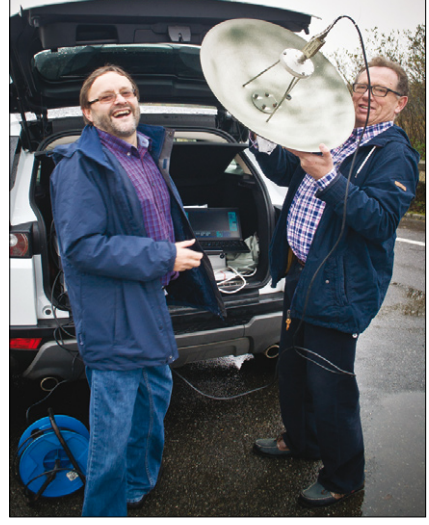

**Noel, G8GTZ, und Graham, G3VZV**

Schwarzbild) über mehrere Minuten im Empfänger in seinem PKW-Kofferraum beobachten. Informationen zur Goonhilly-Erdstation findet man unter **http://www.goonhilly.org/**

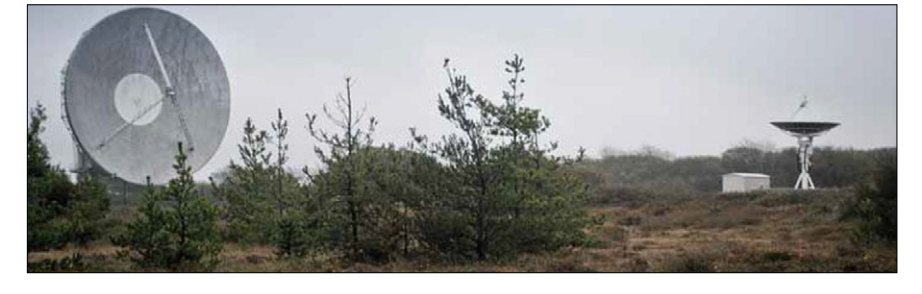

# Einfaches Empfangssystem für ARISS-HamTV *Dave Crump, G8GKQ*

Meine einfache Anlage mit einer fest stehenden 60-cm-Schüssel empfängt zumindest 20 Sekunden lang den HamTV-Sender der ISS auf 2395 MHz. Dazu warte ich einen hohen ISS-Durchgang (über 60 Grad Elevation) ab und stelle die Schüssel auf den höchsten zu erwartenden Punkt am Himmel ein. Mit der freien iPhone/iPad-App "GoISS-Watch" kann diese Stelle bestimmt werden.

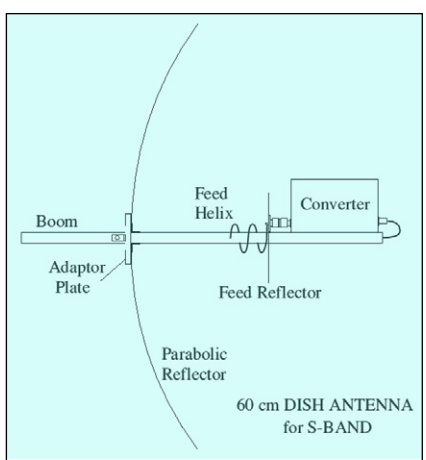

Die Parabol-Schüssel hat ein F/D-Verhältnis von 0,5, aber es gehen wohl alle zwischen 0,33 und 0,6. Sie ist auf einem Fotostativ befestigt und die zentrale S-Band-Speisung ist selbstgebaut nach James Miller, G3RUH:

#### **[http://www.amsat.org/amsat/arti](http://www.amsat.org/amsat/articles/g3ruh/116.html
)[cles/g3ruh/116.html](http://www.amsat.org/amsat/articles/g3ruh/116.html
)**

Diese kurze zirkular linksdrehende Helixantenne hat vier Windungen

und ist auf das rechtsdrehende HamTV-Signal der ISS angepasst. Direkt dahinter ist der Vorverstärker montiert mit Rauschzahl 0,3 und 17,5 dB Gewinn, Bauhinweise unter

#### **[http://reocities.com/CapeCanave](http://reocities.com/CapeCanaveral/station/7948/preamps.htm

)[ral/station/7948/preamps.htm](http://reocities.com/CapeCanaveral/station/7948/preamps.htm

)**

Der LNB-Ausgang geht über ein kurzes Kabel zum California Amplifier (Type 31909) MMDS-Downconverter mit einem LO auf 1664 MHz, so dass 731 MHz von der HamTV-Sendung auf 2395 MHz herauskommen. Zusätzlich klemmte ich ein 5 MHz breites 731 MHz Bandpassfilter mit 4 Kammern dahinter, um starke lokale WLAN-Signale oberhalb 2395 MHz auszublenden. Das Ausgangssignal geht über ein langes Kabel zum Shack, wo es mit einem üblichen 30-dB-Sat-TV-Kabelverstärker angehoben wird.

Der MiniTiouner-Kit mit Sharp-Tuner arbeitet gut auf 731 MHz, die passende F6DZP-Software (Version 0.3a) auf einem Windows-7-PC dekodiert dann das Video- und Tonsignal. Sie ist herunterzuladen bei **[http://www.vivadatv.org/viewto](http://www.vivadatv.org/viewtopic.php?f=60&t=441
)[pic.php?f=60&t=441](http://www.vivadatv.org/viewtopic.php?f=60&t=441
)**

BATC-Mitglieder können Teile des MiniTiouner-Kit erwerben unter **[https://batc.org.uk/shop/hard](https://batc.org.uk/shop/hardware-and-kits


)[ware-and-kits](https://batc.org.uk/shop/hardware-and-kits


)**

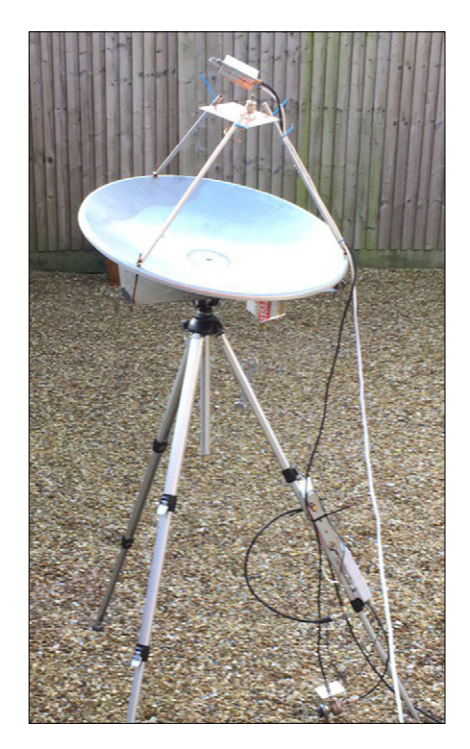

Bei mehr Gewinn auf 2395 MHz könnte der Sharp-Tuner auch direkt mit dem Vorverstärker-Signal gespeist werden, aber mit dem vorhandenen Downconverter war es für mich einfacher. Da der HamTV-Sender nicht immer aktiv ist, sollte man das vor einem Antennentest prüfen unter

#### **[http://principia.ariss.org/Dash](http://principia.ariss.org/Dashboard/)[board/](http://principia.ariss.org/Dashboard/)**

Am 4.2.2016 konnte ich mit ISS-Tracker-Hilfe sogar 3 Minuten und 40 Sekunden lang das (schwarze) HamTV-Signal empfangen, nur begrenzt von Gebäuden um meinen Garten herum.

**[www.batc.org.uk/forum/viewto](www.batc.org.uk/forum/viewtopic.php?f=2&t=4389&start=20

)[pic.php?f=2&t=4389&start=20](www.batc.org.uk/forum/viewtopic.php?f=2&t=4389&start=20

)**

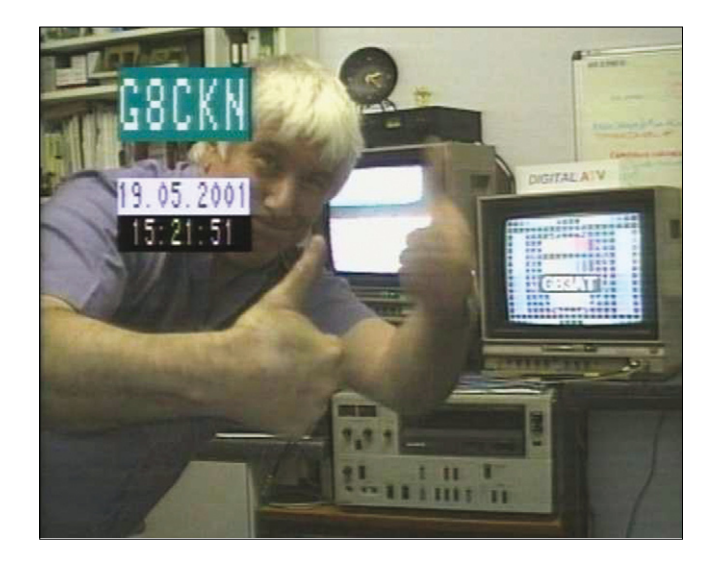

# **Kurze DATV-Historie in GB**

Die Fernseh-Welt veränderte sich 1994 mit dem ersten kommerziellen MPEG-2-Encoder und DVB-Sund DVB-T-Modulatoren. Im Vergleich zum BATC-DATV-TX DTX1 waren das riesige Geräte mit bis zu 22 19-Zoll-Einheiten für nur einen Sendekanal. Entsprechend hoch waren die Kosten, aber dafür fanden 4 oder 5 Digital-TV-Programme Platz anstelle eines analogen TV-Programms!

Ende der 90er Jahre waren Digital-TV-Receiver für Sky Digital und ITV Ondigital weit verbreitet und TV-Amateure begannen Sendeversuche mit DVB-S (GB) und GMSK (Wuppertal, BRD). Im Jahr 2000 verwendete Noel Matthews, G8GTZ, kommerzielle Digital-TV-

Anlagen aus seiner Firma für Tests auf 23 und 13 cm mit DVB-S und DVB-T. Der ATV-Umsetzer GB3AT in Winchester bekam eine umschaltbare Ausgabe für FM-ATV, QPSKund OFDM-Signale und sendete am 19.5.2001 als erste britische DATV-Station, empfangen von Roy, G8CKN.

Bletchly Park der Vorteil von OFDM gegenüber QPSK. Heute nutzen alle beweglichen drahtlosen TV-Kameras den DVB-T-Modus.

2003 kamen dann die ersten ausgedienten professionellen MPEG-Encoder und QPSK-Modulatoren in den "Surplus"-Markt, während erste deutsche und niederlän-

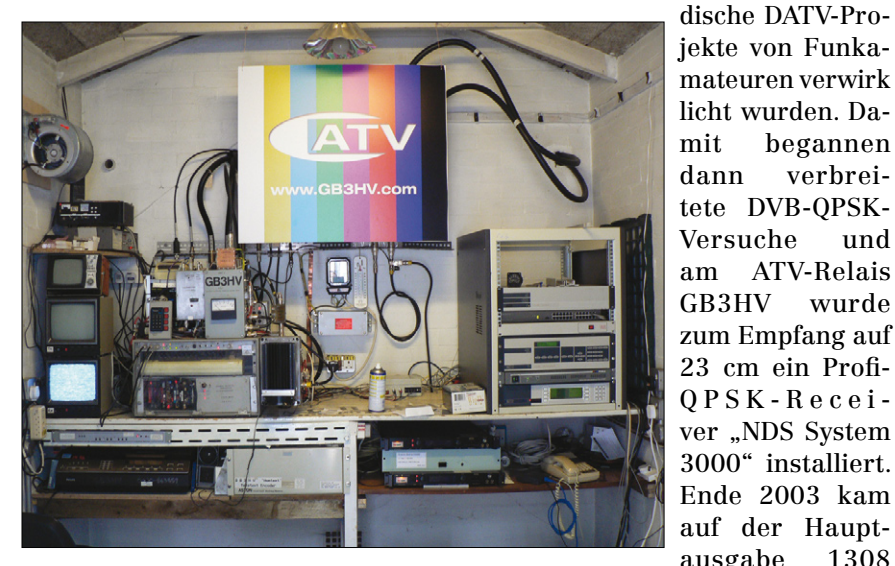

Ab 2002 sendete Roy auf 70 cm in 2 MHz breitem QPSK Tests zu G8GTZ und G8ADM über 60 km Entfernung. Dabei zeigte sich der Vorteil von DVB-S gegenüber dem 8 MHz breiten DVB-T des kommerziellen Digital-Fernsehens, vor allem wegen der dort notwendigen hochlinearen Sender-Endstufen. Mit den üblichen Punkt-zu-Punkt-Verbindungen war QPSK überraschend stabil gegen Mehrwege-Empfangsstörungen, was sonst als Argument für OFDM verkauft wurde. Nur bei Mobilbetrieb z.B. auf 2,3 GHz zeigte sich 2001 beim BATC-Treffen in

ausgabe 1308 MHz ein ferngesteuert wählbarer DATV-Sender hinzu und ermöglichte díe ersten volldigitalen ATV-Umsetzungen in GB.

GB3RV in Worthing sendete 2004 als erstes DATV-Relais auf 10 GHz. Beim BATC-Treffen 2004 schlugen G8GTZ und G8GKQ aufgrund ihrer Erfahrungen DATV-Bandpläne mit 2 MS/s QPSK auf 70 cm und 4 MS/s QPSK auf 23 cm vor. Für die üblichen Amateurfunk-Shacks waren die jetzt verfügbaren DATV-Baugruppen von AGAF und SR-Systems besser geeignet als die großen und lauten kommerziellen Gestelle, die eher

in ATV-Relais passten. Verschiedene Gruppen suchten aber nach noch preiswerteren Lösungen, in Frankreich war es das "Poorman's DATV system" und in GB das erfolgreiche "Digilite"-Projekt mit über 200 Baugruppen.

2014 gab der BATC die kompakte "DTX1"-Einheit mit Encoder, QPSK-Modulator und Up-Converter in Auftrag, und über 100 BATC-Mitglieder weltweit haben bisher zugegriffen. Parallel dazu kam das britisch-amerikanische "DATV Express"-Projekt mit sehr variablen Möglichkeiten bei Modulationsart und Sendefrequenz ins Rollen.

Im gleichen Jahr öffnete die britische Fernmeldebehörde OFCOM oberhalb 146 MHz ein 1-MHz-Segment für Schmalband-Digital-Experimente, und dazu passend wurde ein sehr schmaler DVB-S-QPSK-Modus entwickelt. Dabei half auch die exzellente Tutioune-Software für DATV-Empfänger von F6DZP.

Inzwischen gibt es erschwingliche schmalbandige DVB-T-OFDM-Geräte von HiDes und weltweite Versuche damit. Es erscheint fast witzig, dass diese Technologie von US-Amateuren stärker genutzt wird als QPSK-DATV – vor 15 Jahren hatten sich die amerikanischen TV-Stationen noch gegen OFDM als terrestrischen Sendestandard entschieden und ihr ATSC-8VSB eingeführt, was sich als schlechter geeignet herausstellte...

**Abbildungen unten links:Testbild von GB3HV – rechts: F6DZP-Pipo-Receiver**

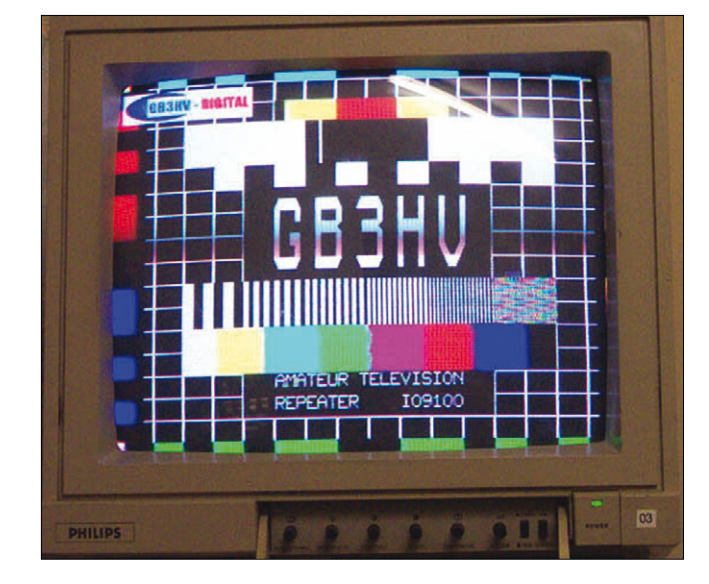

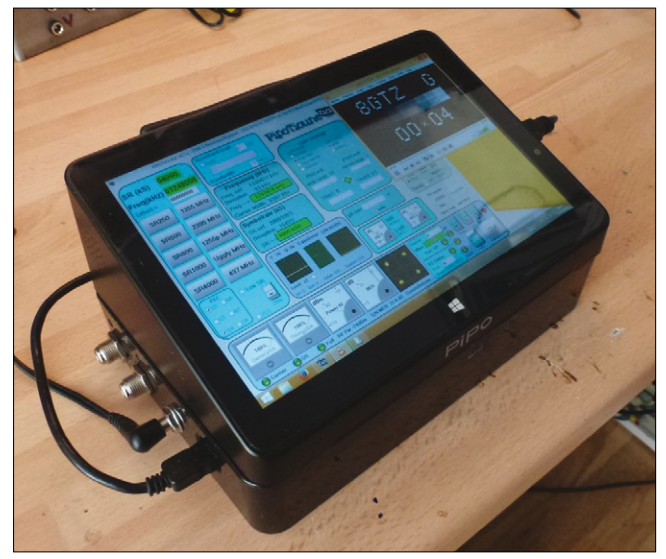

# Online-Magazin CQ-DATV (cq-datv.mobi)

# **70-cm-DATV-Tests in USA 3 Jahre CQ-DATV !**

#### *Armand, KDØPXF*

Mit Hilfe von Mel, K0PFX, habe ich eine 70-cm-DVB-T-Station (HiDes?) aufgebaut, und weil Sender und

dem 3-m-Mast ragt nicht mal über das nächste Haus!

Um meine alte Betamax-Videosammlung mit 100 Kassetten aus den 70er Jahren verwenden zu können, musste ich sie

> digitalisieren. Mit Hilfe einer starken Videokarte im PC kamen alle möglichen Familienfilme auf die NAS-Server-Festplatte, eine Rolle von meinem verstorbenen Vater aus den 30er Jahren ist sogar schon in Farbe. Das Ausspielen über den Audio-Mixer des PC und den HDMI-Ausgang der Videokarte klappt gut, nur das Live-Webcam-Mikrofon habe ich durch

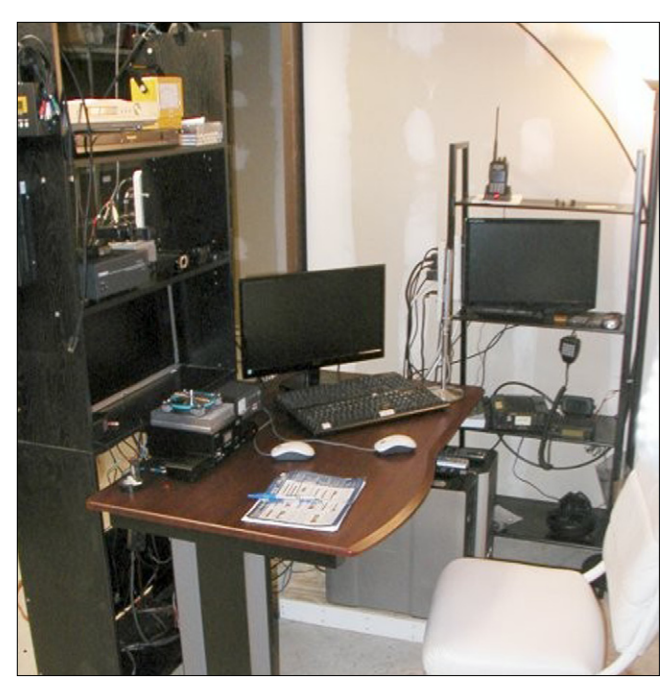

Empfänger mit HDMI-Anschlüssen arbeiten, habe ich fast alles andere auch digital ausgelegt – die Audio- /Video-Zuspielung macht ein Computer. Mein Standort liegt nicht sehr ATV-freundlich, fast wie am Boden einer Wanne, aber das DVB-T-Signal mit SR 4000, 16-QAM und FEC 1/2 kommt trotz einiger Hügel gut durch. Meine 10-Element-Yagi auf

### **Der erste ATV-Reportagewagen "Matilda"**

Als Grundlage diente ein altes Londoner Taxi, das für die ATV-Fans in Cambridge zum Ü-Wagen umgebaut wurde. Die Herzstücke waren der 70-cm-AM-ATV-Sender und eine von G8FY selbstgebaute Saticon-Videokamera. Der Kameramann auf dem Dach hatte noch die Zusatzaufgabe, die Richtantenne passend nachzudrehen. Ein Höhepunkt war 1957 das Auftreten im BBC-TV-Programm "Panorama", nachdem die Filmcrew bei einem ATV-Treffen auf "Matilda" aufmerksam geworden war.

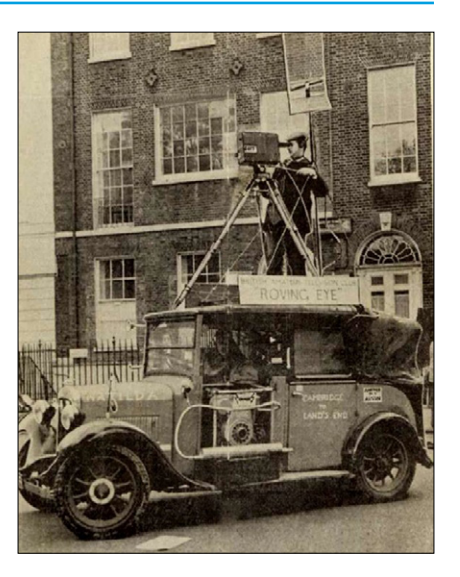

ein altes Stereo-Mikrofon und einen billigen Vorverstärker am Line-Ein-

Etwas Probleme macht das Windows-10-Betriebssystem, speziell der integrierte Videoplayer (ohne MPEG-2!) spielt nicht alles ab im Gegensatz zum VLC-Player. Aber das gesendete Bild über DVB-T ist

alle Anstrengungen wert!

gang ersetzt.

#### **(CQ-DATV-Produktionsteam)**

Unser erstes Online-Magazin produzierten wir im Februar 2013, um ATV noch weiter zu stärken als bisher. Im August gingen wir sogar vom zweimonatlichen zum monatlichen Erscheinen über.

Zum ürsprünglichen eBook-Format kam bald der PDF-Download für PC-Leser hinzu, und zum Gründer-Team Ian und Trevor stieß dafür Terry dazu.

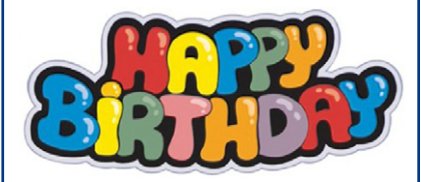

Trotz großer Bedenken haben wir inzwischen reichlich Mitarbeiter, die ihre Texte beisteuern: von John, unserem Projekt-Entwickler, über Ken, dem DATVexpress-Spezialisten, und Mike, unserem Microcontroller-Genie, bis zu Richard, der die digitale Welt erklärt.

Weil wir mehr als nur DATV behandeln wollen, gab es von Dave einen Bericht über seinen Eigenbau-Quad-Copter und von Trevor eine Anleitung zur Videoproduktion mit modernen Digitalkameras für Standbilder und Video. Was auch nicht fehlen darf, ist ein Rückblick auf die "goldene" Gründerzeit von ATV mit dem ersten Reportagefahrzeug "Matilda" von 1957.

Eine traurige Nachricht kommt von Mike, unserem Microcontroller-Genie, der nach kurzer Erholung zu Hause wieder ins Krankenhaus muss – zur Chemo-Therapie wegen eines Tumors. Wir alle wünschen ihm gute Besserung !

# HEVC-**Grundlagen**

#### *©  Z3 Technology*

M*it den wachsenden Daten-strömen im Internet ist es klar, dass beim Verteilen der Videos ein Wandel nötig wird. Seit 2015 ist HEVC (H.265) der Codec der Wahl, um bisherige Codecs wie H.264 und andere zu ersetzen. Was steckt dahinter?*

*HEVC bedeutet "hoch effizienter Video Codec" und verbessert H.264, indem z.B. größere Macroblöcke bis zu 64x64 Pixel möglich werden, was Bildregionen mit geringer Auflösung effizienter übertragen lässt. Zudem werden mehrere aufeinander folgende Einzelbilder verglichen und solche Bildregionen ohne Veränderungen passend vergrößert. Das ergibt weniger Datenübertragung und effektivere Codierung. Typischerweise kommt HEVC mit der halben Bandbreite von H.264 aus.* 

*Ein weiterer Trend im professionellen Bereich ist 4K (Ultra HD). Durch die höhere Auflösung wird der Datenstrom größer, aber mit HEVC kann die rohe Datenmenge gegenüber H.264 quasi halbiert werden. Es gibt noch nicht viele Hardware-Encoder für HEVC, aber Z3 Technology bietet mit dem "MVE-2000" eine komplette HD-HEVC-Komprimierung an.*

**z3technology.com/zeus/Product/MVE1000-2000-2500/38. html**

# **G3PYB silent key** *Trevor Brown, G8CJS G6AGM/T*

Am Freitag, 8. Januar 2016, starb Peter Blakeborough, G3PYB, der BATC-Präsident. Er war ein wichtiger Teil der ATV-Szene und wird von uns vermisst werden.

Sein Name begegnete mir zum ersten Mal, als ich BATC-Schriftführer geworden war und im Archiv nach meinen Vorgängern forschte. Er war sehr früh dabei, hatte sich aber inzwischen wegen einer beruflichen Umstellung zurückgezogen. Sein Bild tauchte in CQ-TV 75 auf, in dem er auf dem "Silver Hill" in Jamaica SSTV-Betrieb mit einer Portabel-Station macht. In jenen Tagen brauchte man noch eine Sonderlizenz für ATV und ein spezielles Call, Peter hatte G6ACU/T. Nach seiner Rückkehr nach Großbritannien ging er zur Firma "Wood and Douglas" und vertrat sie auf Messen – dort am Stand zeigte er gerne seine tragbare 10-GHz-ATV-Station. Auch nach dem Wechsel der Firma von Amateurfunk- zu professionellen Produkten z.B. für TV-Sender blieb er dort angestellt.

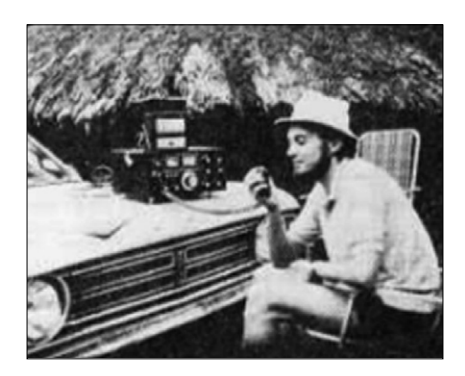

Ende der 80er Jahre begann er eine Tätigkeit als Anlagen-Techniker bei "Yorkshire Television", wo ich als MAZ-Techniker arbeitete. Wir waren dort durch ein Stockwerk getrennt, aber wir teilten die gleiche Kantine und die gleiche Leidenschaft für Amateurfernsehen. Peter brachte mir FM-ATV näher und war die treibende Kraft, diese Betriebsart auf das 23-cm-Band zu bringen. Da traf es sich gut, dass wir zusammen mit David Long, G3PTU, den ATV-Umsetzer GB3ET auf dem "Emley Moor"-Fernsehturm von "Yorkshire Television" in 366 m Höhe über Grund errichten

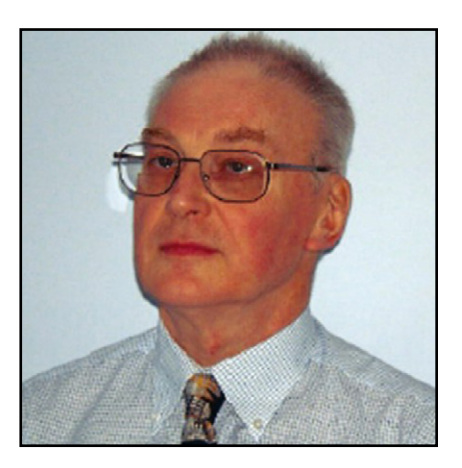

konnten. Der Zugang zum Betriebsraum ging über einen offenen Aufzug im Turm, und ich erinnere mich gut daran, wie wir beide auf halber Höhe mit einem 19-Zoll-Gestell an Bord steckenblieben. Als wir schon überlegten, die Notleiter hinunterzusteigen, setzte sich der Aufzug nach 20 Minuten wieder in Bewegung...

Ich kümmerte mich beim ATV-Relais um die Steuerung mit Microprozessoren und wusste wenig über Hochfrequenz, deshalb war es ein Segen, dass Peter dazu kam. Er war immer ein HF-Fachmann und der Experte für FM-ATV, und ohne ihn hätte GB3ET wohl niemals sein Signal abstrahlen können. Wir wurden dabei richtige Freunde.

Als später der BATC jedes Jahr einen Stand auf der IBC-TV-Messe betrieb, traf ich Peter dort als Firmenvertreter von "Philip Drake Automation" wieder, und wir hatten natürlich ATV als Thema.

Nach dem Rückzug von Mike Cox als BATC-Präsident fragte ich vorsichtig bei Peter an, ob er den Posten übernehmen würde. Er tat es und lieferte tolle Beiträge, z.B. den selbstgebauten Veroboard-TV-Mischer, mit dem u.a. Mikrowellen-Treffen und AMSAT-Kolloquiums ins Internet gestreamt wurden über den BATC-Webserver. Aufnahmen davon können noch immer dort im Archiv gefunden werden. Peter brachte uns über FM-ATV bis ins digitale Zeitalter und wird von allen ATVern vermisst werden.

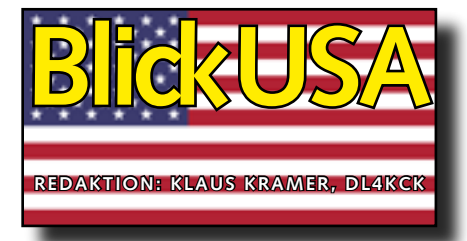

ATVQ Winter 2016

# **FM-VSB-ATV-Versuche**

*Grant, ZL1WTT, und Mike Collis, WA6SVT*

In der ATVQ-Herbstausgabe hat Grant uns FM-VSB-ATV im PAL-Standard mit 8 MHz HF-Bandbreite auf 70 cm vorgestellt. Jetzt wollte er noch prüfen, ob das auch mit NTSC im nordamerikanischen 6-MHz-Kanal machbar ist. Allerdings kam ihm sein Umzug von Neuseeland nach Kanada dazwischen. Anlässlich seines Zwischenstops in Los Angeles lud ich ihn zu mir nach Hause ein, und er plante wirklich die Flugdaten um diese paar Tage Aufenthalt herum...

Mit einer vorausgeschickten Liste seiner ATV-Projekte empfing ich ihn am 2. Januar am LAX-Flughafen und wir besichtigten erst mal die KCBS-TV-Studios (WA6SVT-Arbeitsplatz). Trotz langem Nachtflug wollte Grant bei mir zu Hause nur eine Dusche nehmen und sofort seine Projekt-Box auspacken. Beim ersten Test des FM-VSB-ATV-Senders mit NTSC-Video wurden aber doch fast 8 MHz belegt.

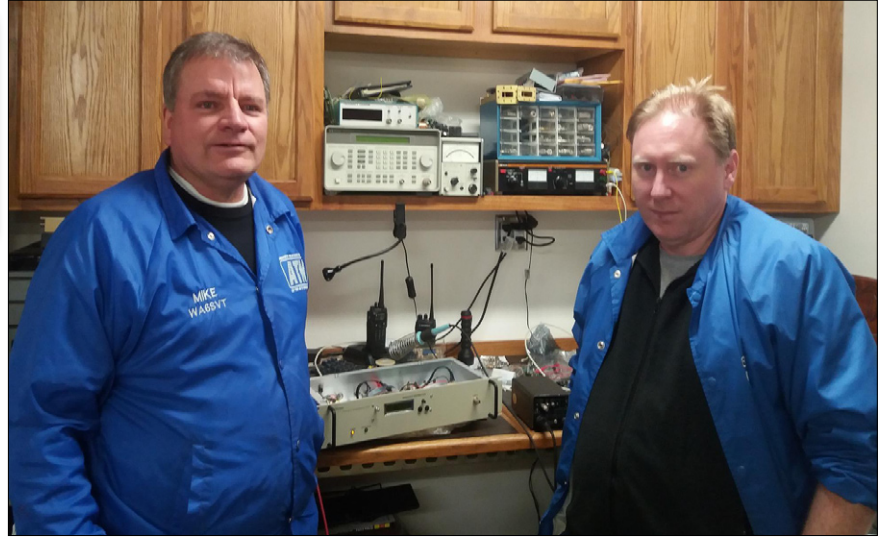

Am nächsten Tag fiel mir dann ein, dass ich früher mal bei kommerziellen Schmalband-FM-TV-Sendern mit 3 MHz Hub einen 4,5-MHz-Tonunterträger eingesetzt hatte. Davon hatte ich noch Keramik-ZF-Filter rumliegen, die wir dann im Sender und im Empfänger gegen die originalen 5,742-MHz-Filter auswechselten. Die Oszillatoren wurden auf 4,5 MHz abgestimmt und der 2. Tonunterträger im TX abgeschaltet. Nun passte das Signal in einen 6-MHz-Kanal!

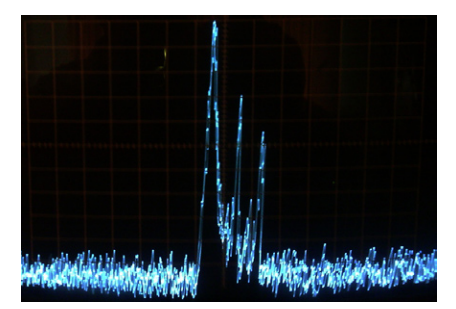

Das Spektrumanalysator-Foto zeigt die Bandbreite, sie ist ähnlich wie ein AM-Restseitenband-TV-Signal, nur die Hub- und Frequenzeinstellung ist etwas schwieriger. Der Hauptunterschied zu normalem FM-ATV ist der Leistungsverstärker – mit FM-VSB muss eine sehr lineare PA verwendet werden, um die HF-Bandbreite schmal zu halten (wie bei DVB-T).

Jetzt ist die Frage, wie die Empfänger-Empfindlichkeit für ein rauschfreies TV-Bild im Vergleich zu AM-ATV aussieht. Mit gleichem Vorverstärker machte ich auf 434 MHz folgende Labor-Messungen:

AM-VSB-ATV braucht -61 dBm für 42 dB Video-Rauschabstand, das Grundrauschen liegt bei -103 dBm. FM-VSB-ATV ergibt schon bei -76 dBm Eingangspegel 42 dB Video-Rauschabstand, ist also 15 dB besser! Die FM-ATV-"Fische" verschwinden schon bei -84 dBm (B4), aber für völlig rauschfreies Video (B5) braucht man 8 dB mehr HF-Pegel.

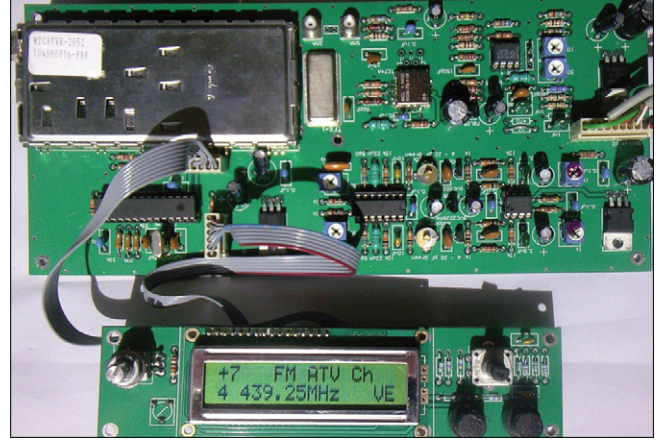

**Blick auf den VSB-FM-ATV-Exciter Das VSB-FM-ATV-Mobil-Testbild**

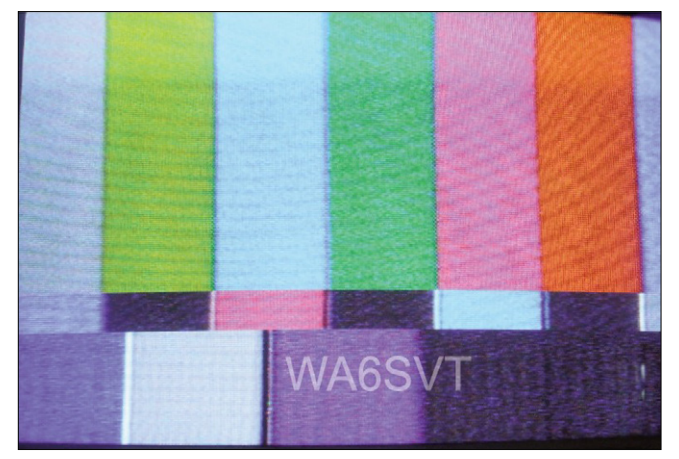

Mit FM-VSB-ATV werden Gleichkanal-Störsignale schon bei 12 dB niedrigerem HF-Pegel unterdrückt, während AM-VSB noch bei 40 dB kleinerem QRM Bildstörungen zeigt. Im Mobil-QSO verhält sich das Signal ähnlich wie AM-VSB, zeigt aber nicht so viele Pegeleinbrüche, wahrscheinlich wegen der Begrenzung im FM-VSB-Receiver. Mehrwege-Empfang wirkt sich aber stärker aus, wohl wegen des niedrigen Modulations-Index. Grants Steuerungs-Schaltung (mit LCD-Anzeige) besorgt sowohl am Sender als auch am Empfänger die Einstellung der Frequenz, der Leistung und weiterer Parameter. Im internen Speicher ist noch Platz für verschiedene Kanal-Listen pro Land.

Für noch bessere Bildqualität müssen im TX zwei Hürden genommen werden: der Bildträger muss in der Austastlücke geklemmt und die Gruppenlaufzeit des ZF-Filters muss korrigiert werden, um die Chroma-

# **Amateurfunk-H D T V**

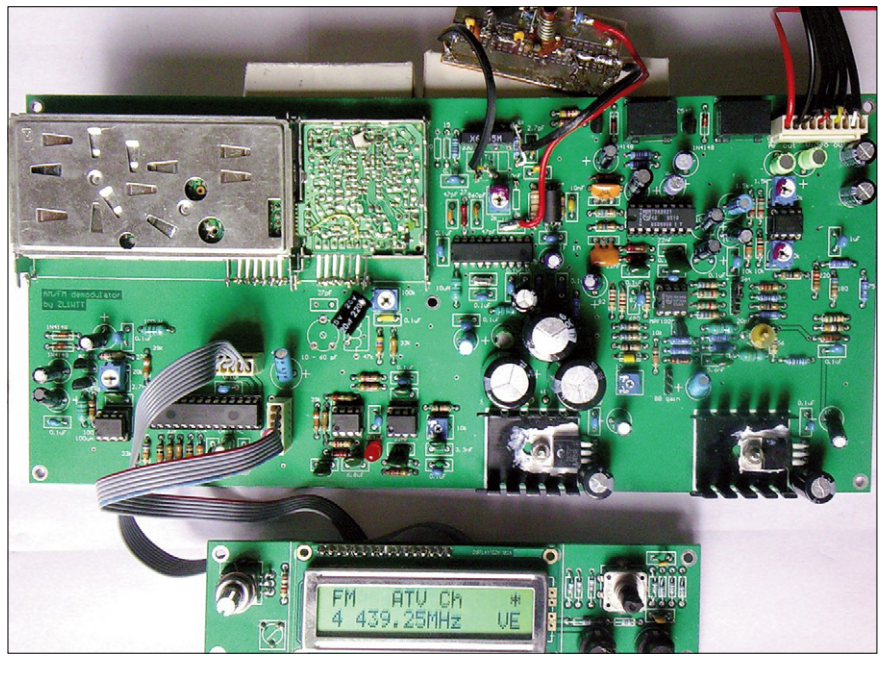

**Blick auf den VSB-FM-ATV-Receiver**

Phase stabil zu halten. Bei einer 70- MHz-ZF mit interner Laufzeit-Korrektur ist das machbar, und ein frei laufender VCO ohne PLL wird von der Gleichspannungs-Restaurations-Schaltung auf die Video-Austastlücke geklemmt. Das Ganze arbeitet nicht perfekt, aber es geht!

## **Die Webseite TV Technology berichtete über Amateurfunk-Versuche mit QAM- und DVB-Kodierung.**

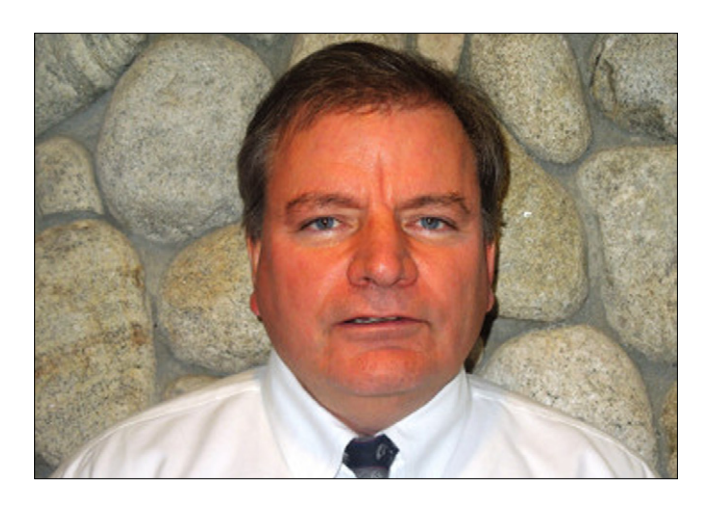

**Mike Collis, WA6SVT,** in Kalifornien macht seit seiner Schulzeit 1976 Amateur-Fernsehen und befasst sich jetzt mit HD-ATV. Beruflich betreut er kommerzielle TV-Sendestationen. "Vor zwei Jahren fing ich wegen der besseren Bildqualität mit HD-ATV-Sendungen an", sagt Collis. Als Mitherausgeber von ATVQuarterly, einer von über 400 Lesern abonnierten Spezialzeitschrift, hat er natürlich einen bevorzugten Überblick über das ATV-Segment im Amateurfunk. Der Bericht eines anderen Funkamateurs von seinen Erfahrungen mit HDTV-Versuchen brachte Collis auf diese Spur.

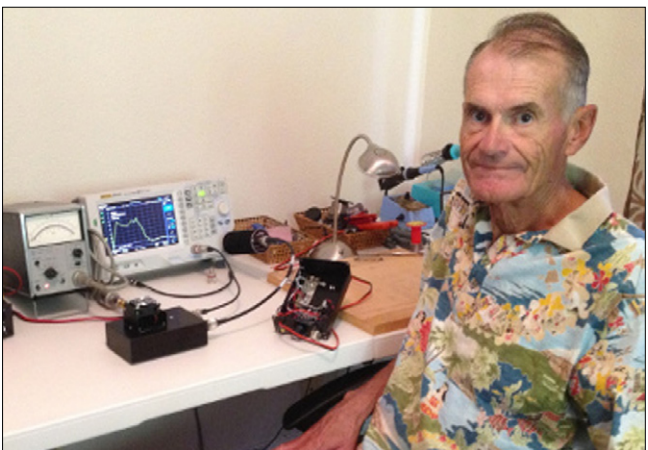

**Jim Andrews, KH6HTV,** arbeitete dabei mit einem Drake 64-QAM-Kabel-TV-Modulator. Der pensionierte Elektro-Ingenieur verbringt seine Zeit je zur Hälfte in Boulder, Colorado, und in Maui auf Hawaii. Er begann in den 70er Jahren mit Analog-ATV und entdeckte DATV vor ca. 5 Jahren. Zunächst wollte er mit kommerziellen ATSC-Codern wie in den US-TV-Stationen anfangen, wurde aber von deren hohen Kaufpreisen geschockt. 2011 entdeckte er den Drake-Modulator DFE24 für 1200 Dollar, der nicht für Antennenabstrahlung gedacht war. Bei seinen Tests stieß er dann auch auf Probleme bei MehrwegeEmpfang, denn dieser 64-QAM-Kabel-TV-Standard sieht dafür keine Fehlerkorrektur vor.

"Im Frühjahr 2014 fand ich in ATVQ einen Bericht von amerikanischen OM, die mit DVB-T-Geräten der taiwanesischen Firma "HiDes" arbeiteten, sagte Andrews. "Sie erreichten Entfernungen von bis zu 175 Meilen. Meine eigenen Feldversuche damit belegten, dass diese Modulationsart meinem digitalen Kabel-TV-Modulator weit überlegen ist." Weil die HiDes-Geräte es anbieten, ging Andrews schnell zu HDTV-Versuchen über.

Bei einer Vorführung im Polizei-Hauptquartier von Colorado war der Polizei-Chef förmlich weggeblasen von der HD-Qualität. Sofort wurde Digital-HDTV-Aus\_ rüstung für 10000 Dollar angeschafft.

Schon länger helfen die örtlichen TV-Amateure der Polizei bei Großeinsätzen mit ihren Kameras und Sendern, und jetzt bemannten sie

gleich vier DATV-Übertragungs-Strecken. Die Bildqualität war so überzeugend, dass die Geräte sogar kürzlich während einer örtlichen Veranstaltung mit US-Präsidentschafts-Kandidaten eingesetzt wurden. Da kamen nicht mal die Videobilder des parallel arbeitenden FBI-Teams mit...

Viele TV-Amateure nutzen inzwischen die DVB-T-Geräte von HiDes, aber auch sehr preiswerte DVB-T-Receiver-USB-Sticks für 10 Dollar, die ihre Bild- und Ton-Daten an einen vorhandenen Computer zur Anzeige weitergeben.

Im Gebiet von Boulder, Colorado, gibt es inzwischen mehr als ein Dutzend TV-Amateure mit DVB-T-Geräten. "Man kann die Bandbreite zwischen 2 und 8 MHz einstellen, aber bei den niedrigen Werten reicht es natürlich nicht für HDTV-Auflösung.

Die von Funkamateuren (genau genommen von Darko, OE7DBH) an den taiwanesischen Hersteller gerichteten Bitten um sehr niedrige Bandbreiten bis unter 1 MHz ermöglichen aber größere Reichweiten."

Die Anregung zu Digital-ATV im DVB-Standard kam ursprünglich aus West-Europa und Australien, wo der DVB-S-Modus wegen der preiswerten Digital-TV-Satelliten-Receiver bevorzugt wird. Es gibt laut Andrews keine Einigkeit darüber, welche Norm für Amateur-TV-Verbindungen besser geeignet ist. Zur Zeit wird neben DVB-S auch mit DVB-T gesendet.

Die neuesten TV-Entwicklungen wie 4K/UHD und der geplante ATSC3.0- Standard interessieren auch die TV-Amateure, und einige haben schon einen UHD-Receiver. "Wir werden uns auch damit befassen, aber die Kosten sind noch zu hoch. Erst wenn solche Modulatoren für weniger als 1000 Dollar zu haben sind, beginnen die DATV-Sendeversuche."

**[www.tvtechnology.com/broadcast](www.tvtechnology.com/broadcast-engineering/0029/ham-tv-operators-go-high-definition/277772 )[engineering/0029/ham-tv-opera](www.tvtechnology.com/broadcast-engineering/0029/ham-tv-operators-go-high-definition/277772 )[tors-go-high-definition/277772](www.tvtechnology.com/broadcast-engineering/0029/ham-tv-operators-go-high-definition/277772 )**

# **ATV beim Amateurfunktag La Paz County, Arizona**

#### *Gordon West, WB6NOA*

Der Bezirk "La Paz County" beherbergt die Städte Parker und Quartzsite und lebt von Landwirtschaft und Tourismus, letzteres vor allem im Winter. Schon lange gehöre ich zu den Organisatoren des "Ouartzfest", einer einwöchigen örtlichen Amateurfunk-Veranstaltung der ARRL. Diesmal sollte es speziell für Schüler interessant gestaltet werden, denn wegen des geringen Einkommens der meisten Eltern besitzen sie kaum Handys, Computer und Internet-Zugang.

Wir Funkamateure kennen den Einfluss unseres Hobbys in Richtung technischer Berufswege, und wir bereiteten monatelang zusammen mit Lehrern und Schulleitern diese Ausbildungs-Aktivität vor.

Eine Woche vor dem "Quartzfest"

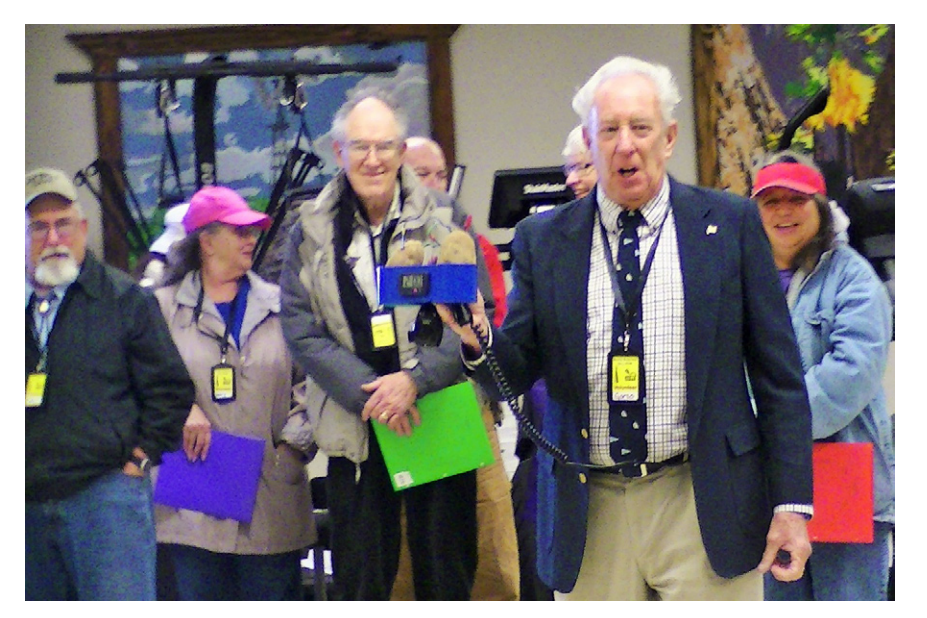

wurden Schüler, einige Eltern und Lehrer von sechs regionalen Schulen zum "Quartzsite Community Center" transportiert, wo 20 Experimente an 8 verschiedenen Arbeitsplätzen auf sie warteten. Insge-

samt 250 Beteiligte erbrachten am Schluss sechs junge Neulizenzierte und 15 vorangemeldete Prüfungsteilnehmer. An jedem Platz wurden verschiedene Kommunikationsarten demonstriert.

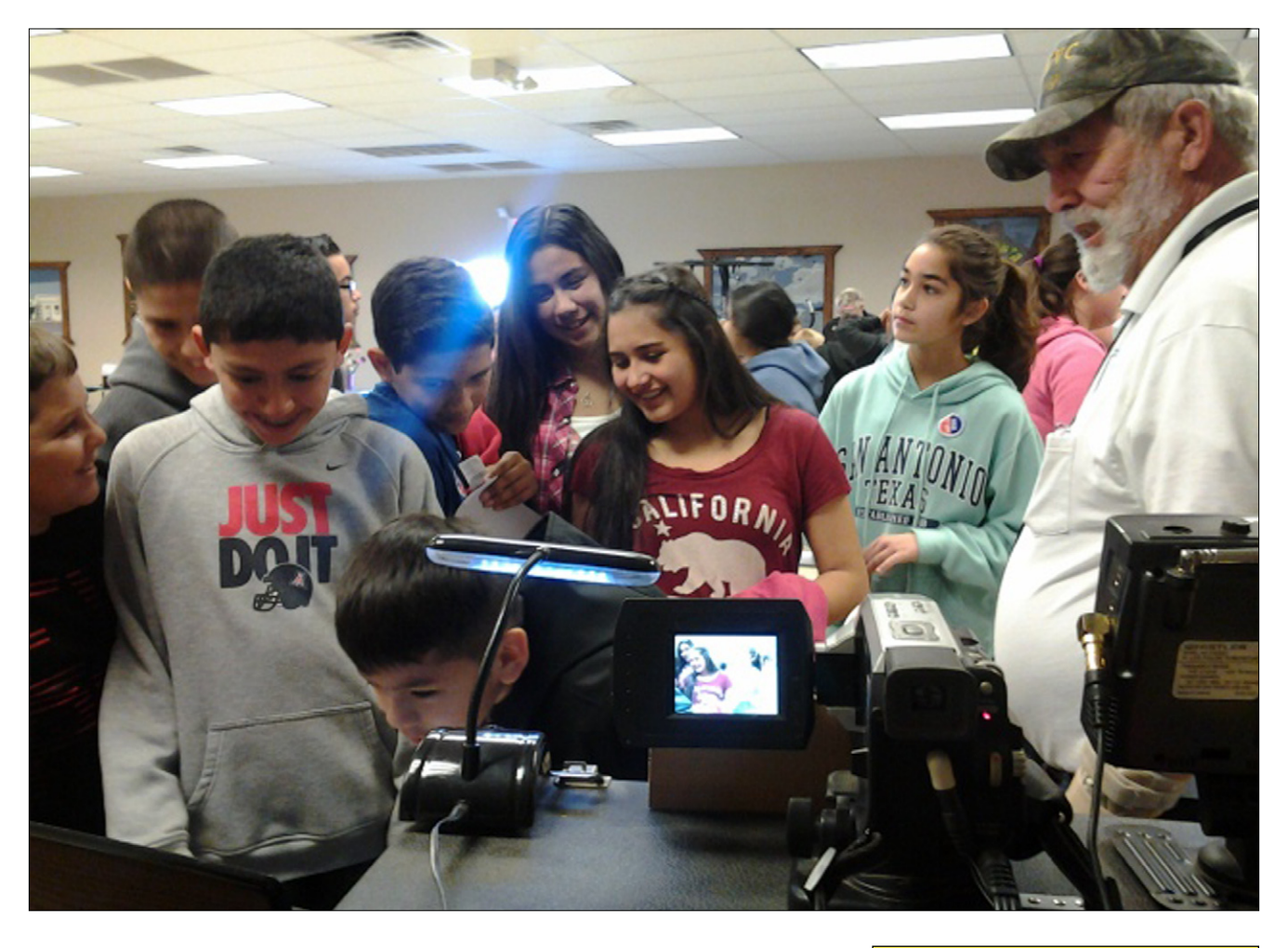

Die ATV- und SSTV-Station wurde von Gary Heston, W6KVC, und Gordon West, WB6NOA, betrieben. Gordon nutzte für den Indoor-ATV-Empfang einen kleinen Icom-R3 Mobilreceiver, und Gary faszinierte die Schüler mit Live-ATV auf einem großen Bildschirm. Seine ATV-Sender-Ausgangsleistung wurde von einem 10-dB-Abschwächer gedämpft, um im Nahbereich ein sauberes Videobild zu bekommen. Die Kinder sahen sich selbst im Empfangsbild und zogen begeistert eine Grimasse nach der anderen.

Gary erläuterte ihnen den Vorteil von ATV in abgelegenen Wüstengebieten, wo Handys nicht mehr funktionieren. Gerade bei Notlagen bietet die Bildübertragung dem Rettungspersonal sichtbare Vorteile. Anschließend zeigte er Slow-Scan-TV- und Handy-Bildtransfer mit teilweise den gleichen technischen Grundlagen.

Mit Empfangsbildern von der Internationalen Raumstation ISS zeigte Gary, wie einfach das mit Handfunke und Computer-SSTV-Programm oder Smartphone-SSTV-App

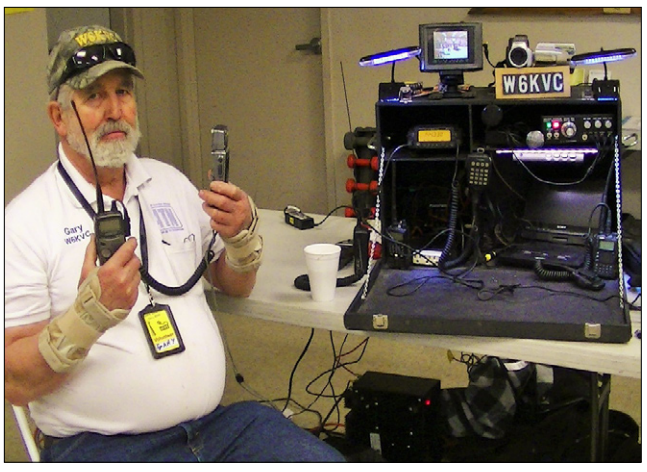

funktioniert. Die Schüler bestaunten die Kenwood-SSTV-Ministation VC-H1 mit drehbarer Kamera, internem Speicher und LCD-Farbbildschirm, auf dem sich das SSTV-Bild von oben nach unten langsam aufbaute.

In vier Schüben kamen die Schüler-

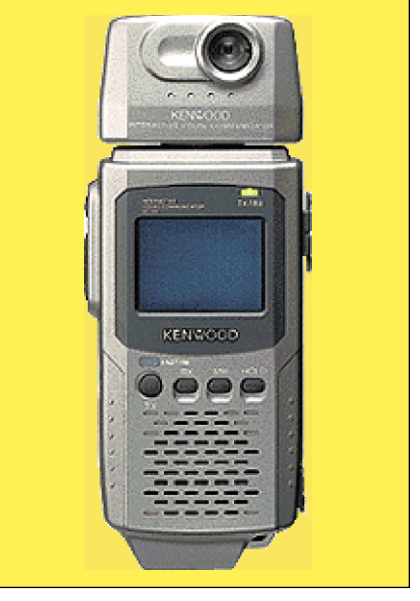

Gruppen an den verschiedenen Stationen vorbei, manche kamen noch mal zurück, um Garys tragbare ATV-SSTV- und 10-GHz-Ausrüstung live zu erleben! Kinder sind die Zukunft für den Amateurfunk, der gerade in solchen abgelegenen Regionen in Arizona zum Hit werden kann. Dank an alle freiwilligen Helfer und an die beiden Fotografen Gary, W6KVC, und Heather, W8GEM.

#### Winter 2016

Volume 29-No 1

**ISSN 1042-198X USPS 003-353** 

**SINGLE ISSUE** \$6.00 USA \$7.00 CANADA \$9.00 ELSEWHERE

# **Amateur Television Quarterly**

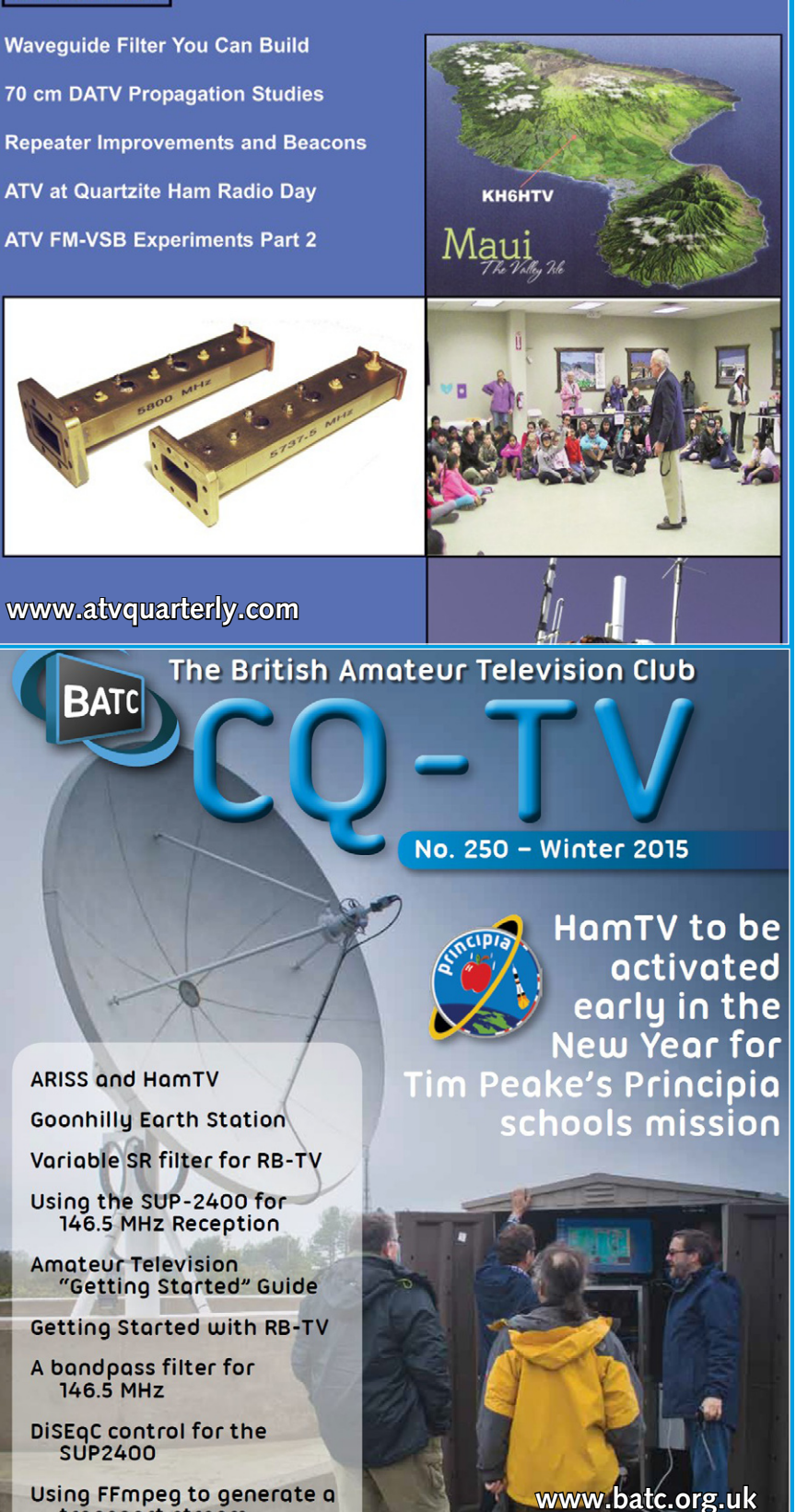

## I M P R E S S U M

#### TV-AMATEUR agaf-ev.org – www.agaf.de

**Herausgeber: Arbeitsgemeinschaft Amateurfunk-Fernsehen e.V. (AGAF) – Gegründet 1968**

**Präsident:** 

Prof. Dr.-Ing. habil. Uwe E.Kraus, DJ8DW E-Mail: krausue@uni-wuppertal.de

#### **1.Vorsitzender:**

Heinz Venhaus, DC6MR Straße nach Neuruppin 3, 16818 Katerbow Telefon (033924) 79909 Fax (33924) 79 59 59 oder (0322) 237 441 30 Mobil (0173) 29 00 413 E-Mail: dc6mr@t-online.de

**2.Vorsitzender:**  Rainer Müller, DM2CMB E-Mail: dm2cmb@t-online.de

#### **Redaktions-Team:**

**Leitung:** Heinz Venhaus, DC6MR **Stellvertreter:** Klaus Kramer, DL4KCK **Redaktionsassistenz:** Klaus Welter und Astrid Kailuweit-Venhaus

**Literaturspiegel:**

Dipl.-Ing Wolfram Althaus, DO1WAS

**ATVQ und CQ-TV, Internetseiten-Webmaster:** Klaus Kramer, DL4KCK Alarichstraße 56, 50679 Köln, Telelefon / Fax (02 21) 81 49 46 E-Mail: dl4kck@t-online.de

**ATV-Konteste:** Peter Frank, DO1NPF Postfach 11 19, 90515 Altdorf E-Mail: do1npf@darc.de

**ATV-Diplome:** Georg Böttinger, DH8YAL Buddestraße 60, 45896 Gelsenkirchen

**AGAF-Videothek:** Wolfgang Rönn, DG3KCR Kolpingstraße 37, 53773 Hennef E-Mail: Wolfgang.Roenn@t-mobile.de

**ATV-Relais-Liste:** Jens Schoon, DH6BB E-Mail: dh6bb@darc.de

**Kontakte BNetzA/IARU/DARC:** Prof. Dr.-Ing. habil. Uwe E.Kraus, DJ8DW E-Mail: krausue@uni-wuppertal.de

**Auslandskorrespondenten:**

Schweiz (franz.): Noël Hunkeler, HB9CKN; Schweiz (deutsch): Urs Keller, HB9DIO; Canada: Günter Neugebauer, VE7CLD; Australien: Fritz Becker, VK4BDQ; Niederlande: Paul Veldkamp, PAØSON; Frankreich: Marc Chamley, F3YX; Tschechische Republik: Jiri Vorel, OK1MO; Östereich: Max Meisriemler, OE5MLL; Slovenien: Mijo Kovacevic, S51KQ; Italien: Dr. Ing. Franco Segna, IW3HQW; Portugal: Antonio Filipe Silva Ferreira, CT1DDW; Belgien: Willy Willems, ON1WW

**Redaktionsanschrift:**

AGAF (Heinz Venhaus) Straße nach Neuruppin 3, 16818 Katerbow E-Mail: dc6mr@t-online.de

**Produktion, Herstellung und Gestaltung:** Rolf Rehm, DJ9XF, 16928 Pritzwalk Astrid Kailuweit-Venhaus, 16818 Katerbow

**Redaktions- und Anzeigenschluss:** Zum 28. Februar, Mai, August, November

**Erscheinungsweise: 4 mal im Jahr** jeweils **März, Juni, September, Dezember ISSN0724-1488**

Using FFmpeg to generate a transport stream